# OOPT 2030 Elaboration

201612020 조석현 201811300 하승래 202010375 김만재 201811220 정유빈

겍체지향개개발방법론 1팀

# **CONTENTS**

1. Define essential usecase ♦

5. Define domain model ◇

2. Refine usecase diagram ♦

6. Refine system testcase ♦

3. Define system sequence diagram ♦

7. Traceability analysis ♦

4. Refine glossary ♦

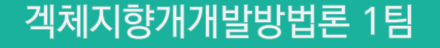

## 1. Define essential UseCase

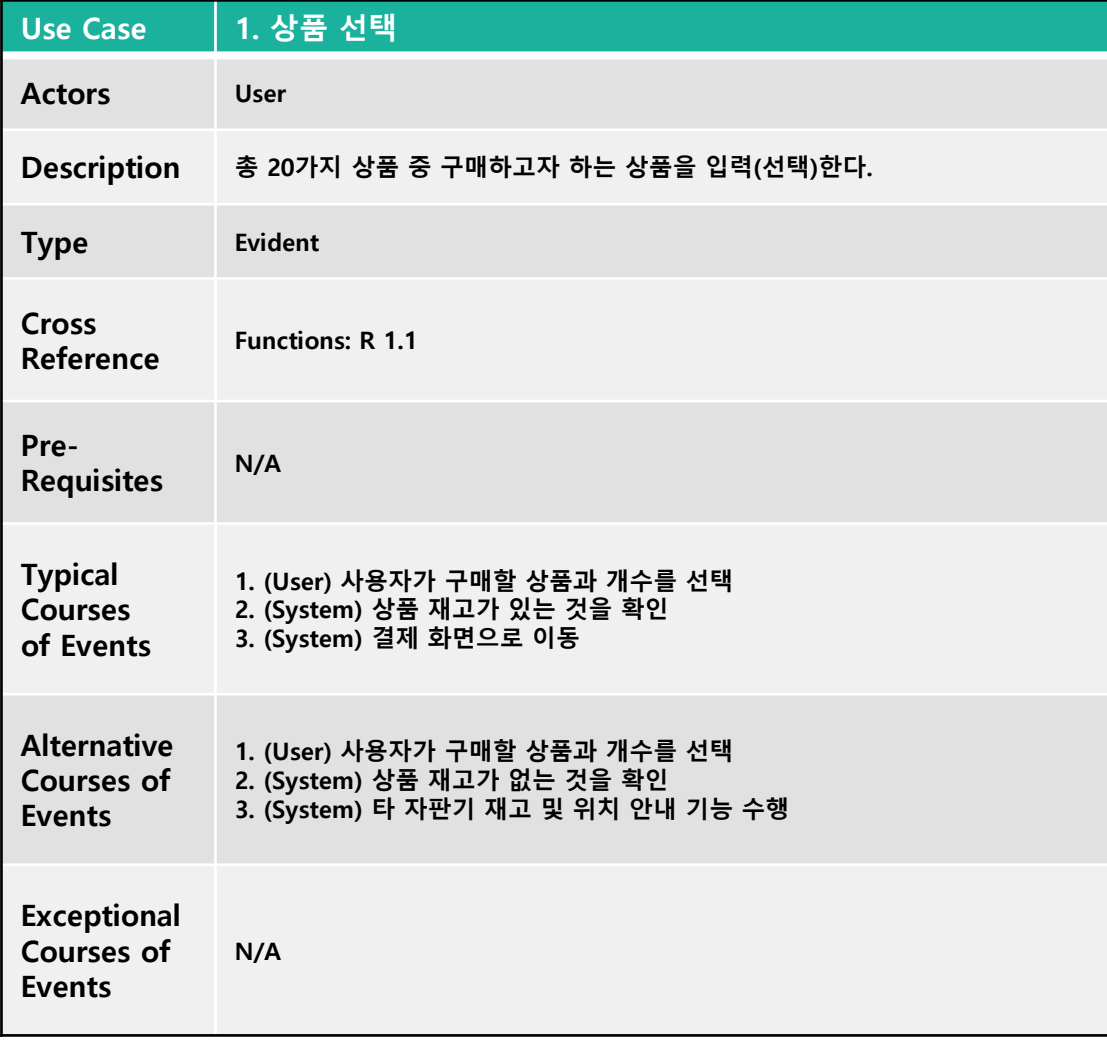

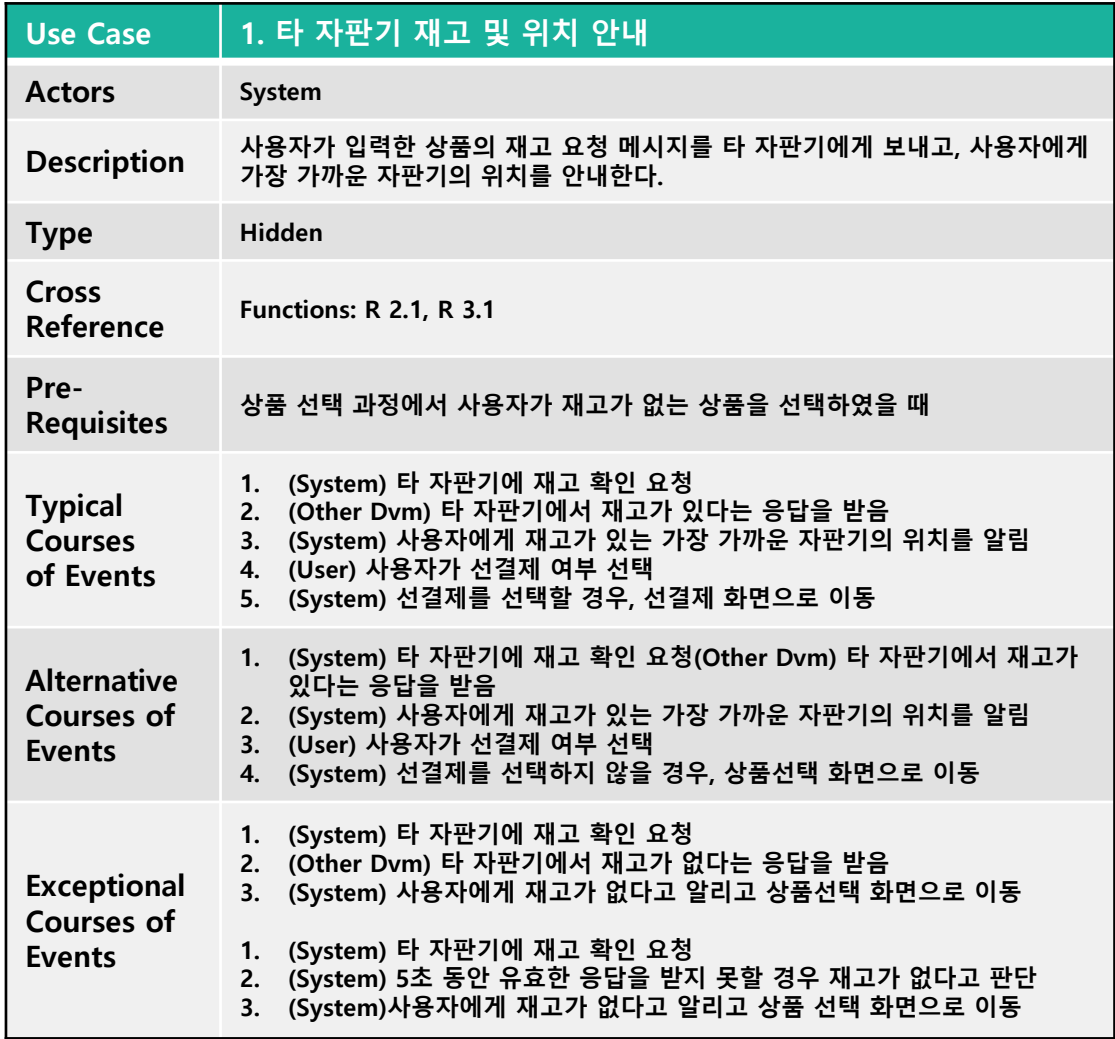

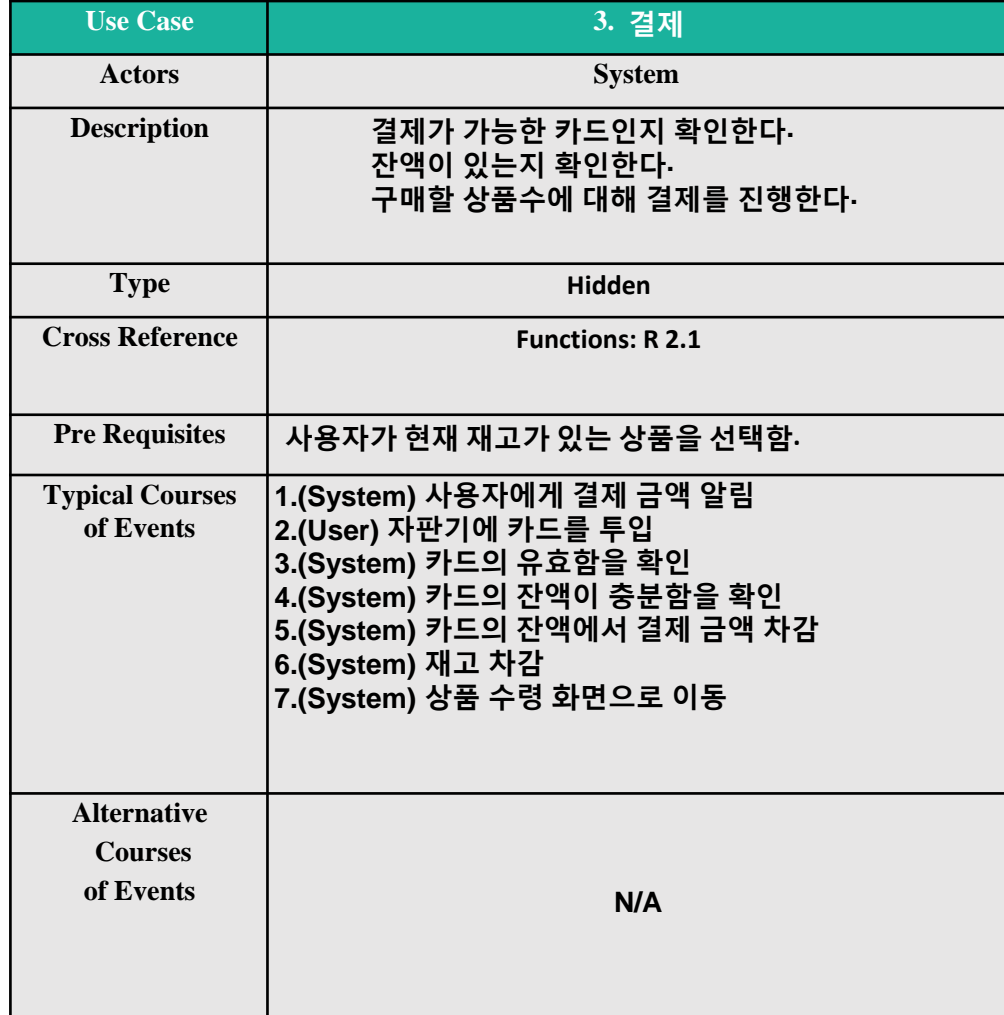

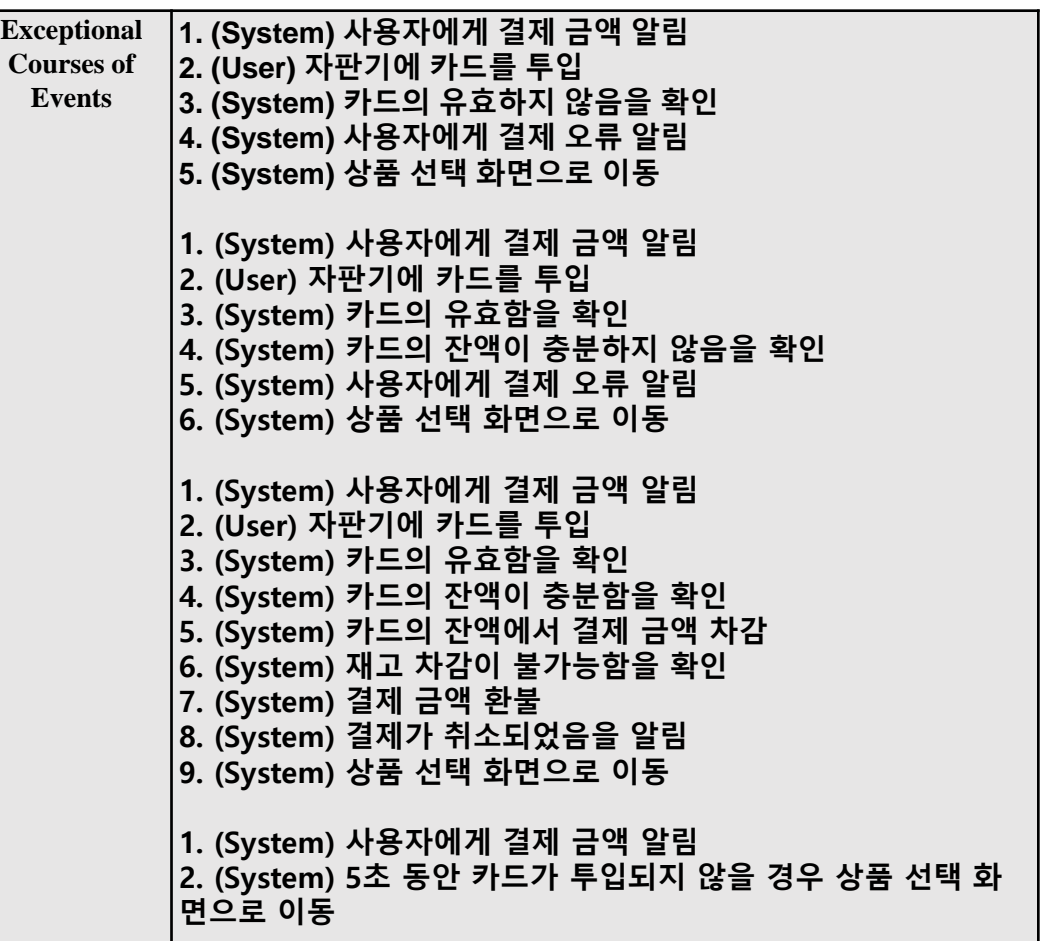

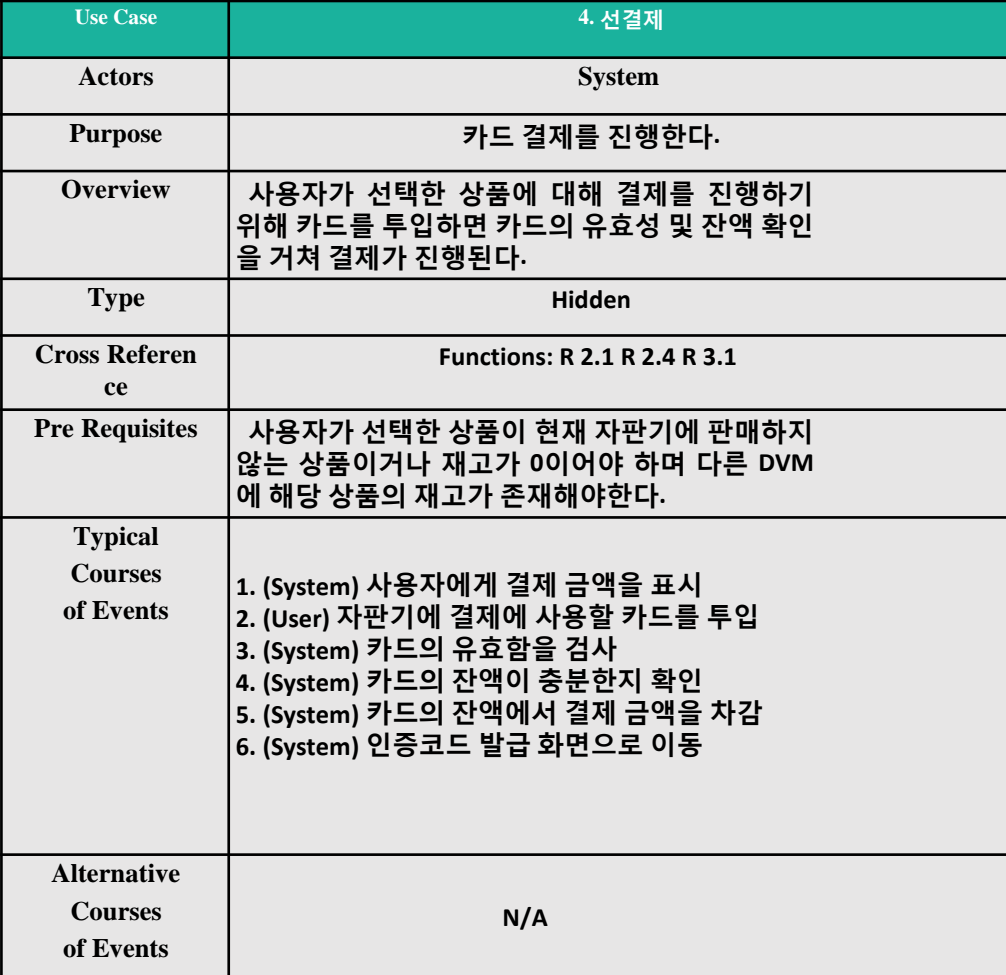

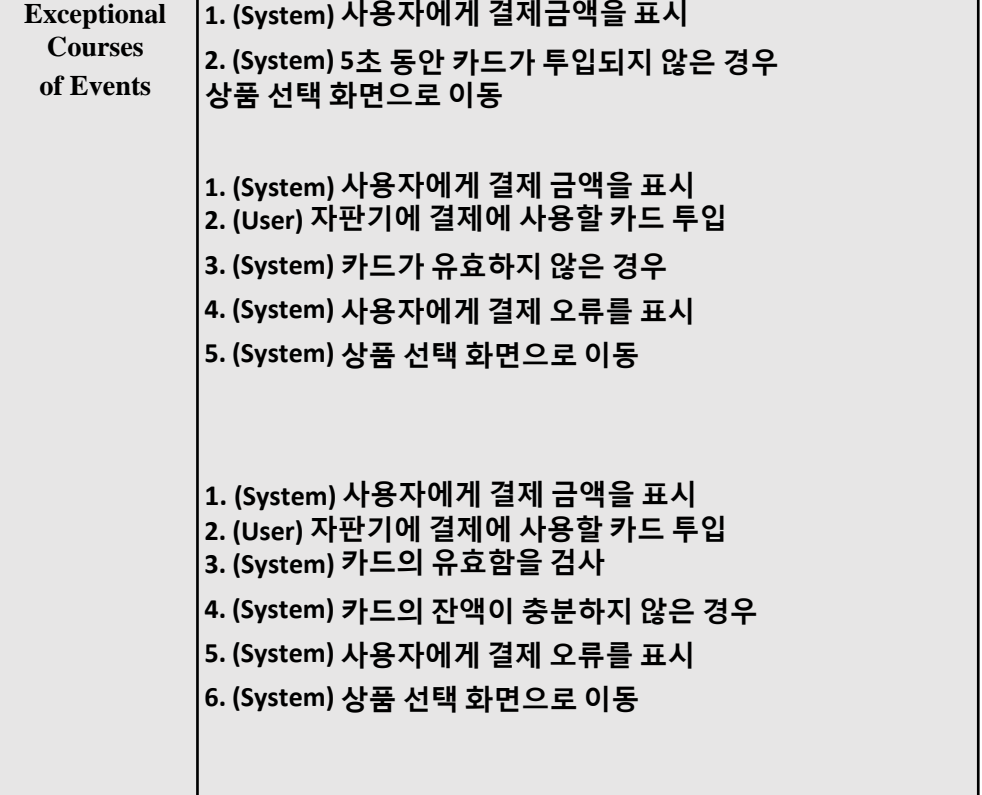

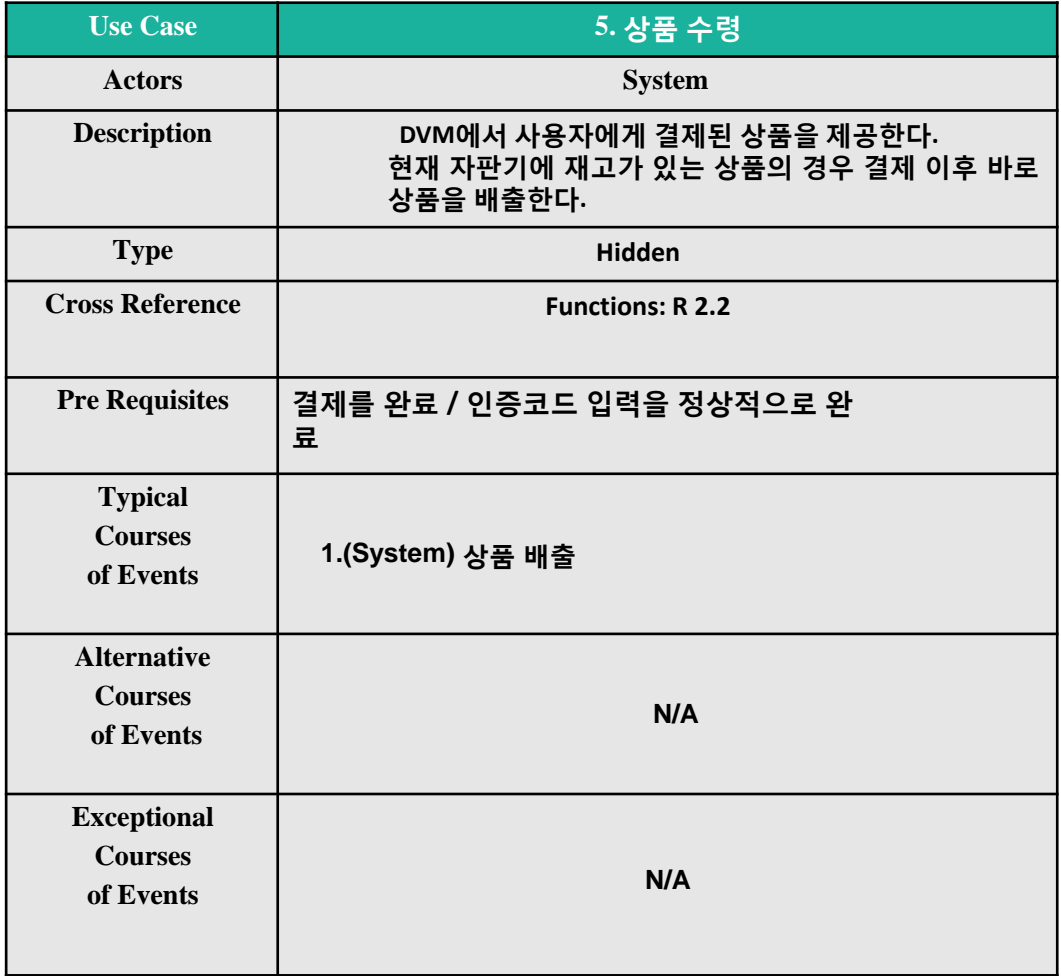

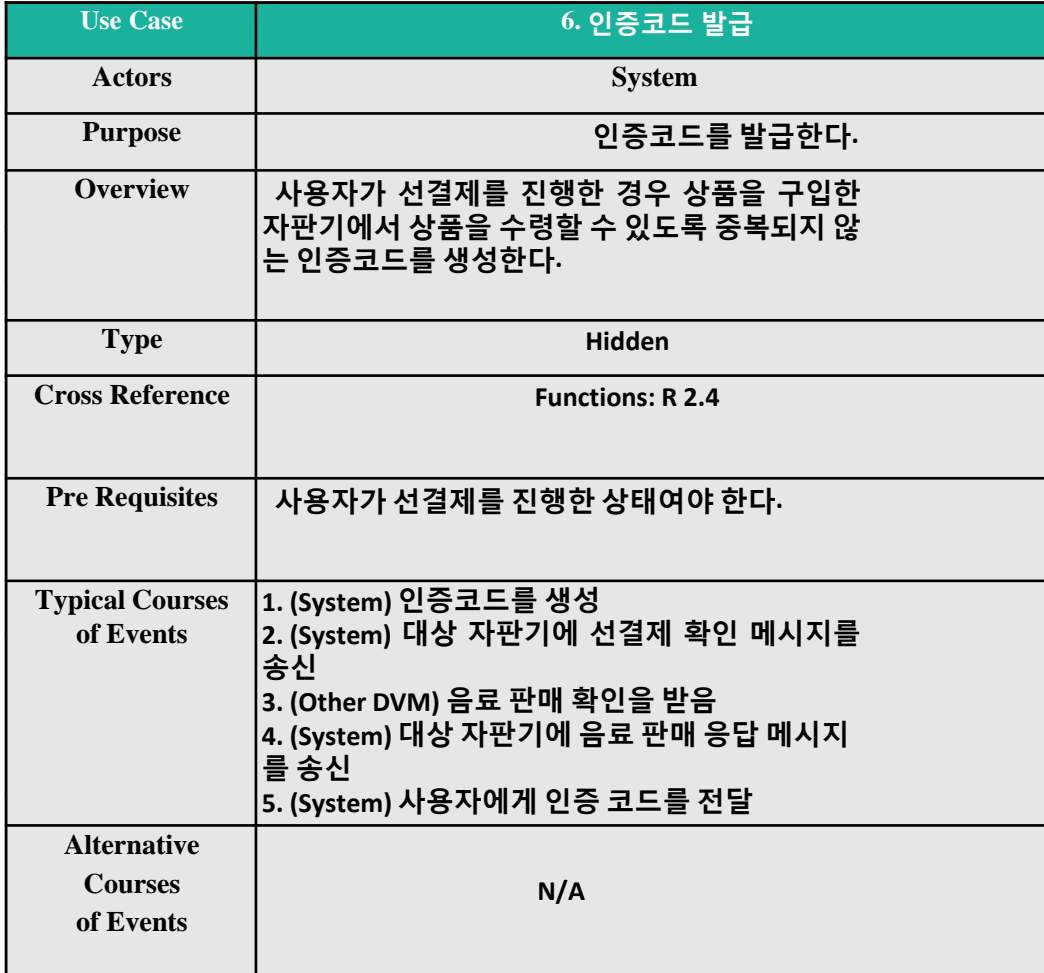

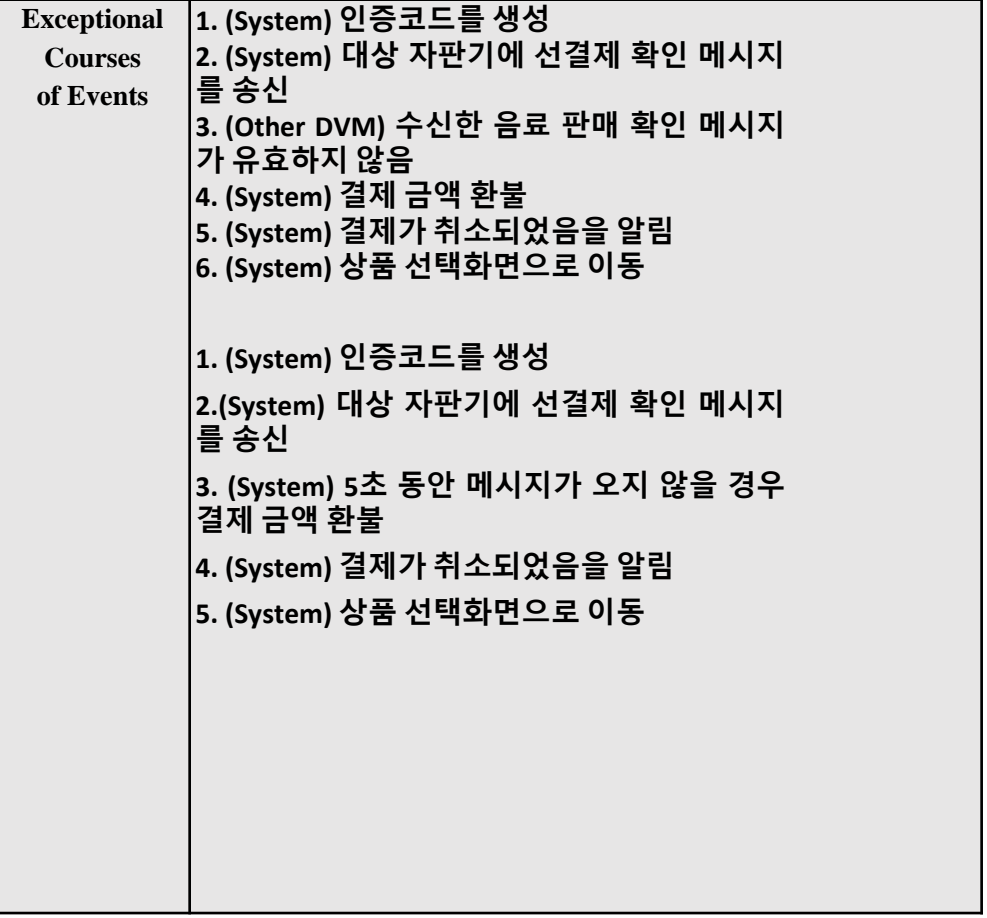

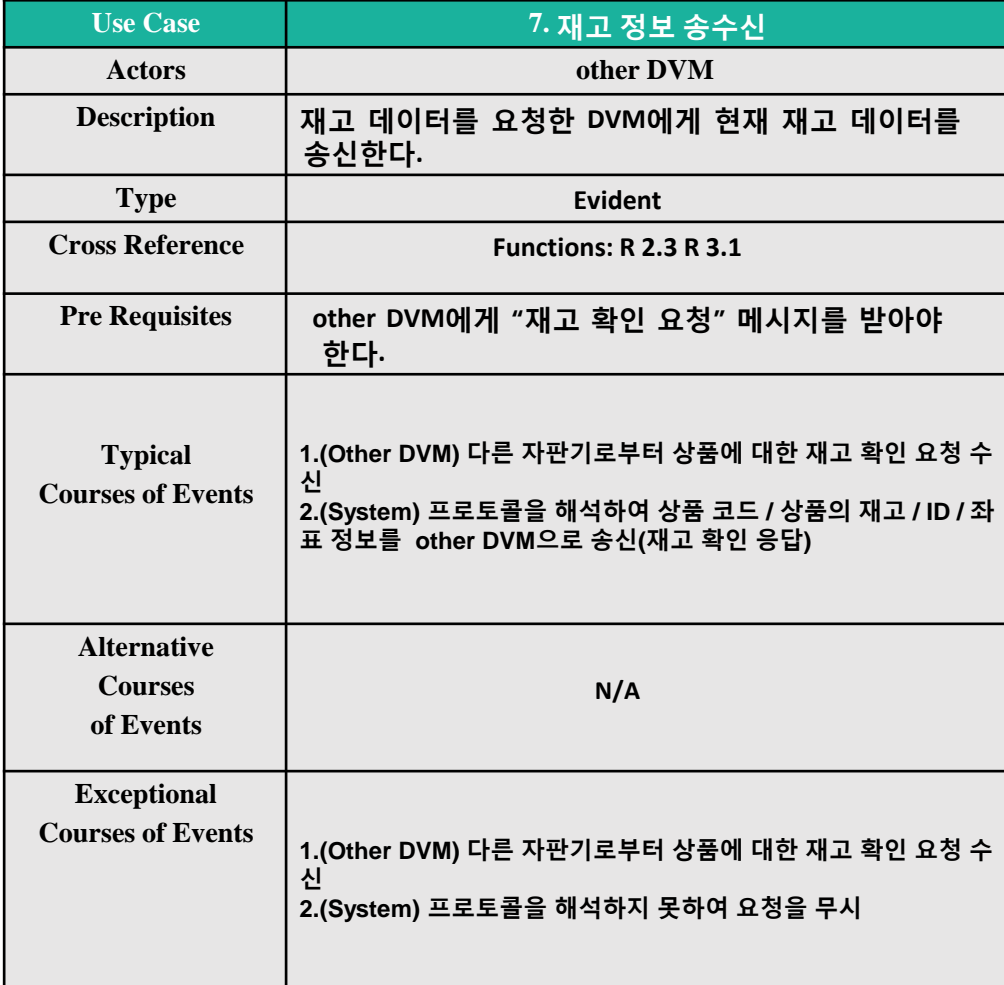

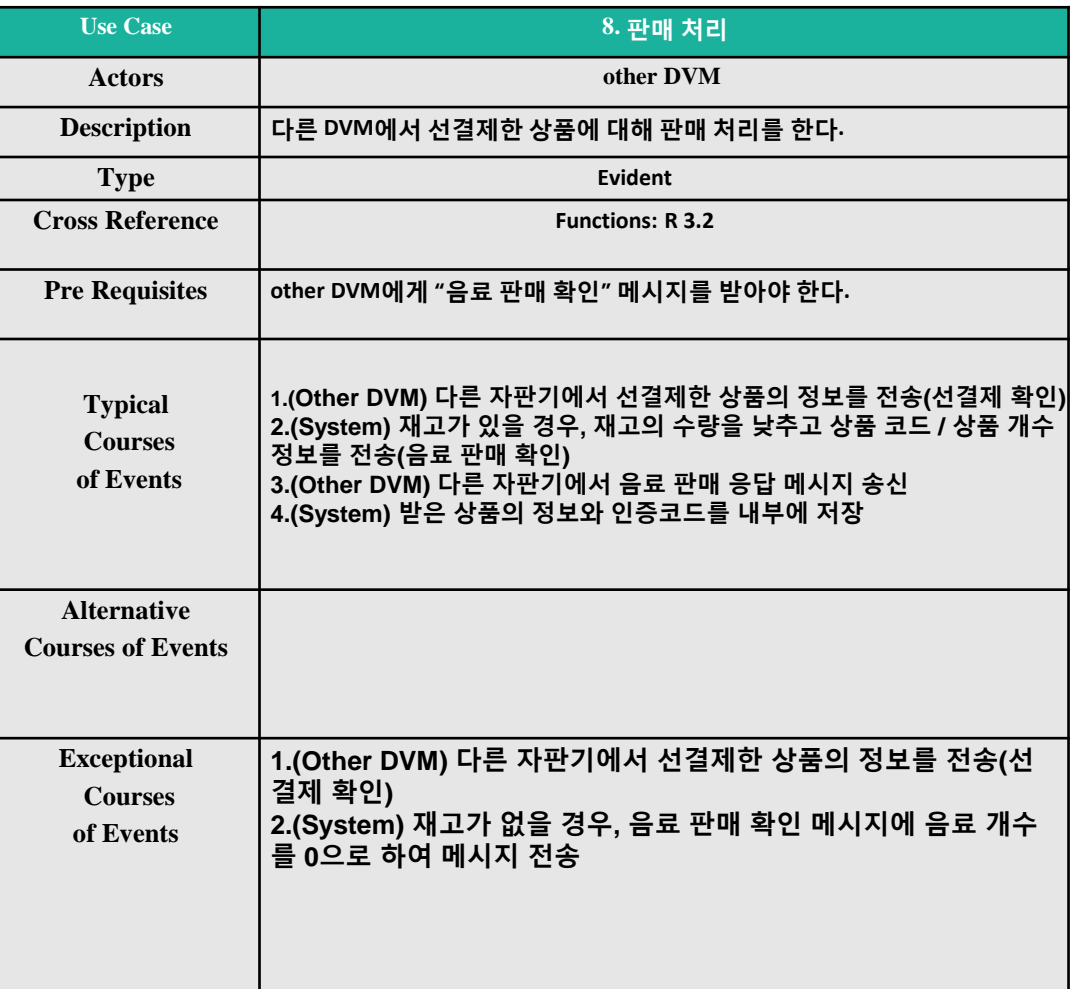

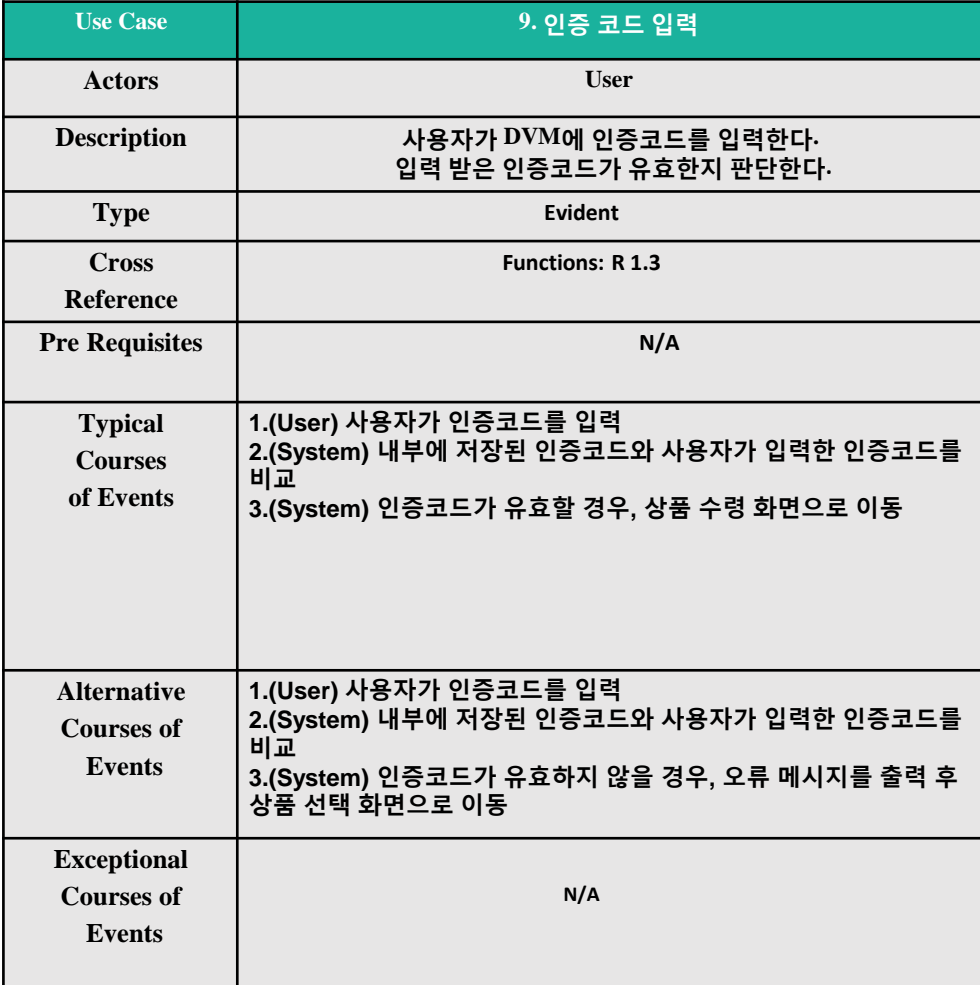

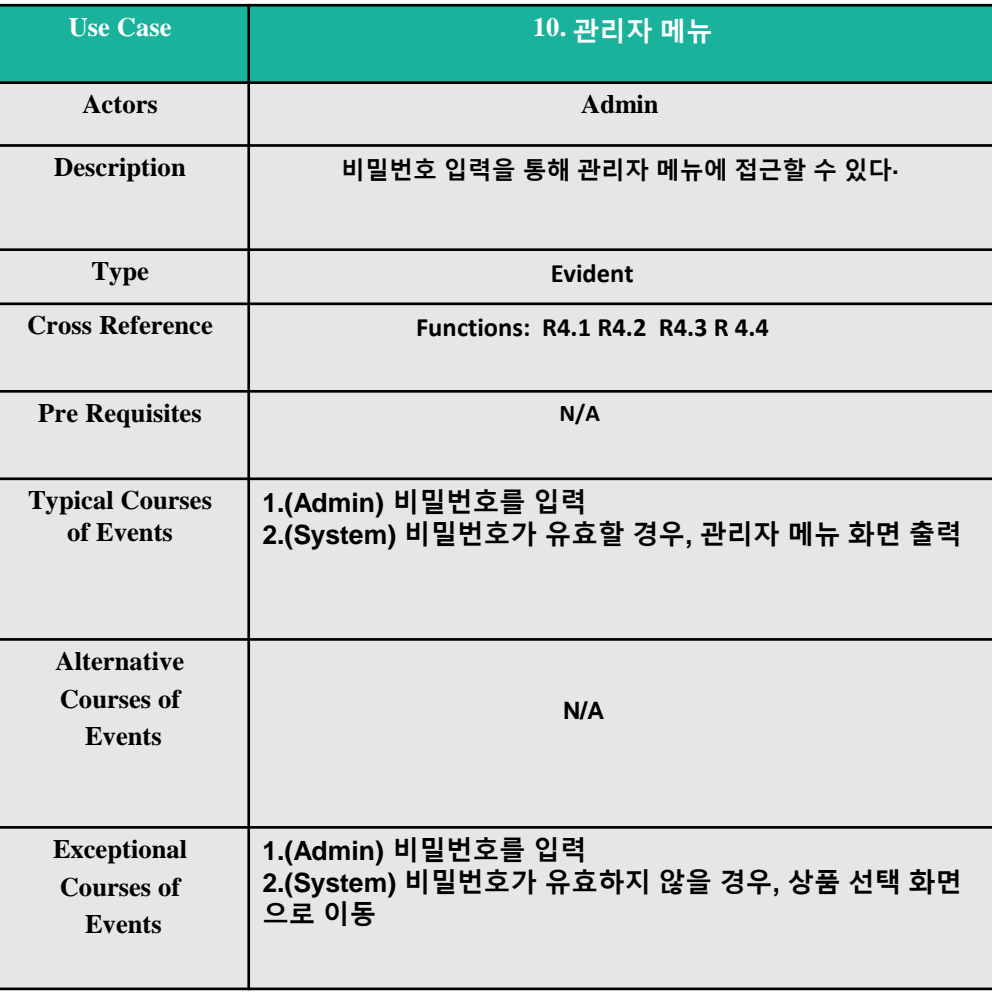

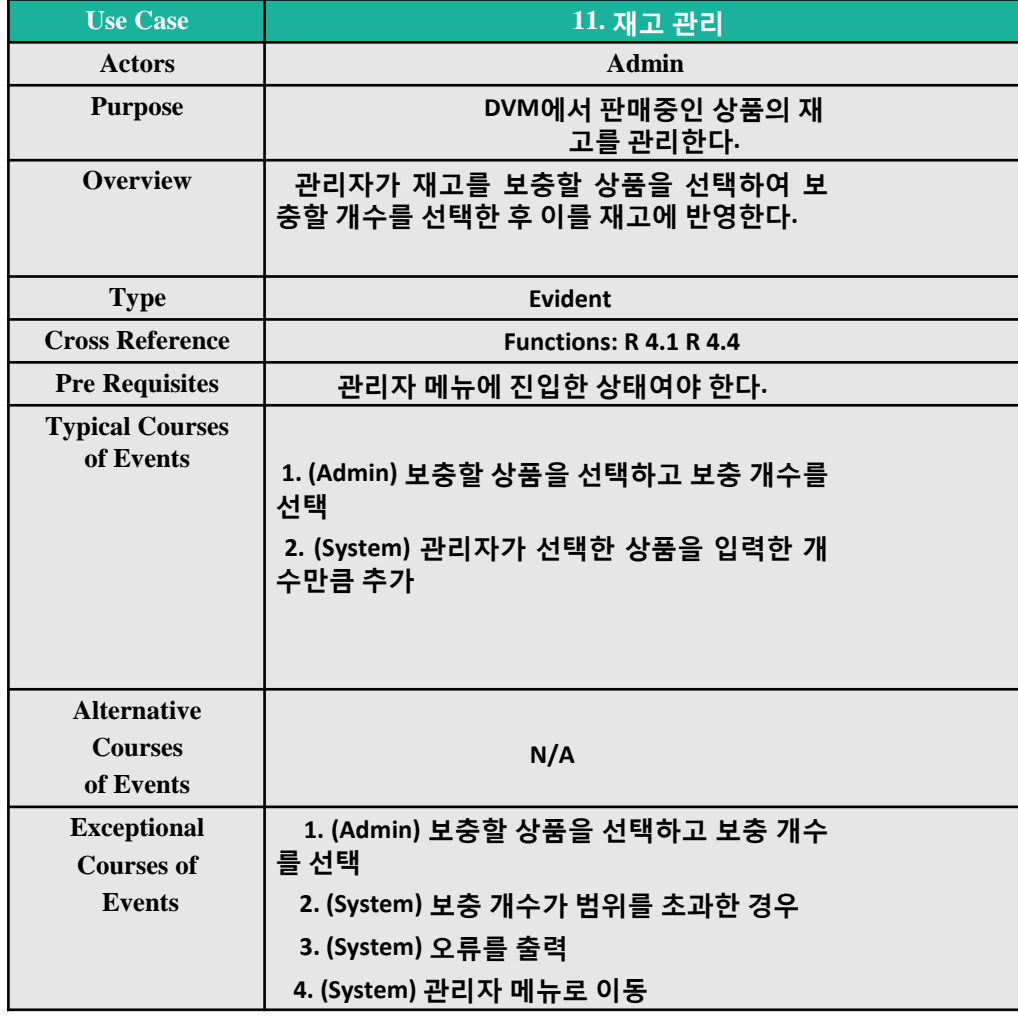

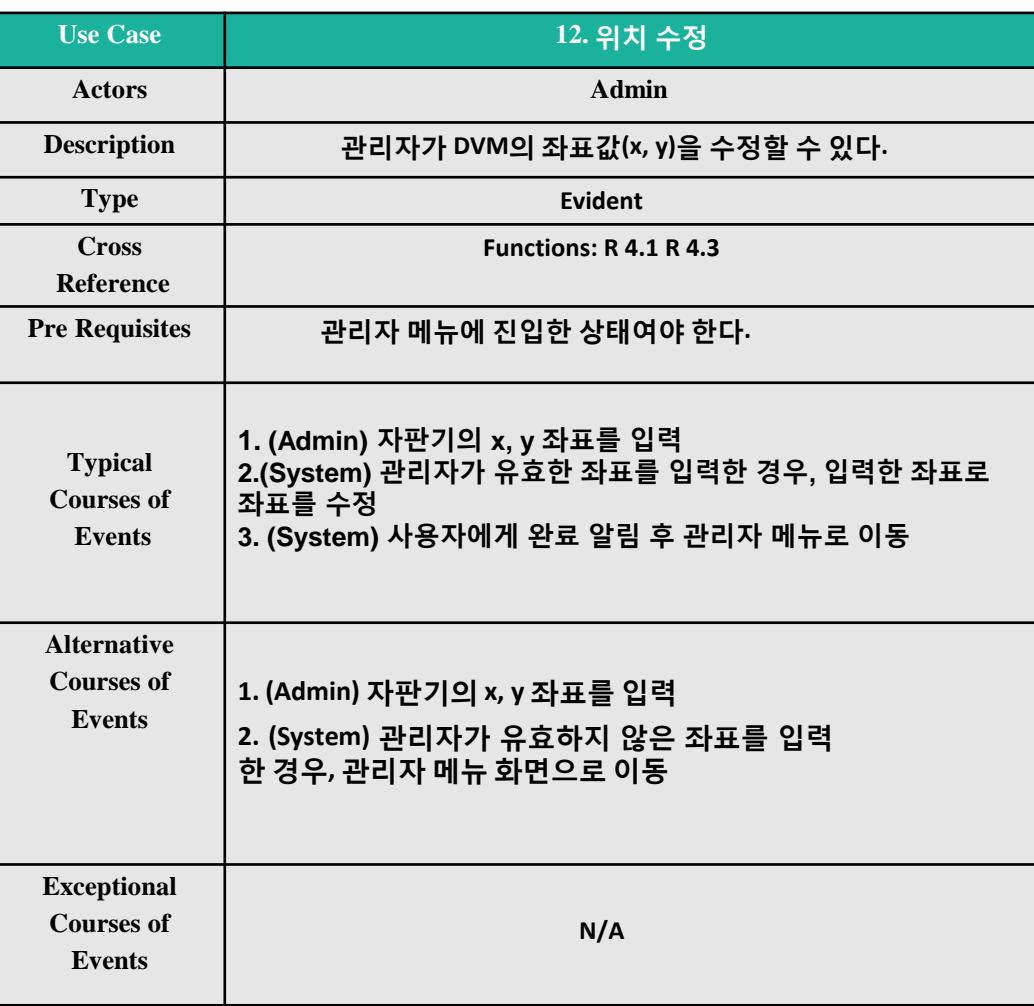

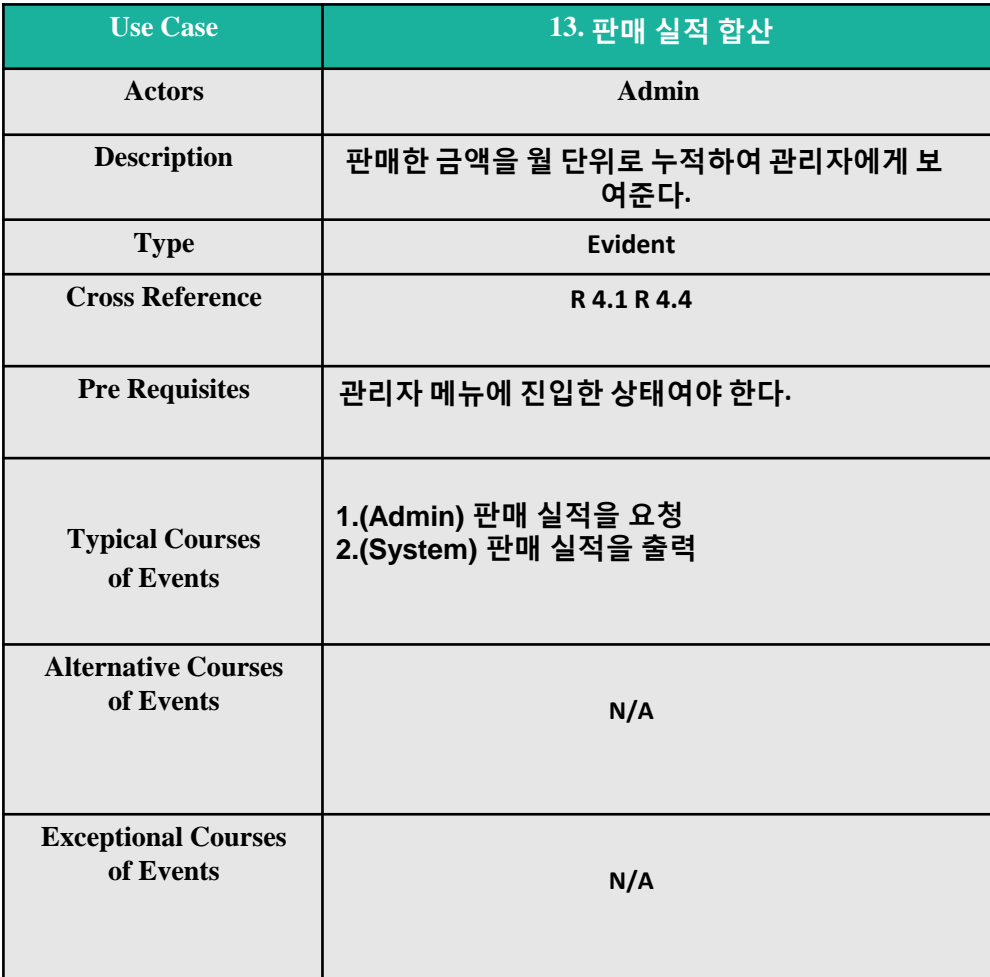

## 2. Refine Usecase diagram

#### $\Diamond$ 2. Refine usecase diagram

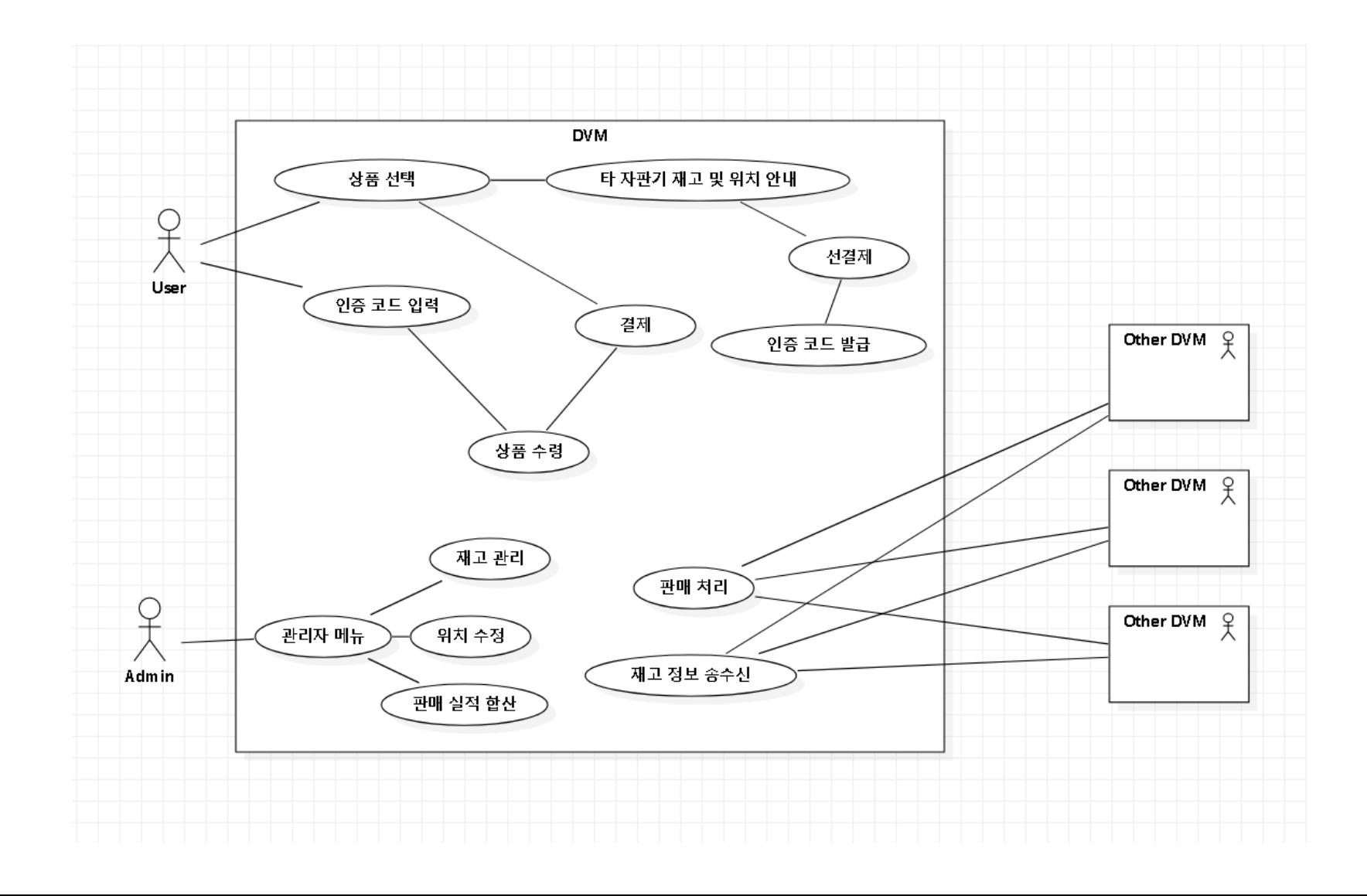

#### 3. Define system sequence diagram  $\Diamond$

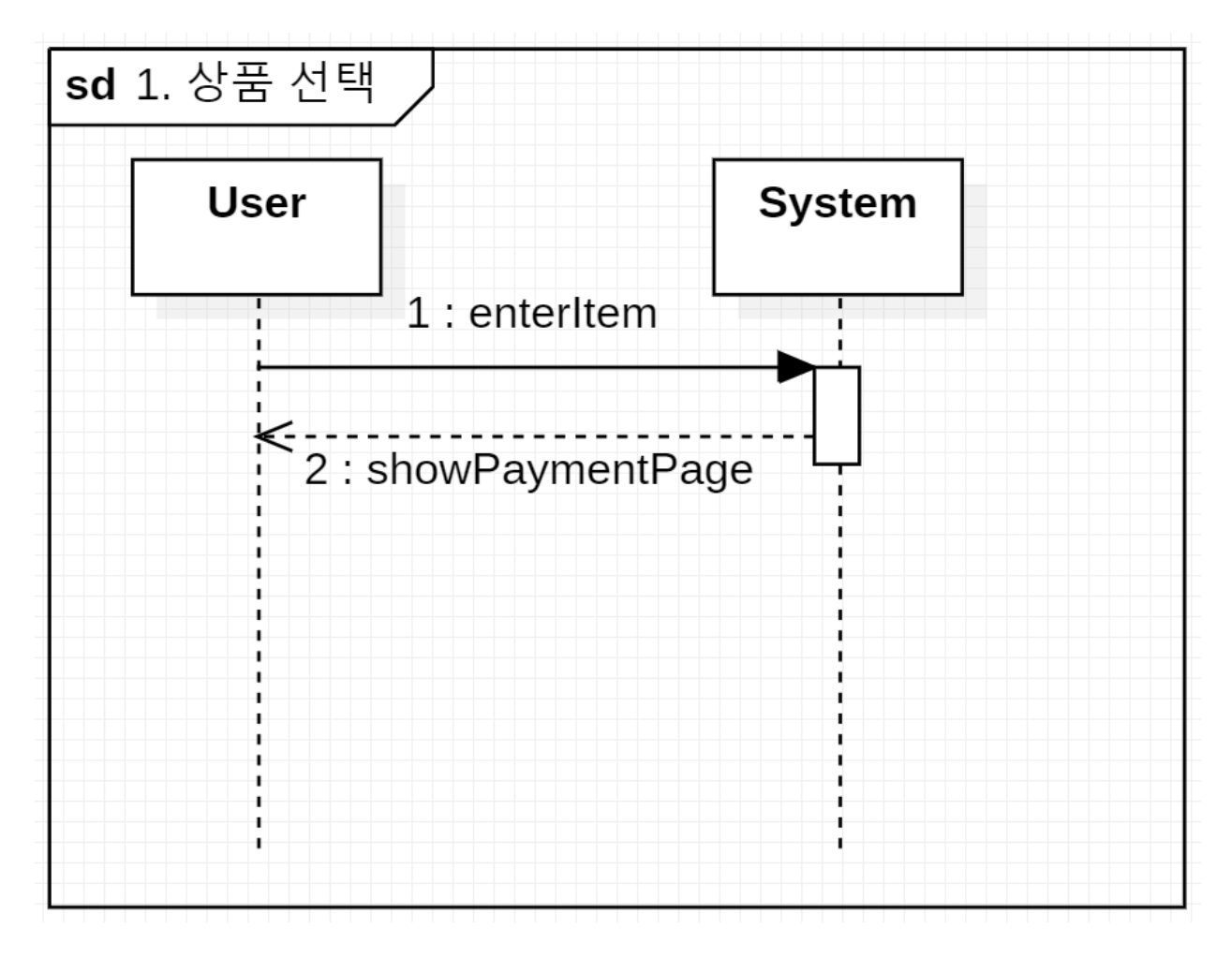

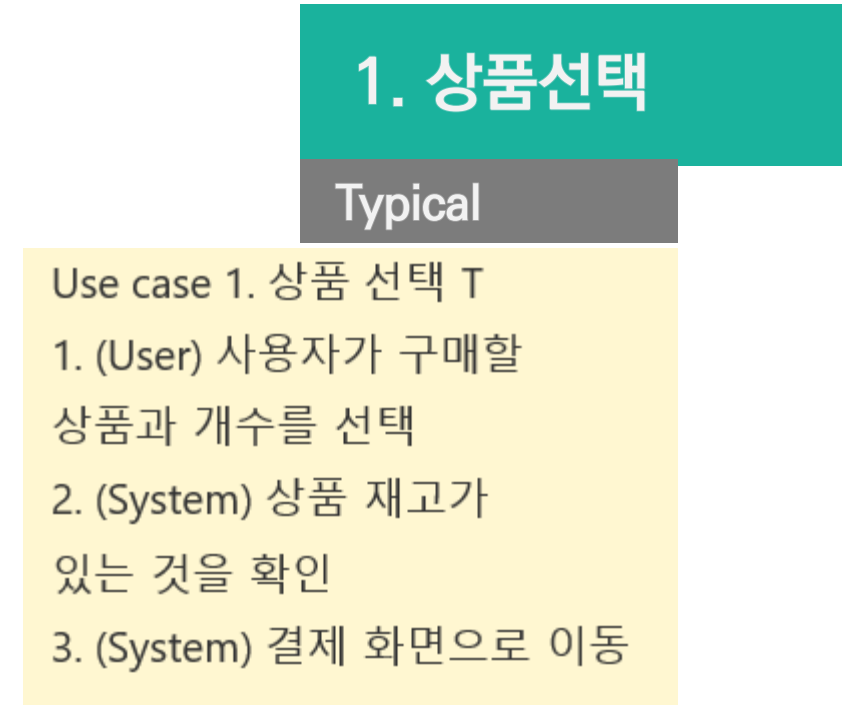

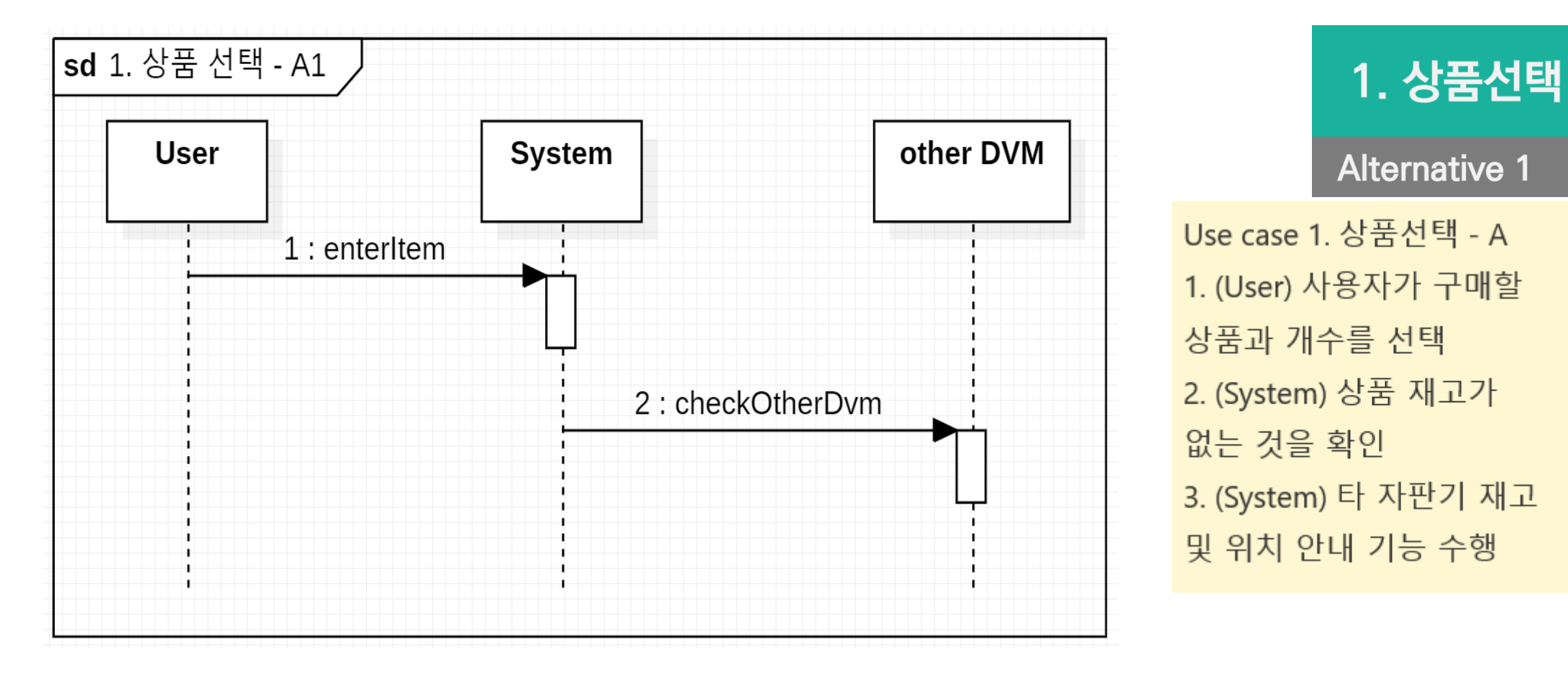

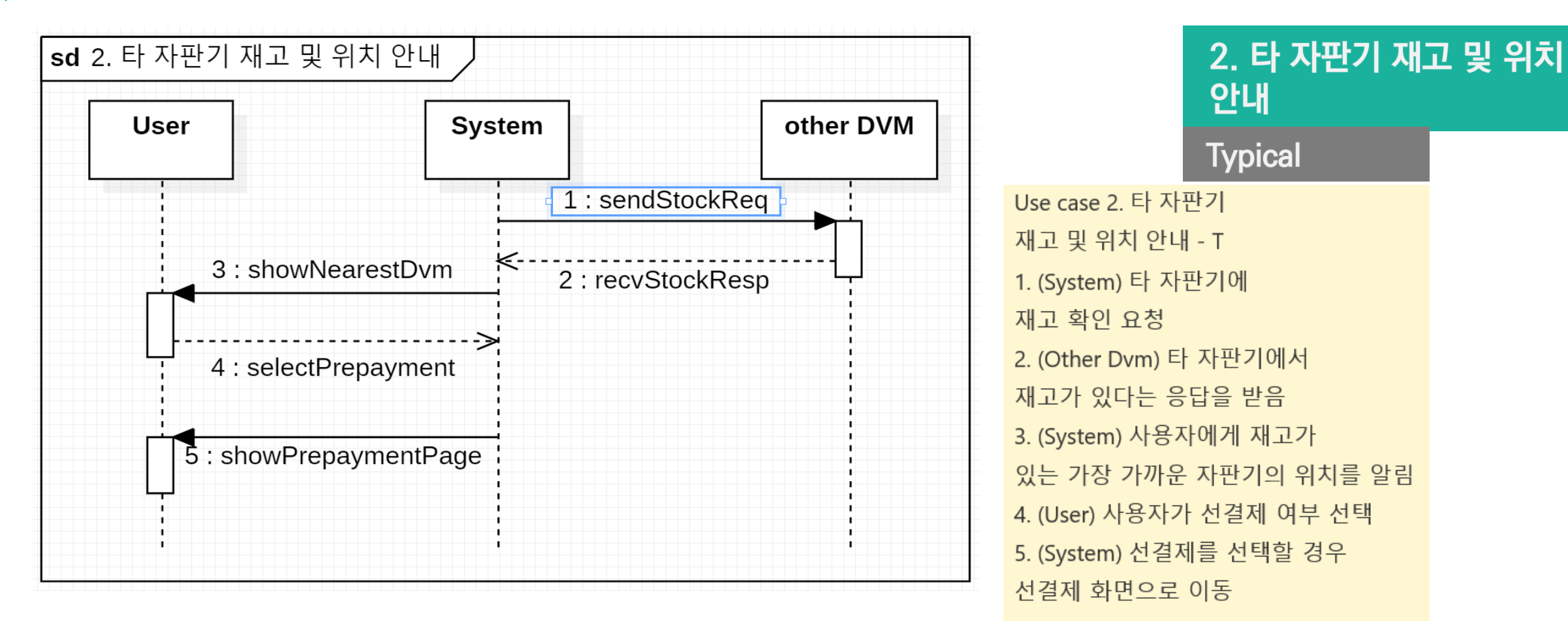

상품 선택 화면으로 이동

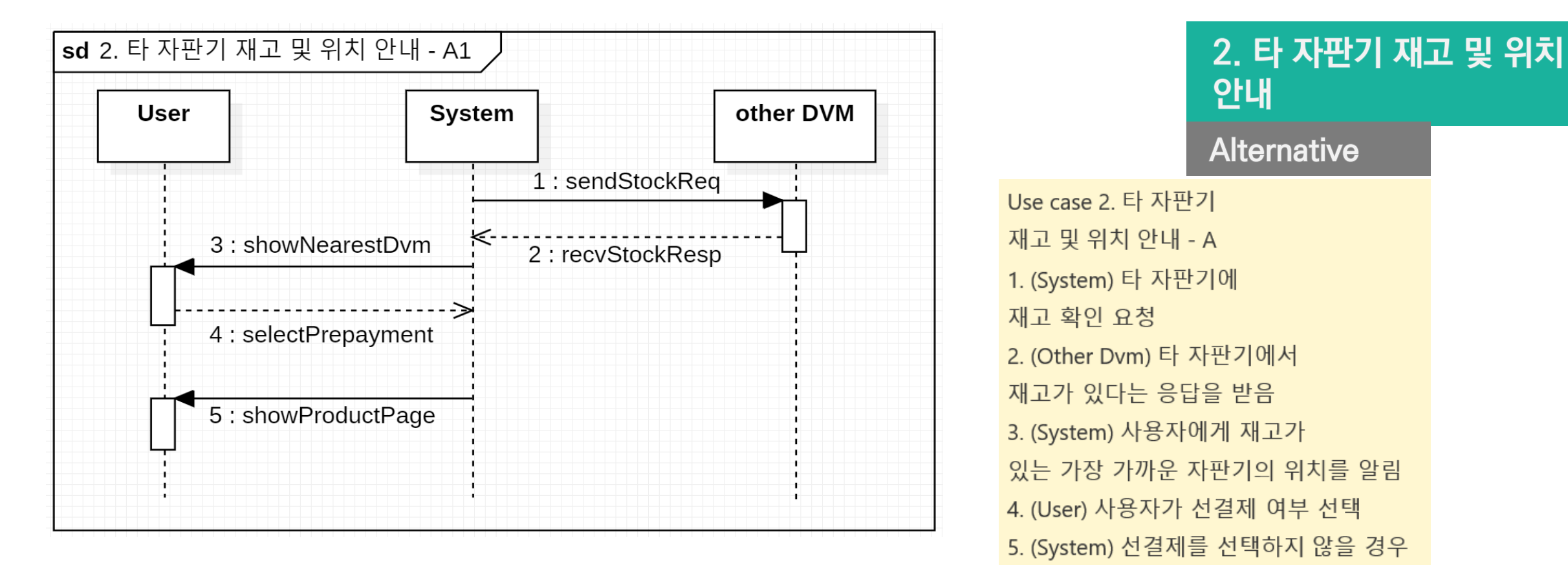

### 3. Define system sequence diagram

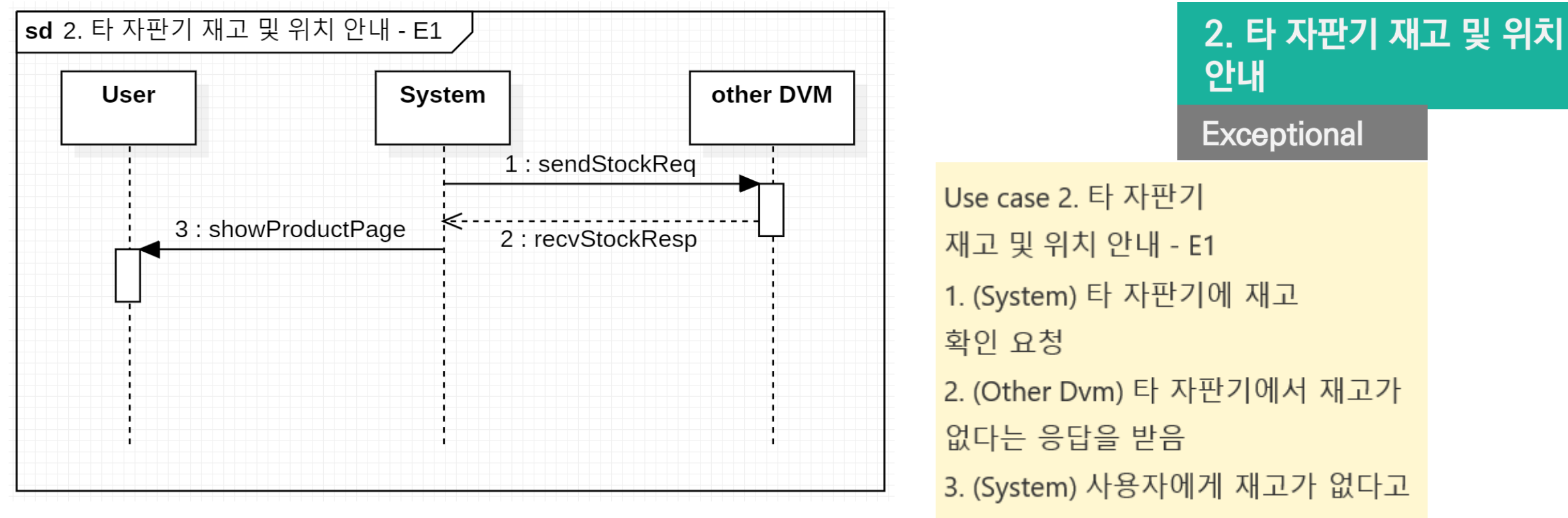

알리고 상품선택 화면으로 이동

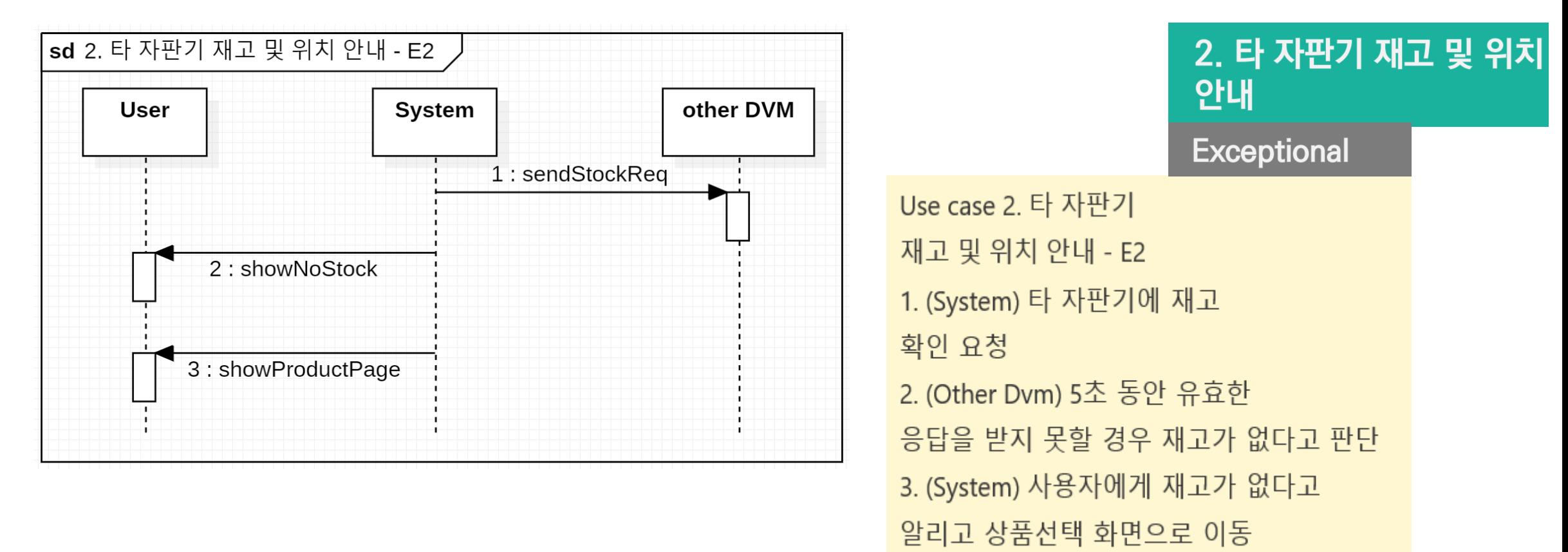

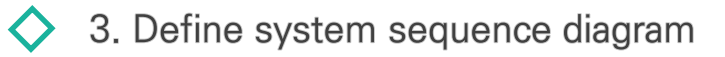

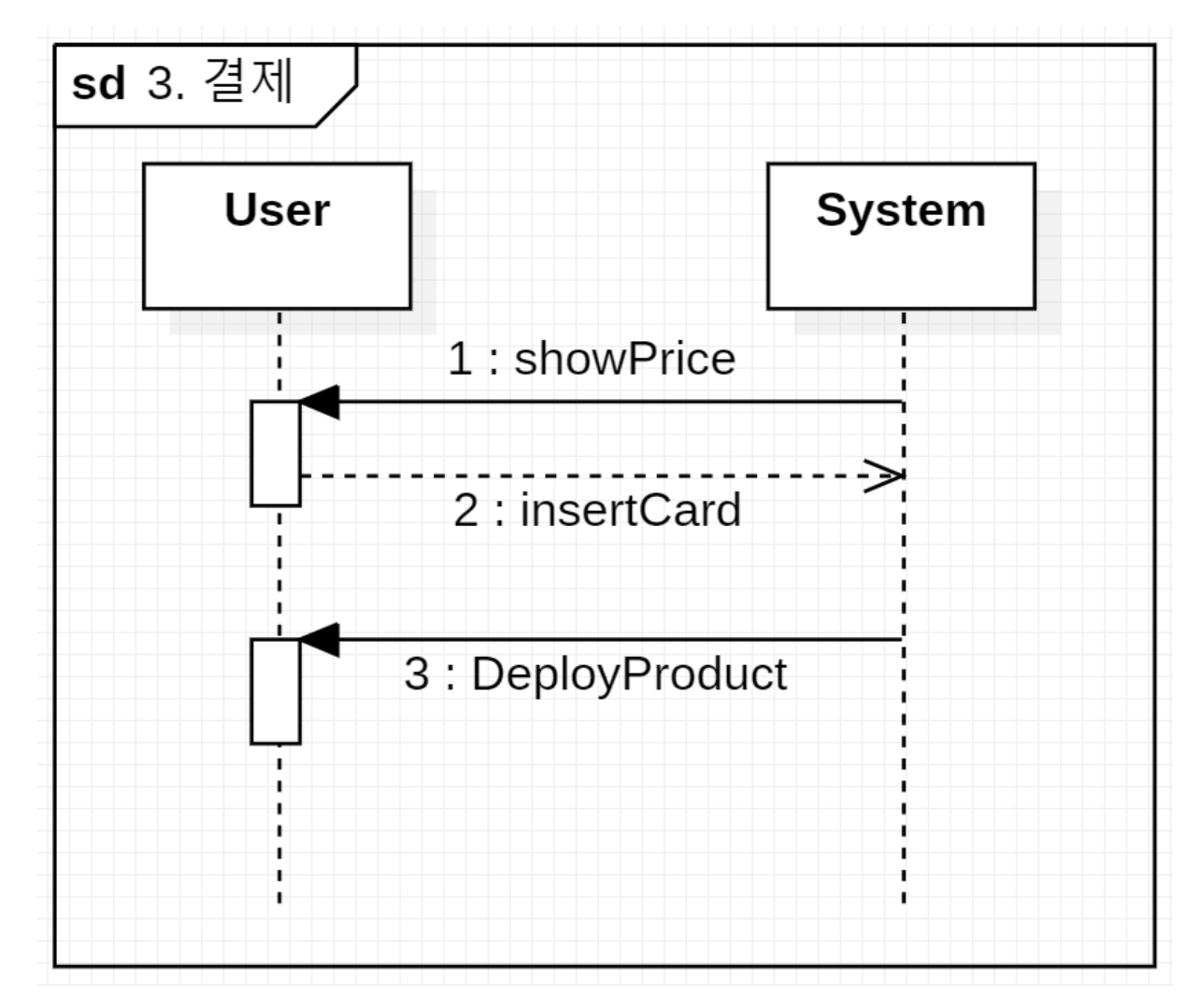

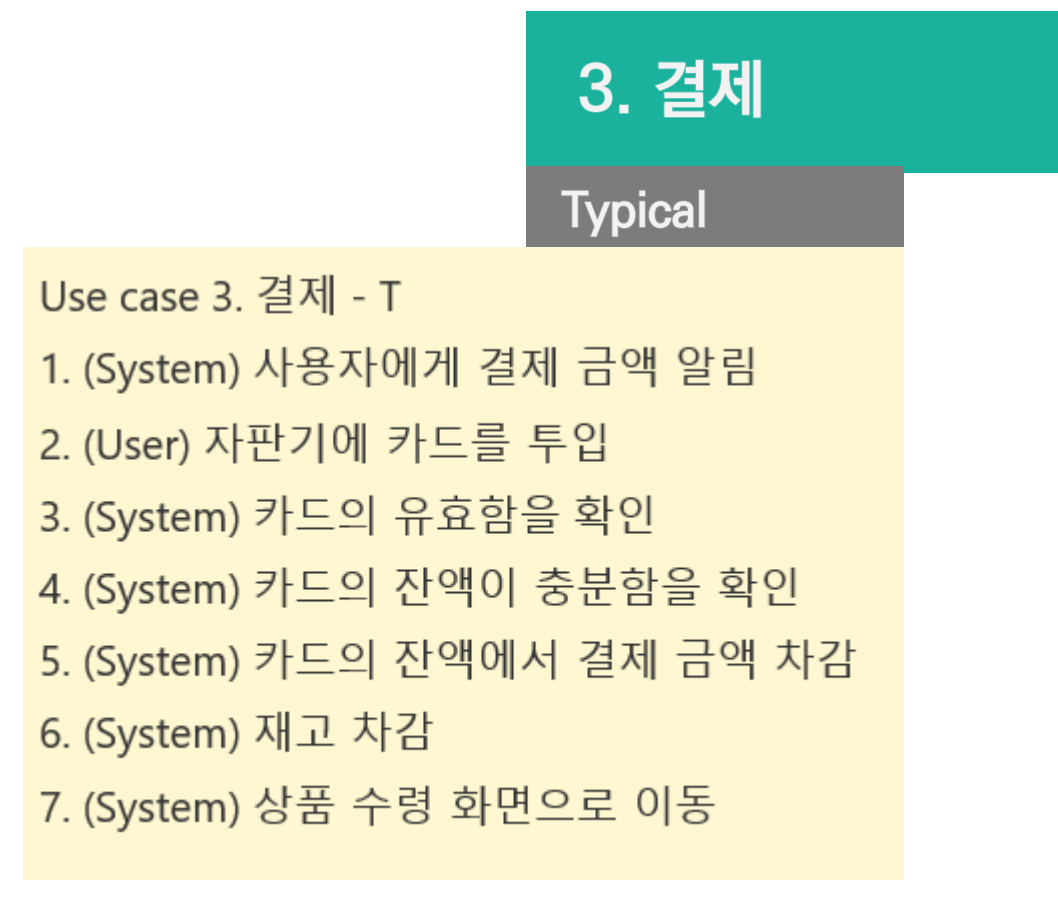

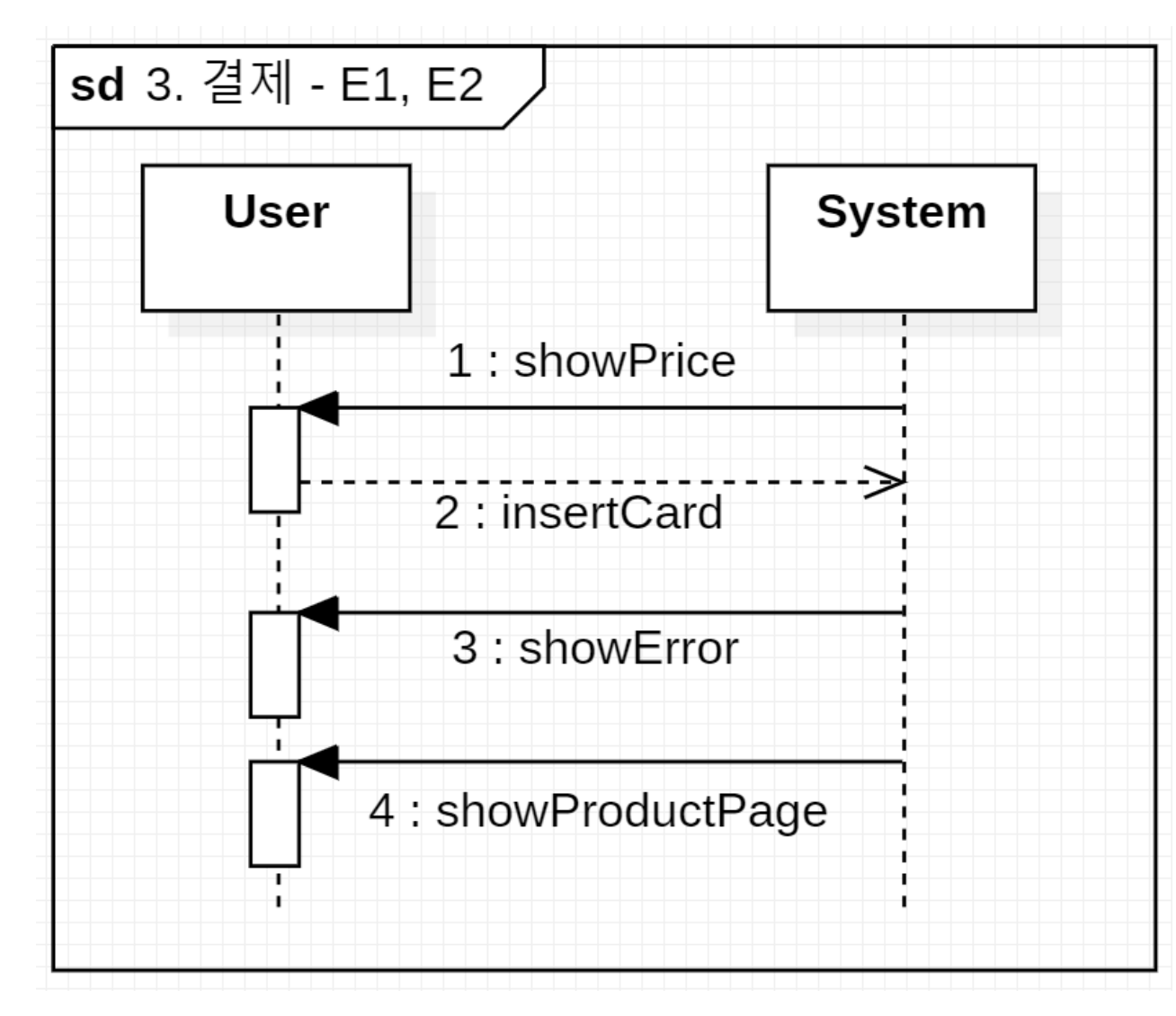

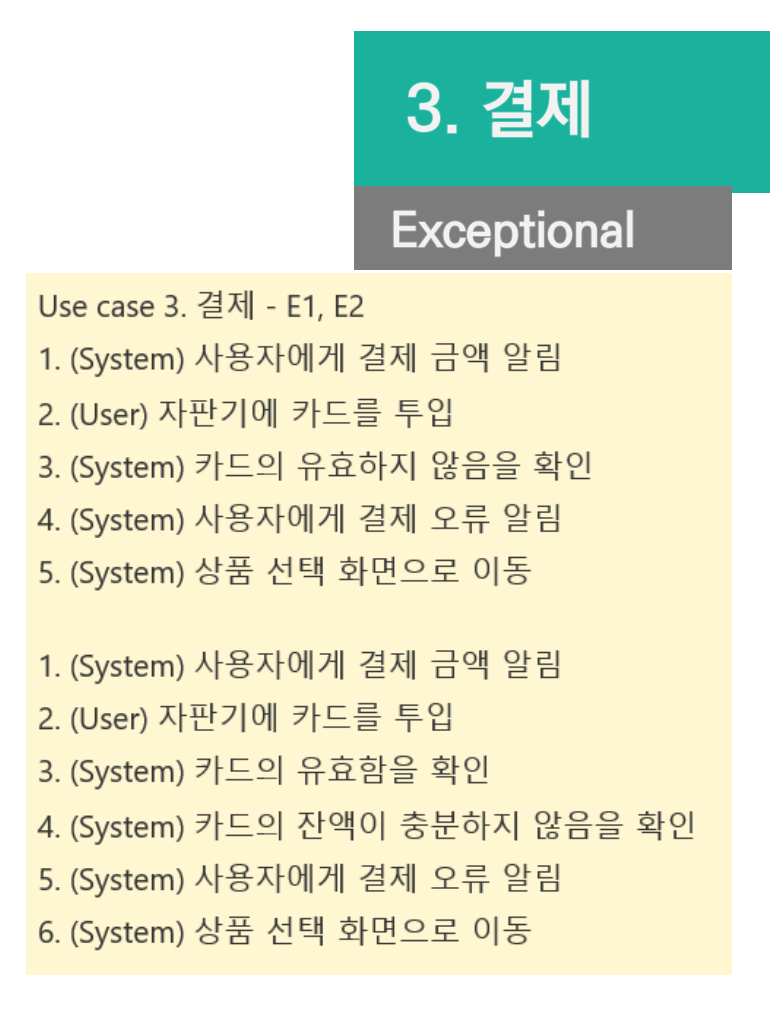

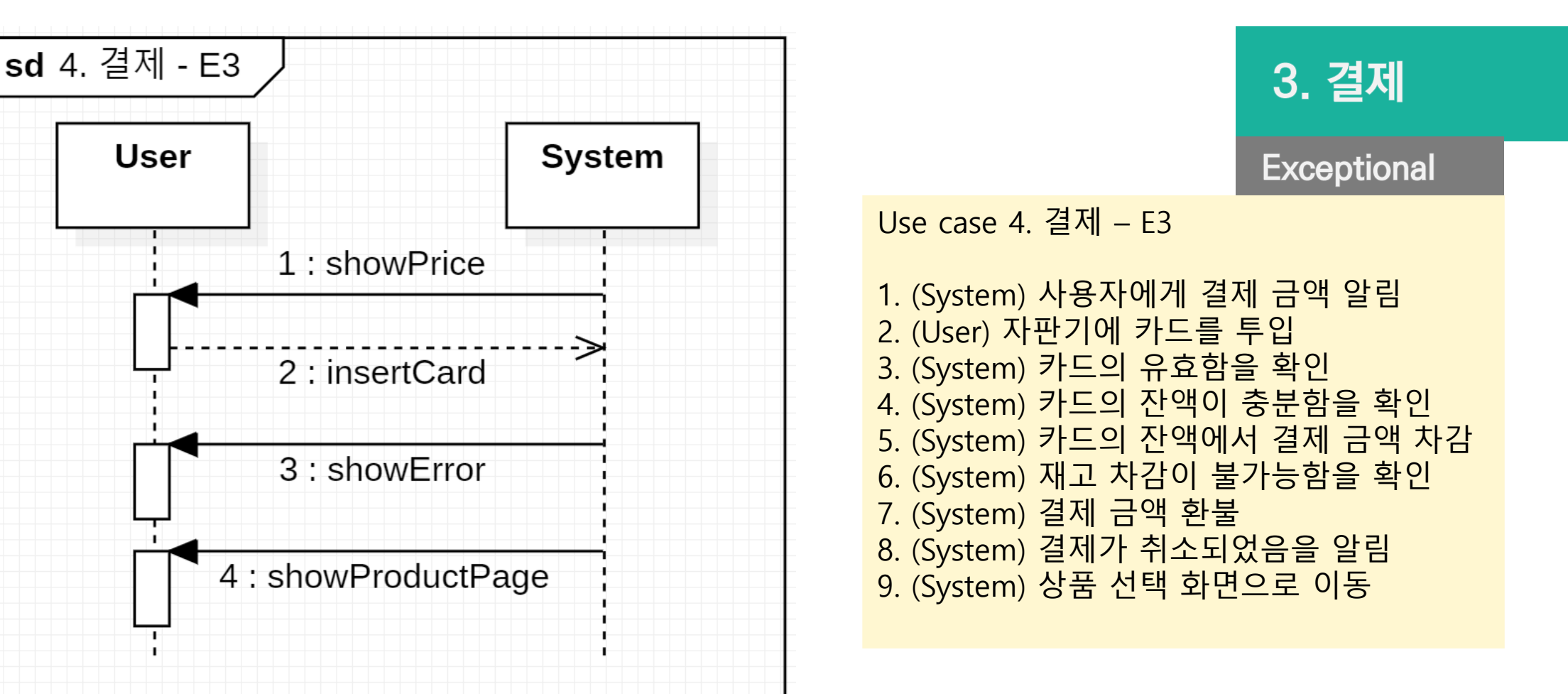

3. Define system sequence diagram

2022.04.12

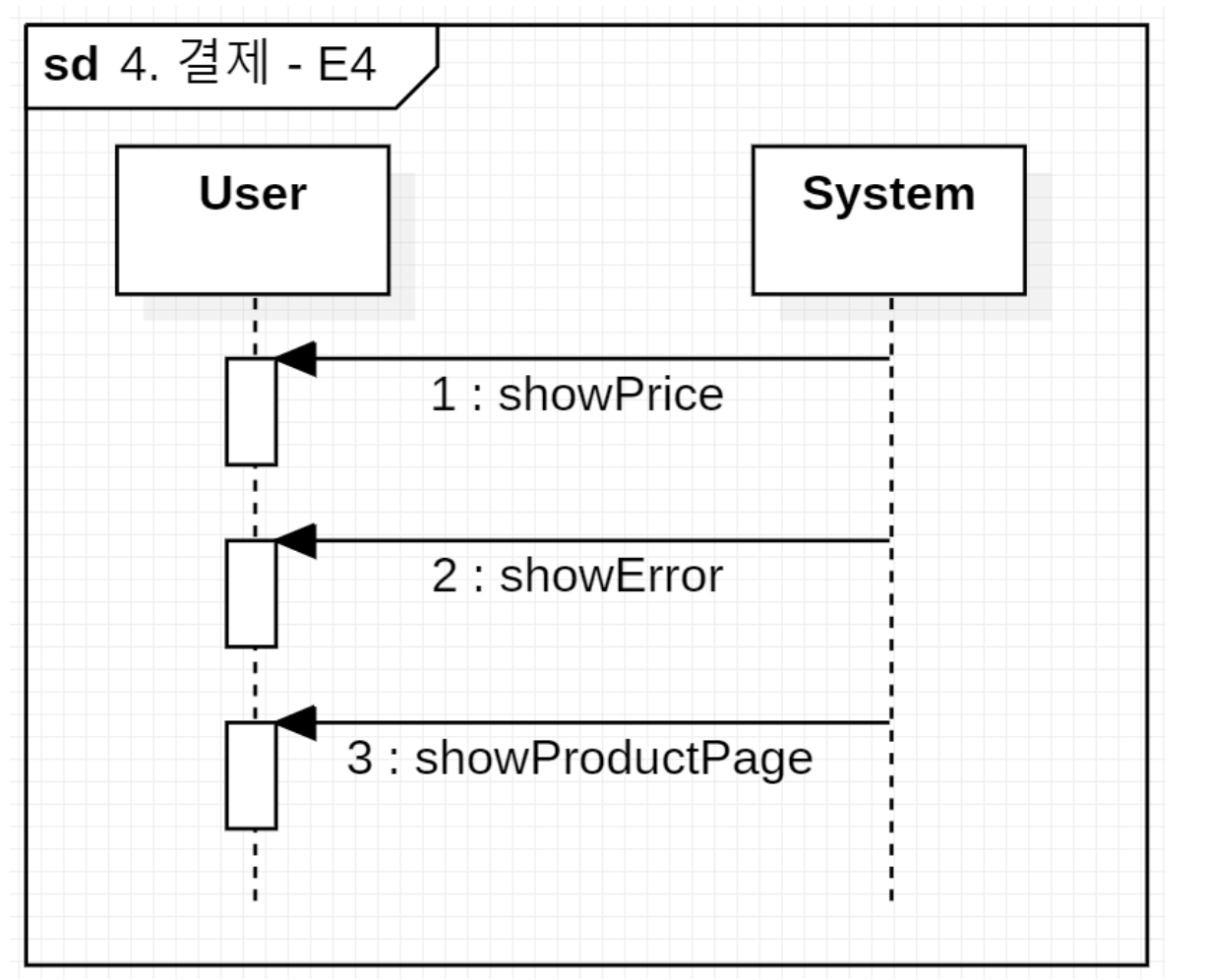

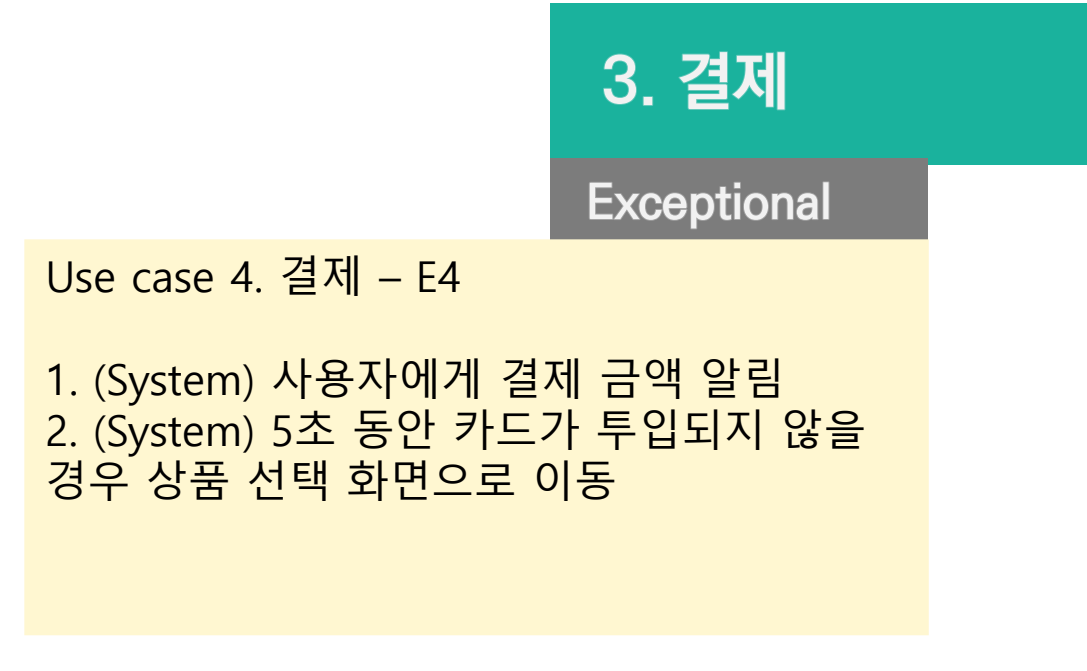

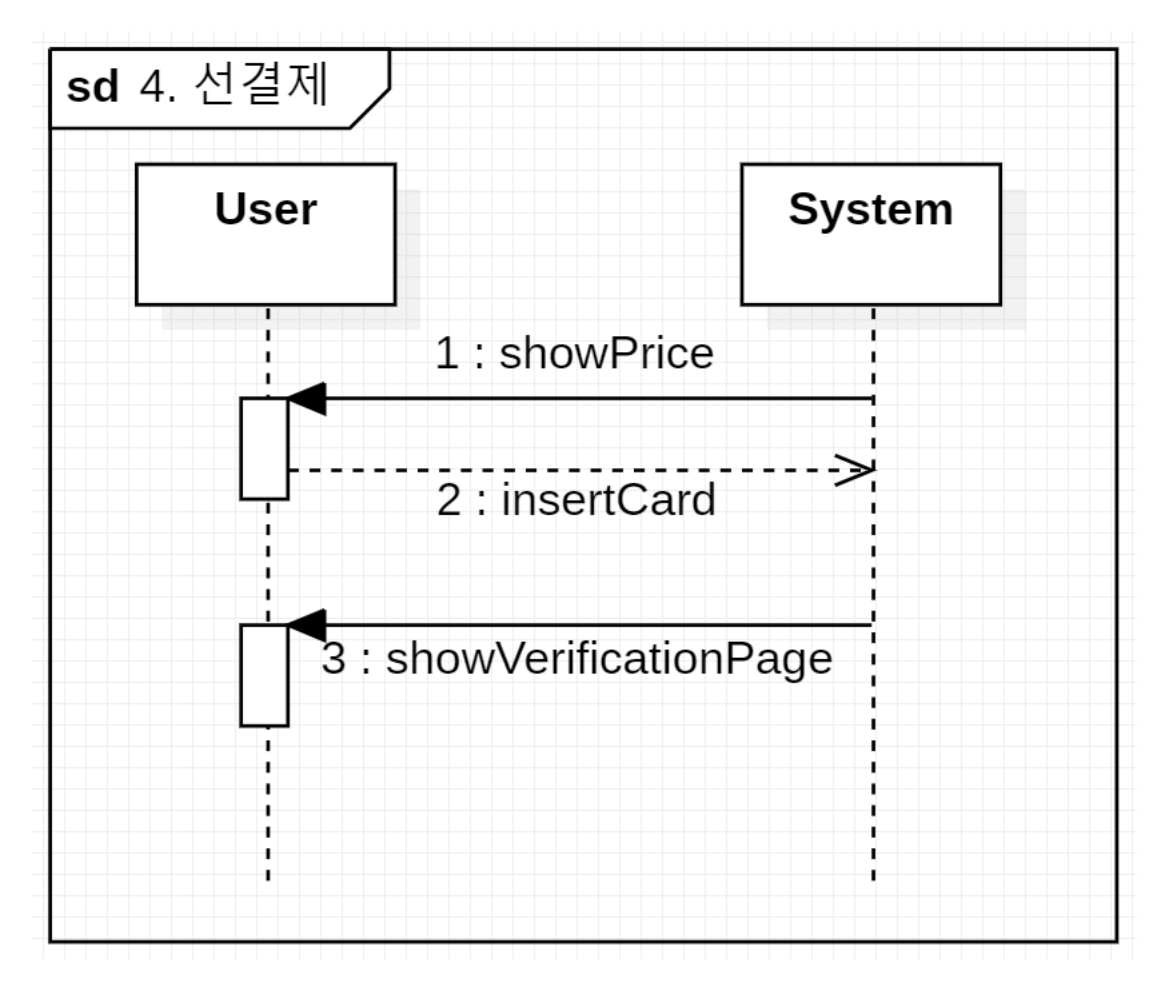

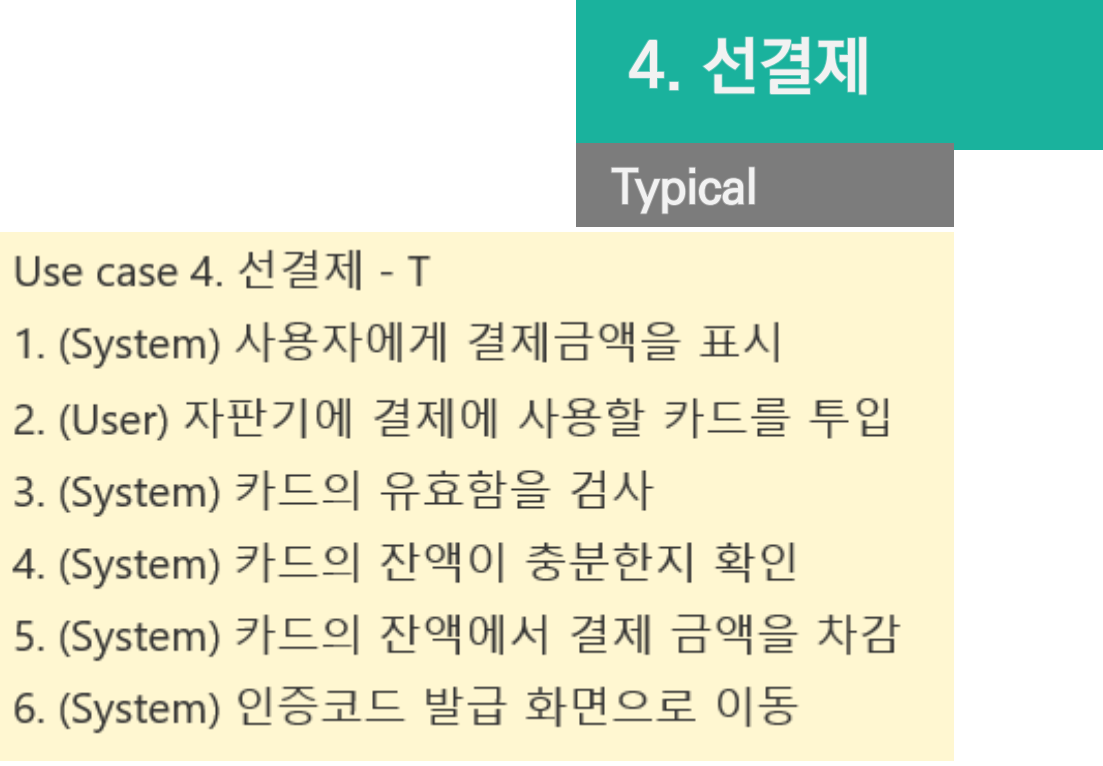

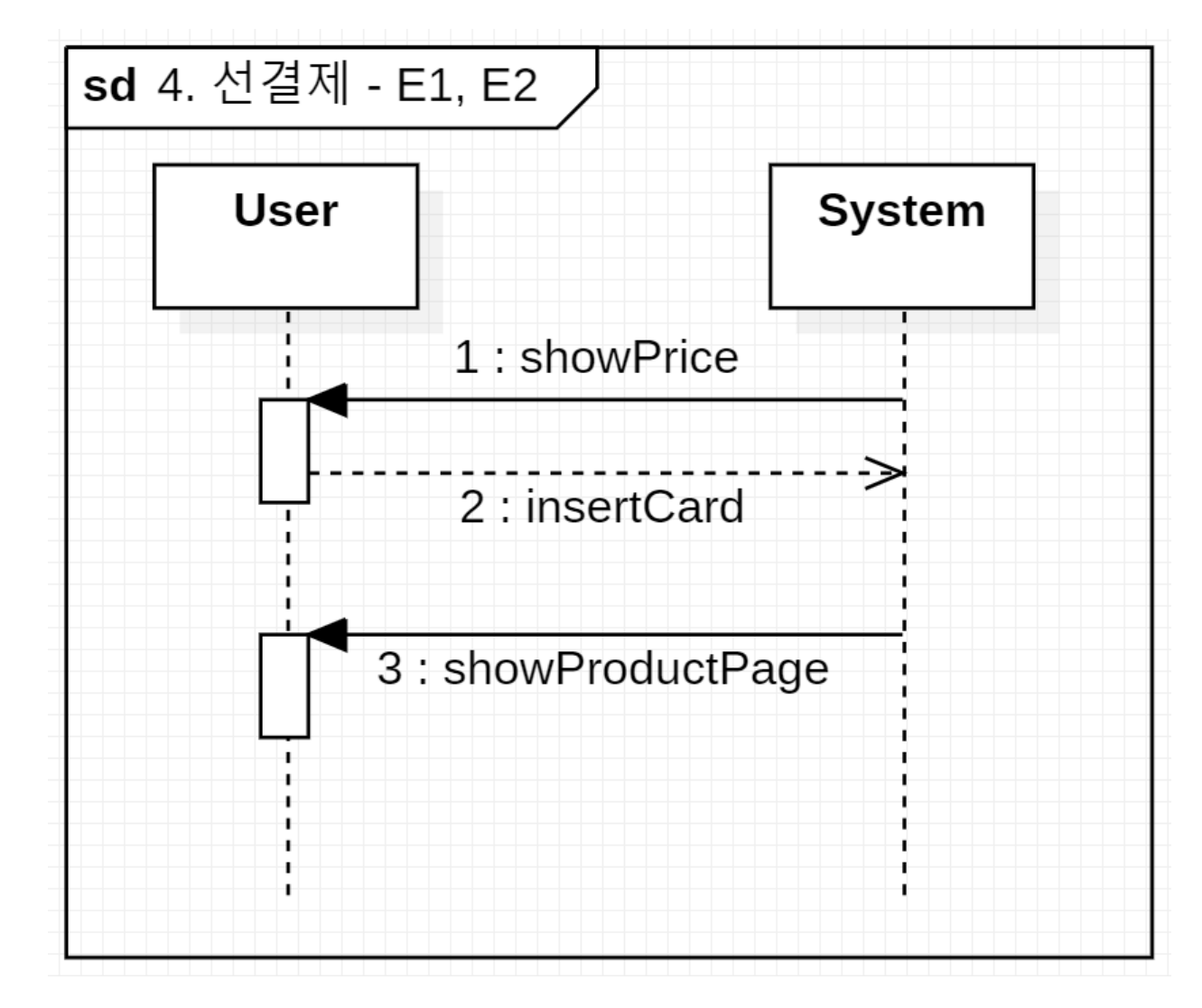

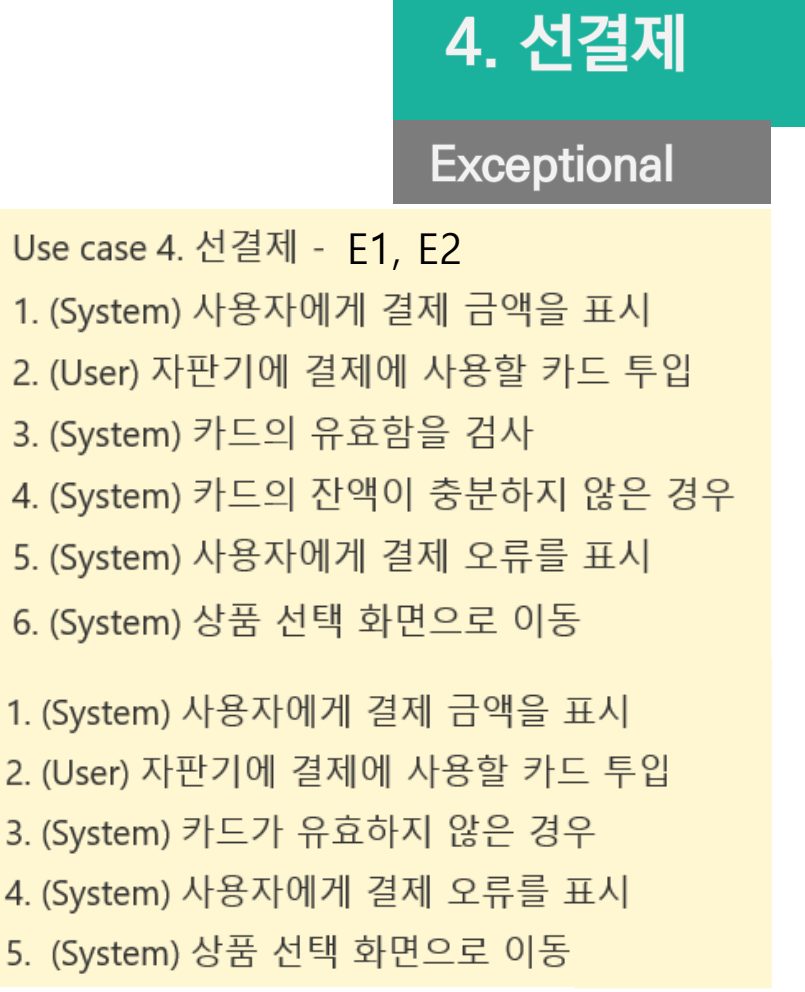

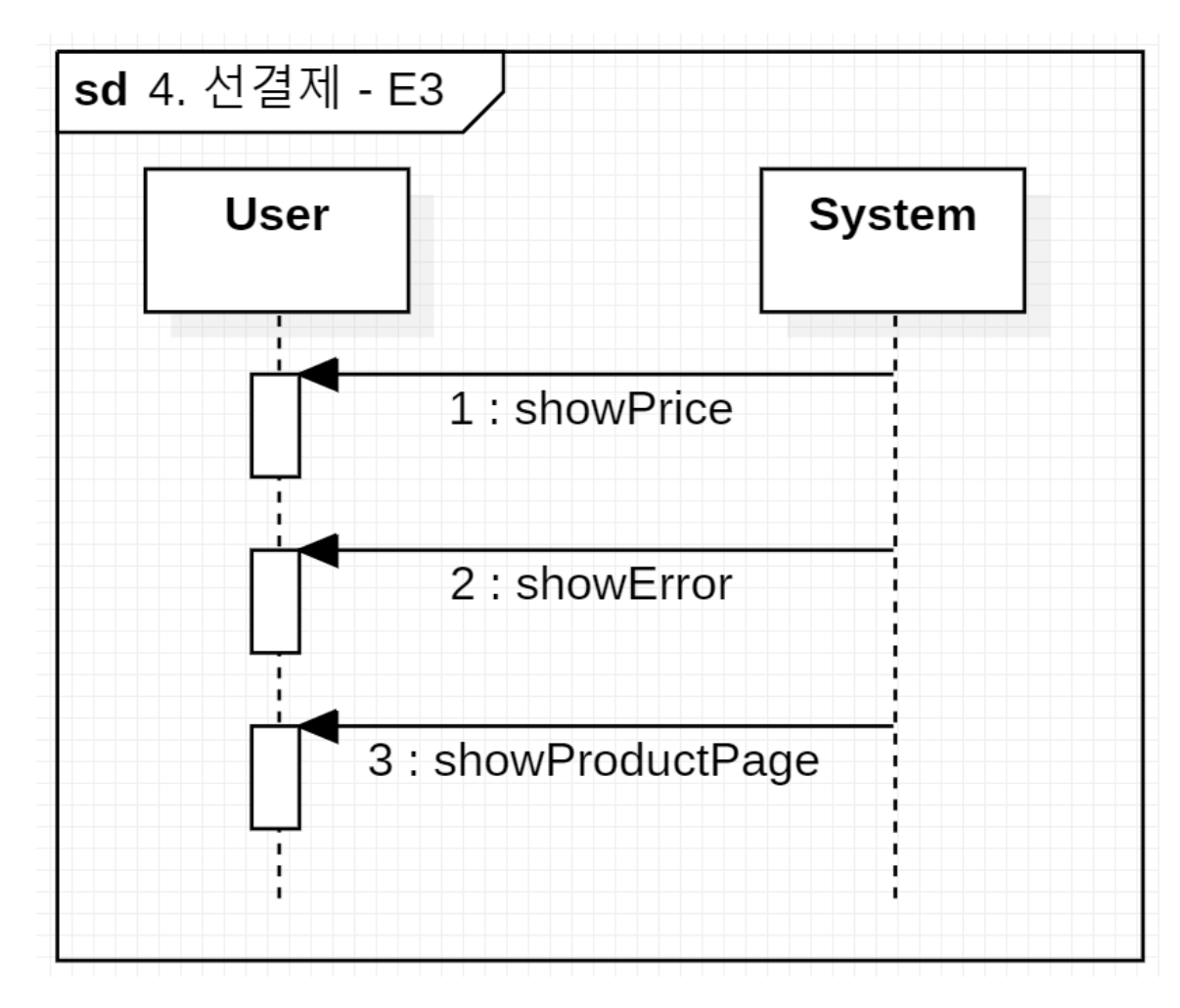

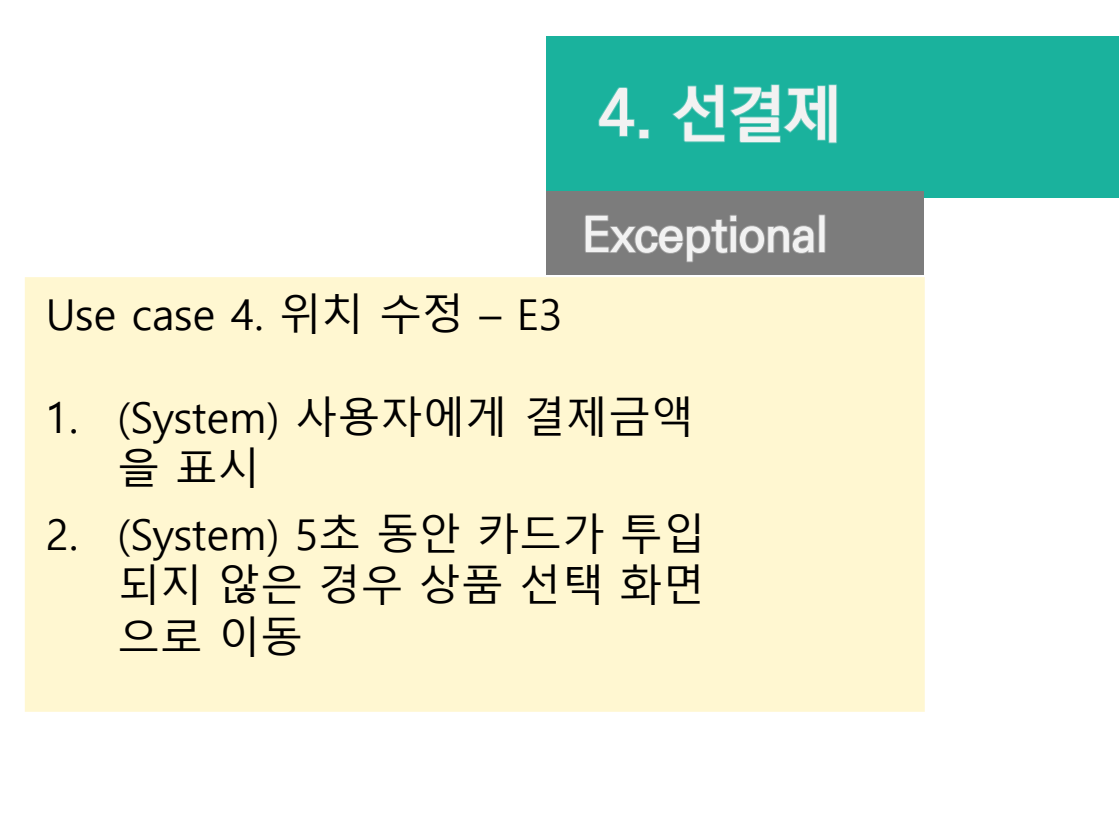

#### 3. Define system sequence diagram  $\Diamond$

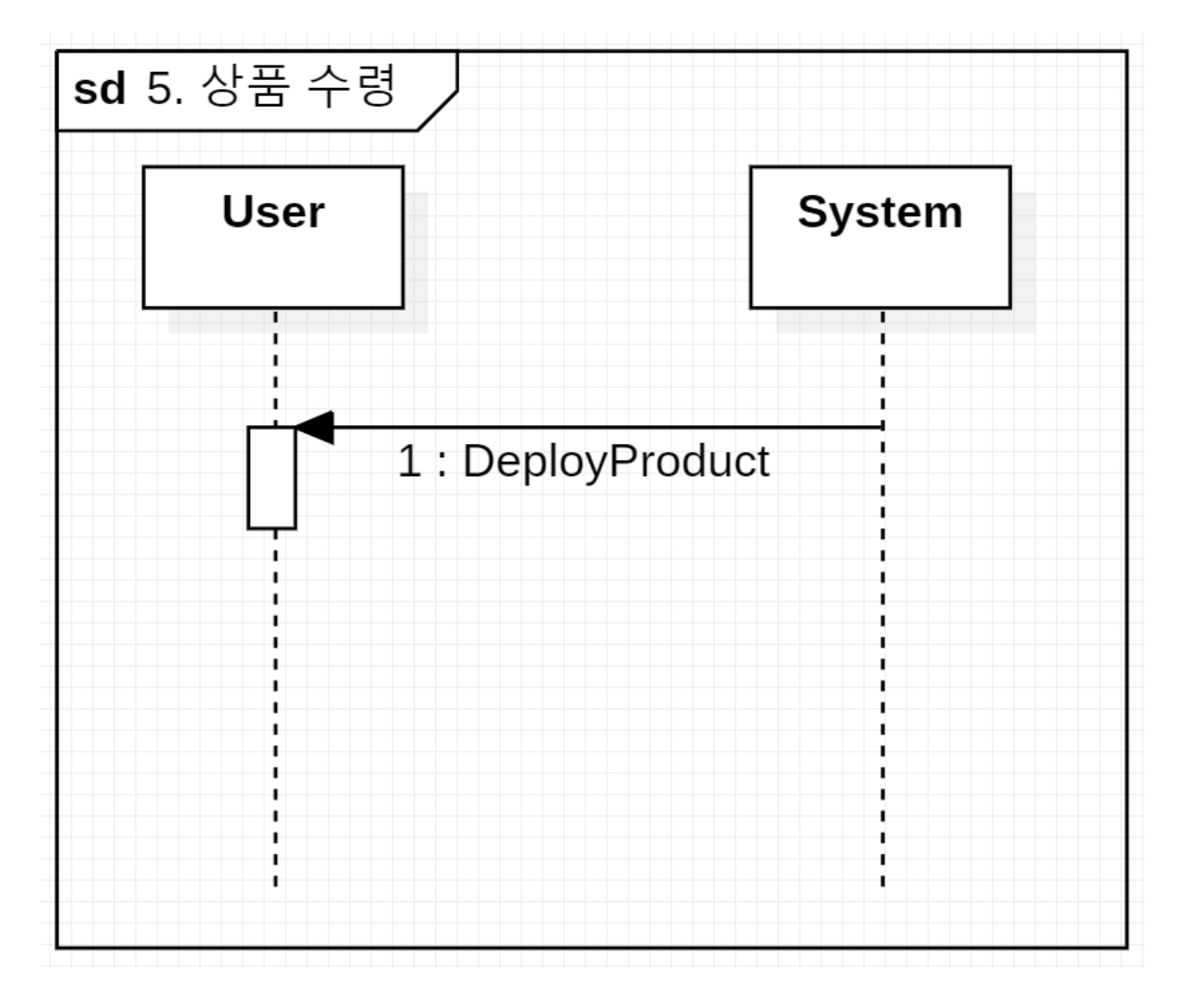

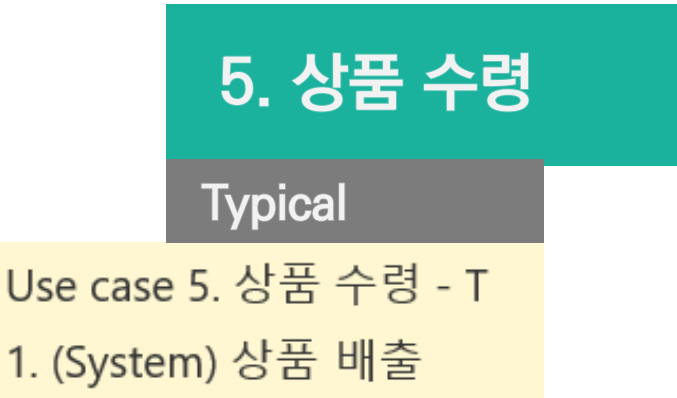

 $\cup$ 

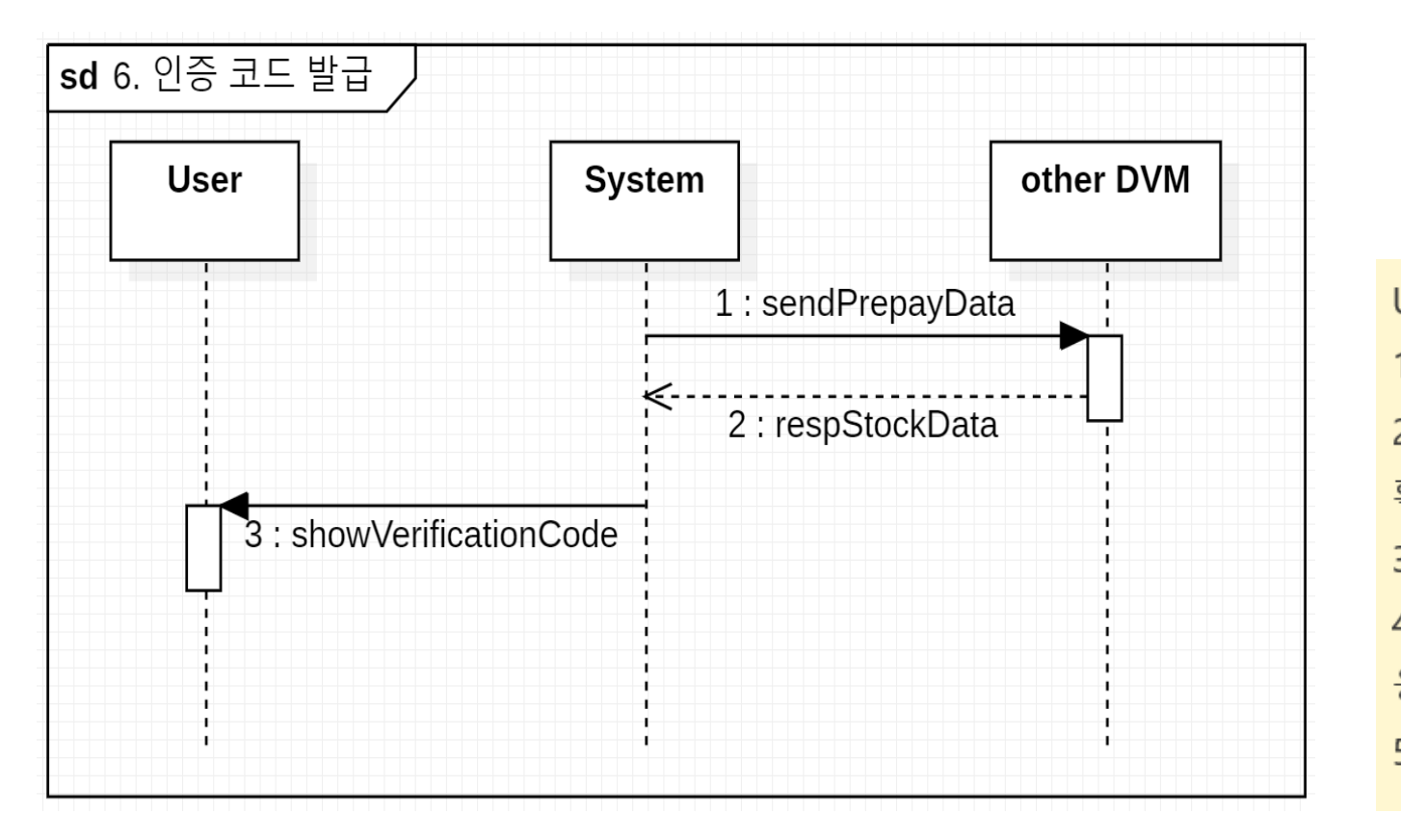

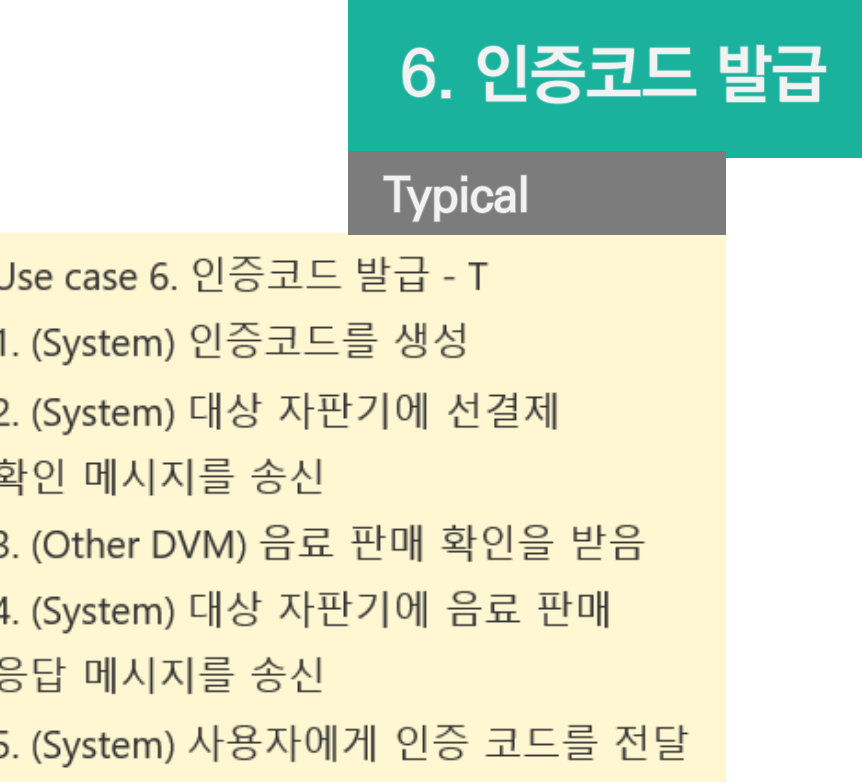

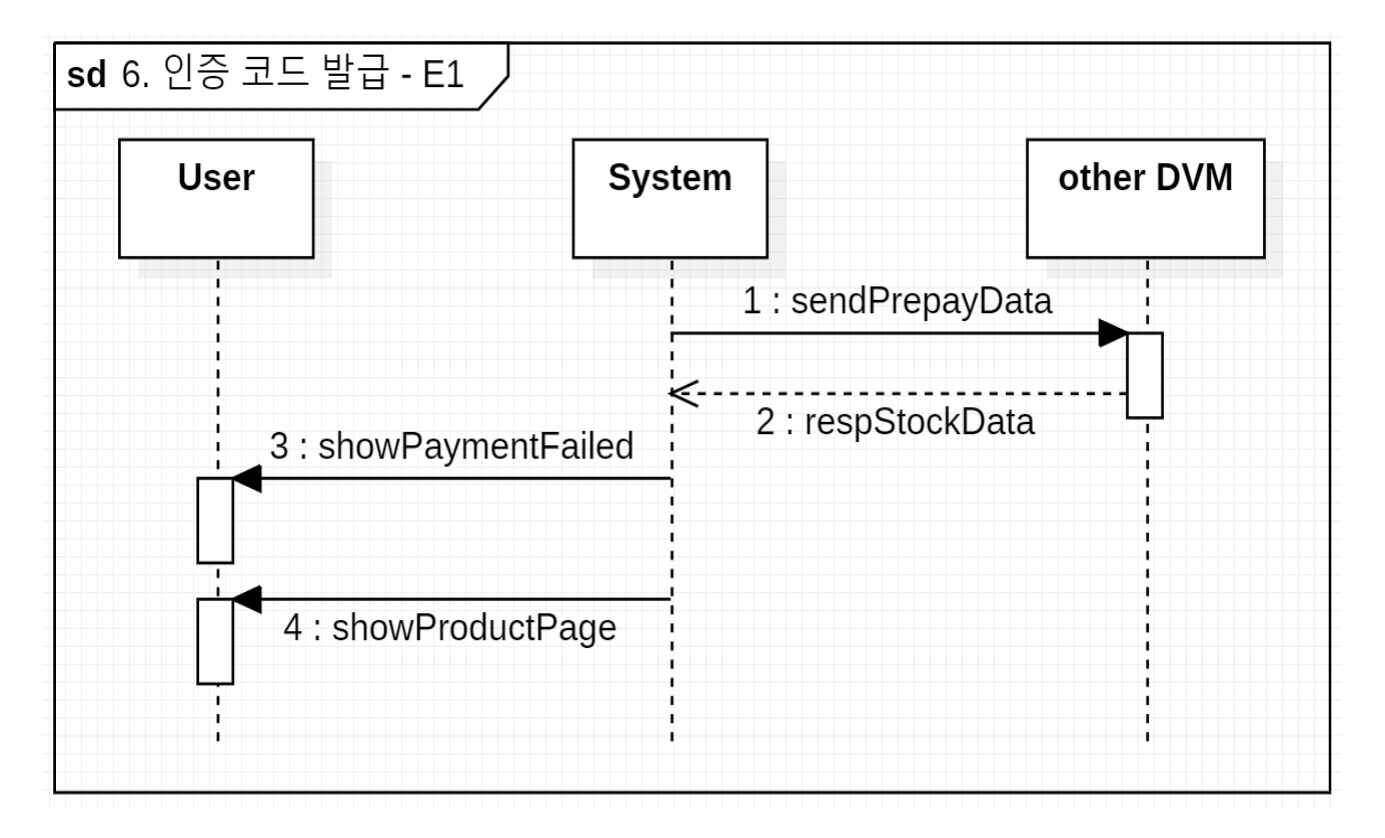

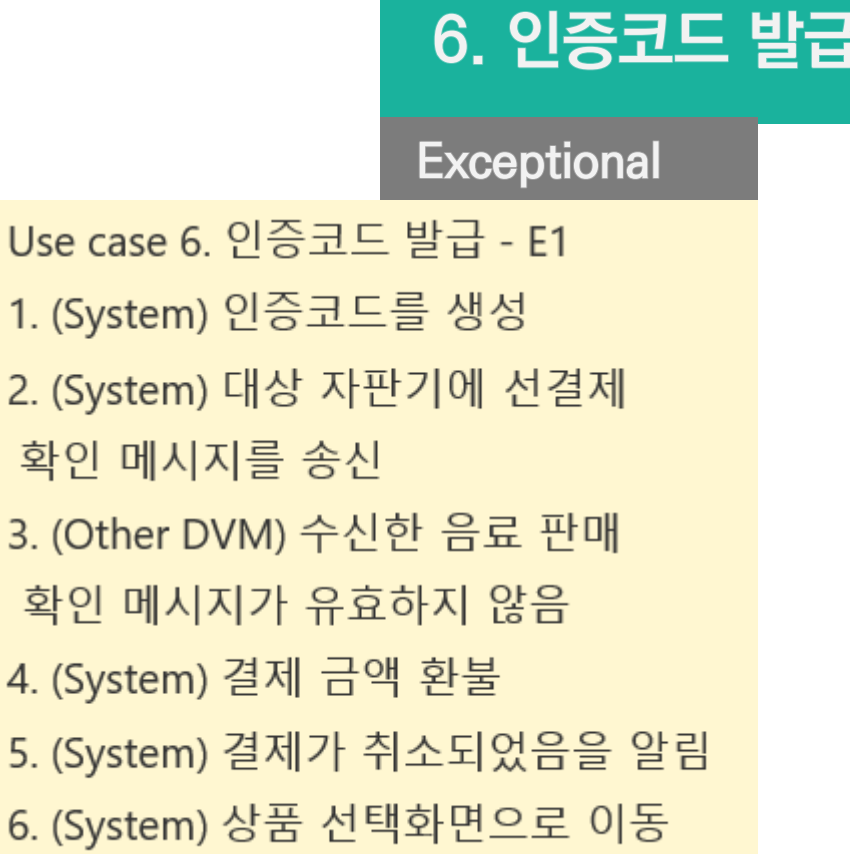

### $\diamondsuit$  3. Define system sequence diagram

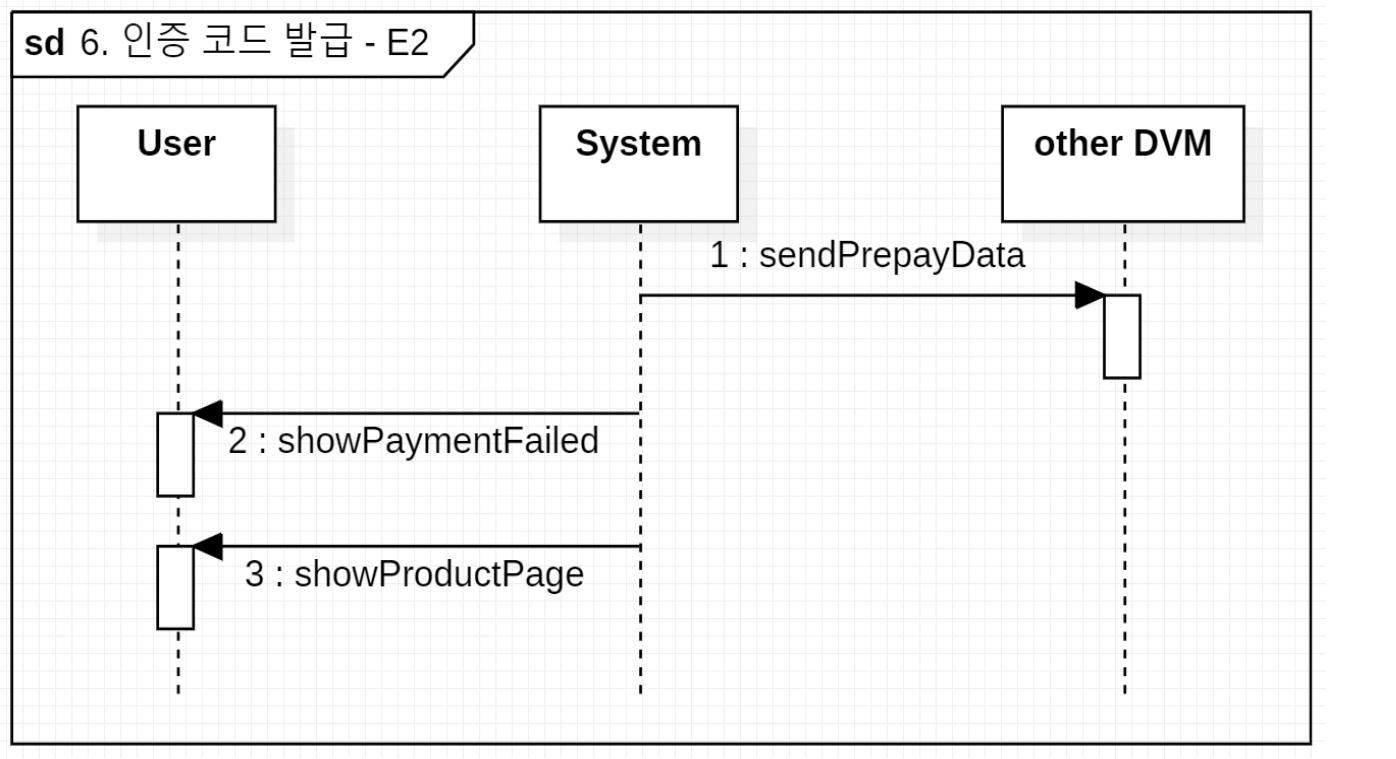

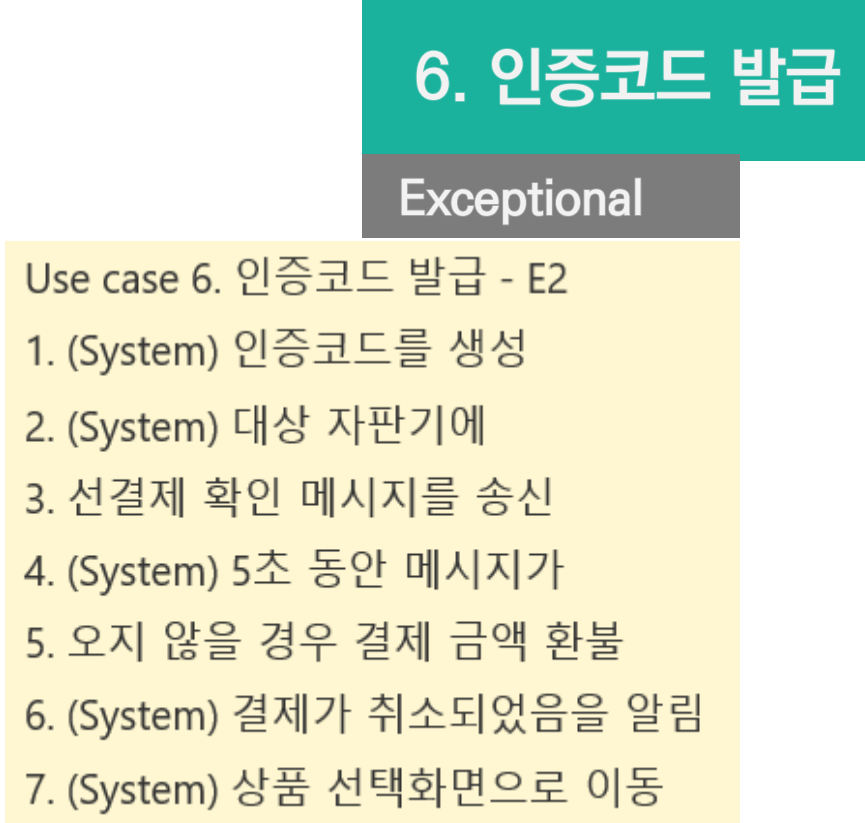

1.

 $2.$ 

 $3.$ 

4.

5.

6.

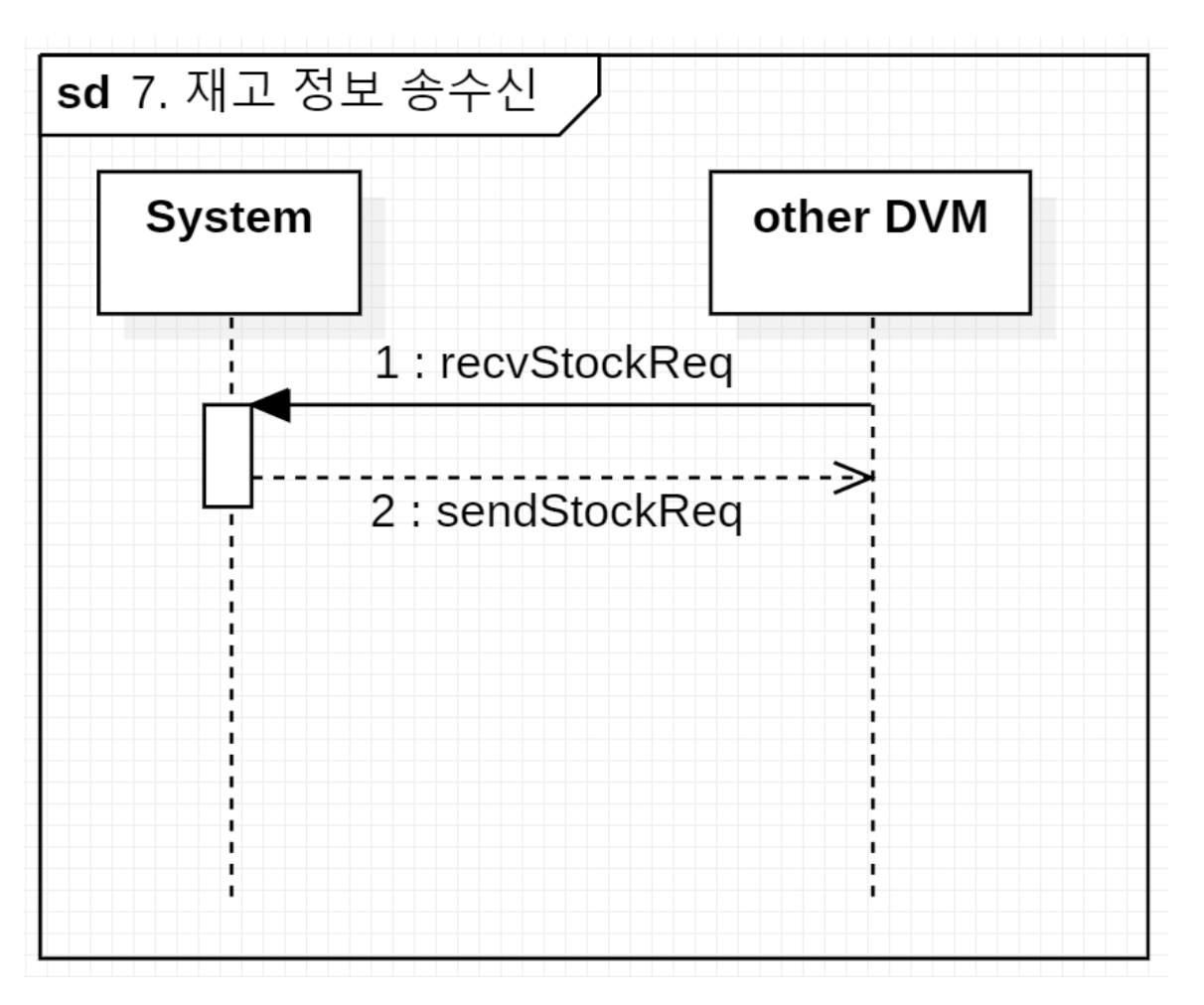

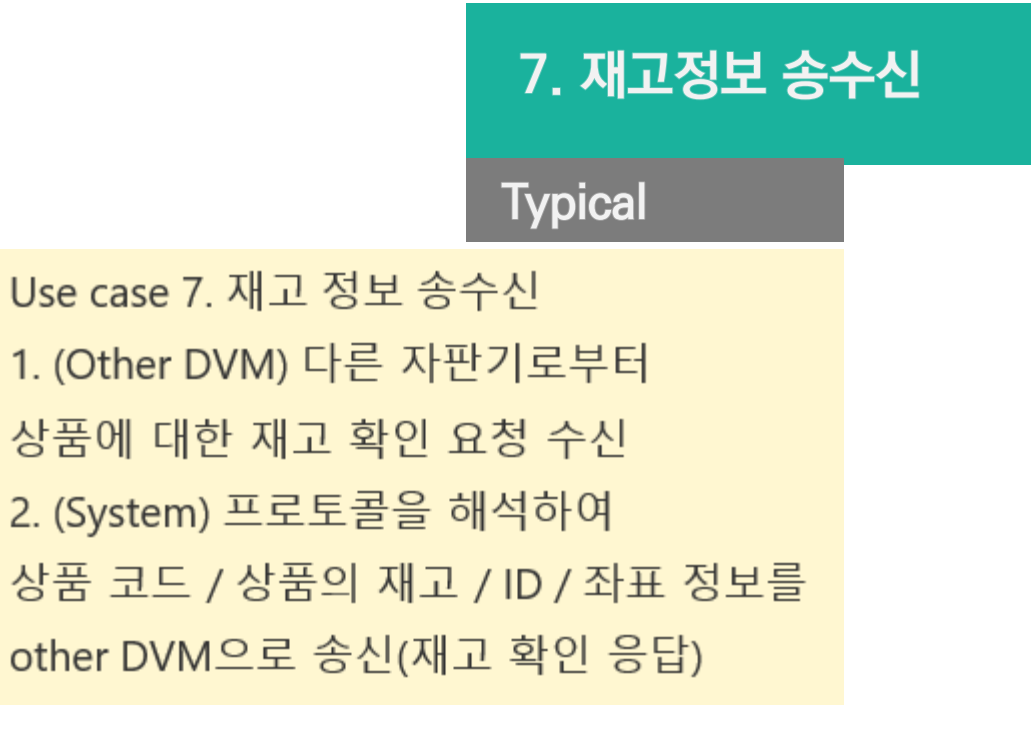

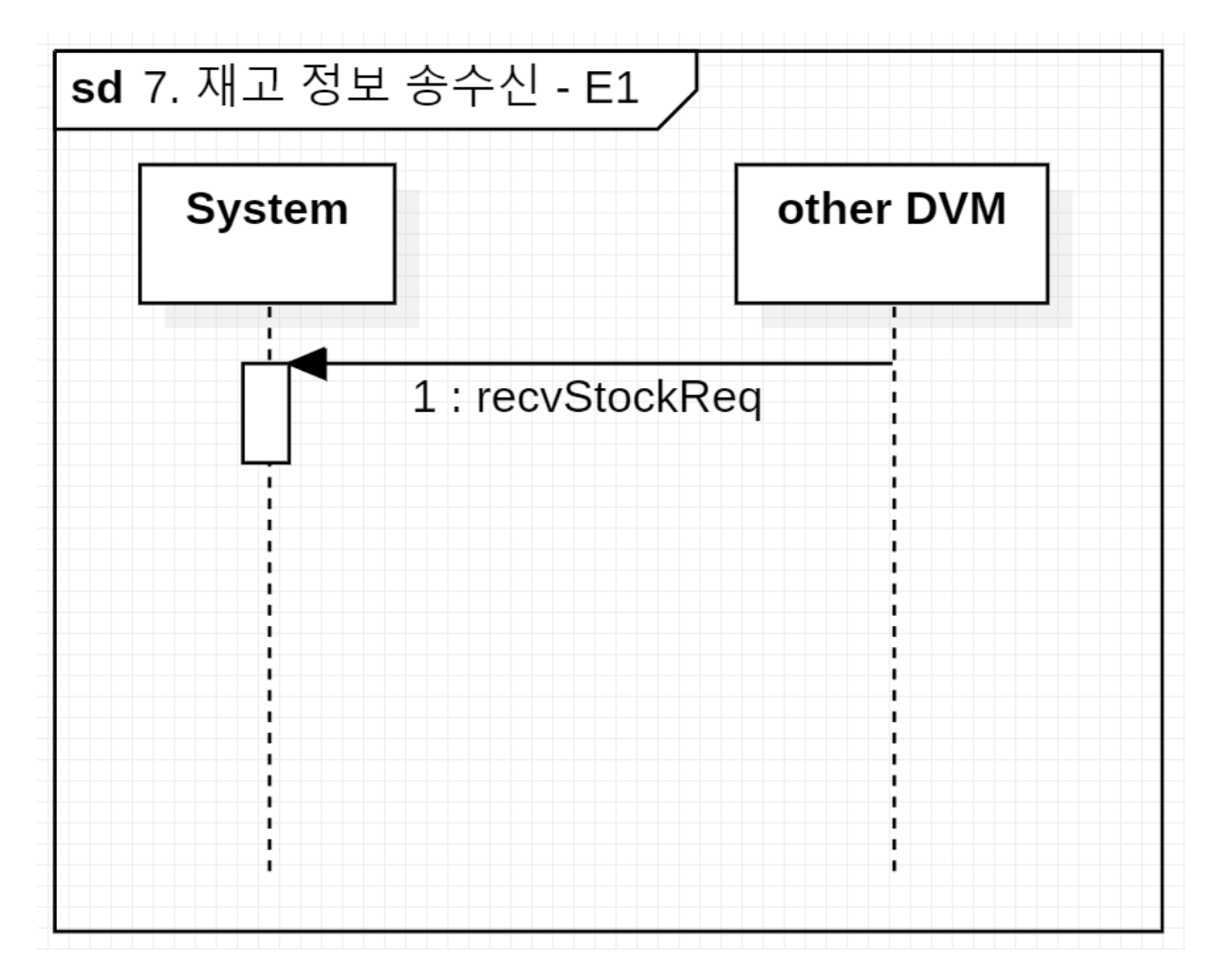

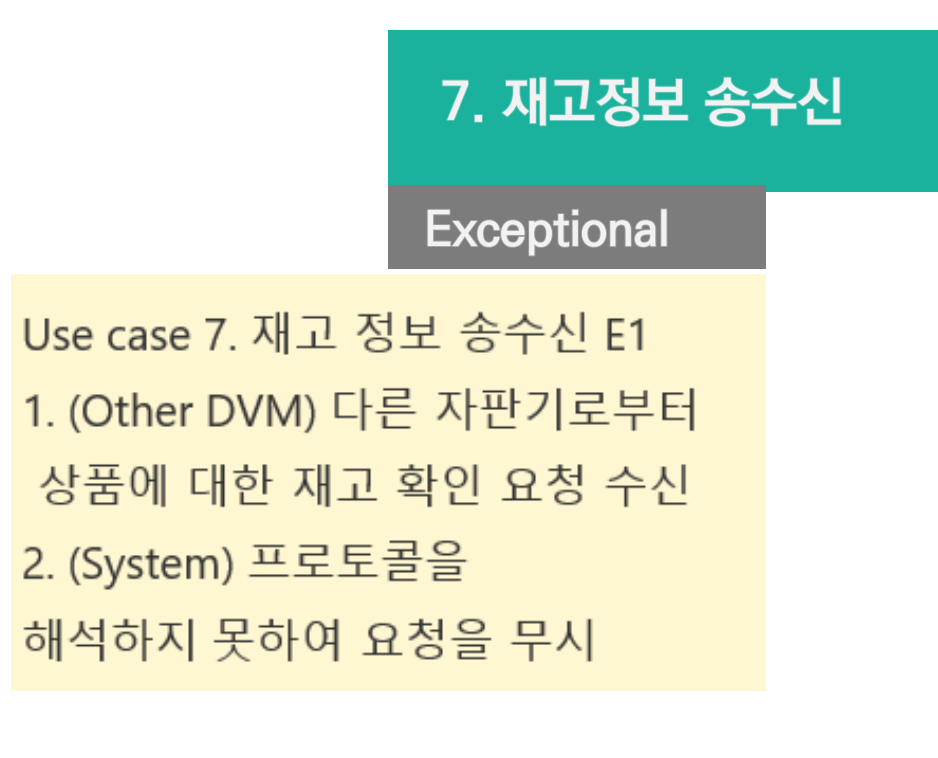

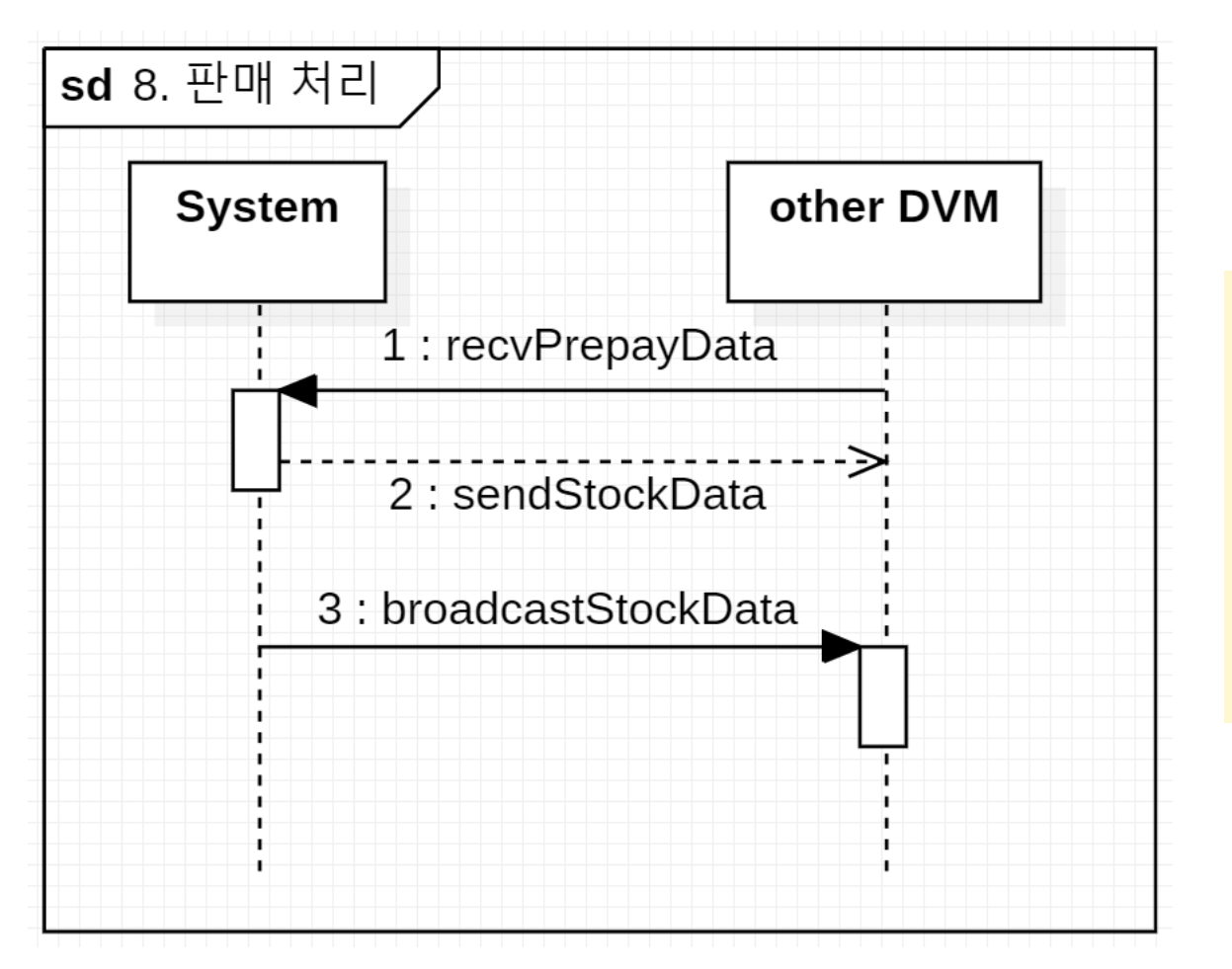

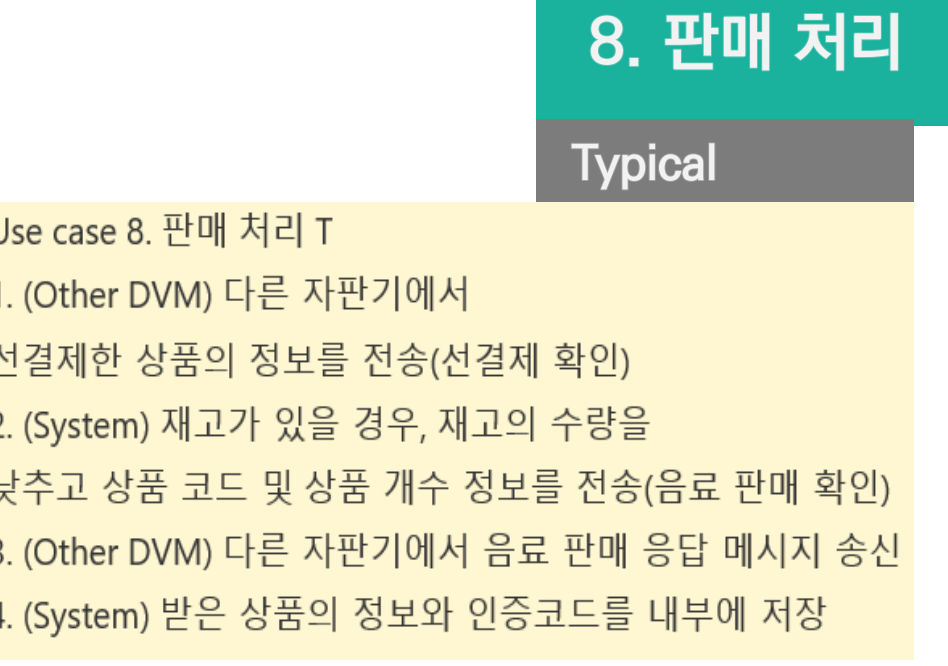

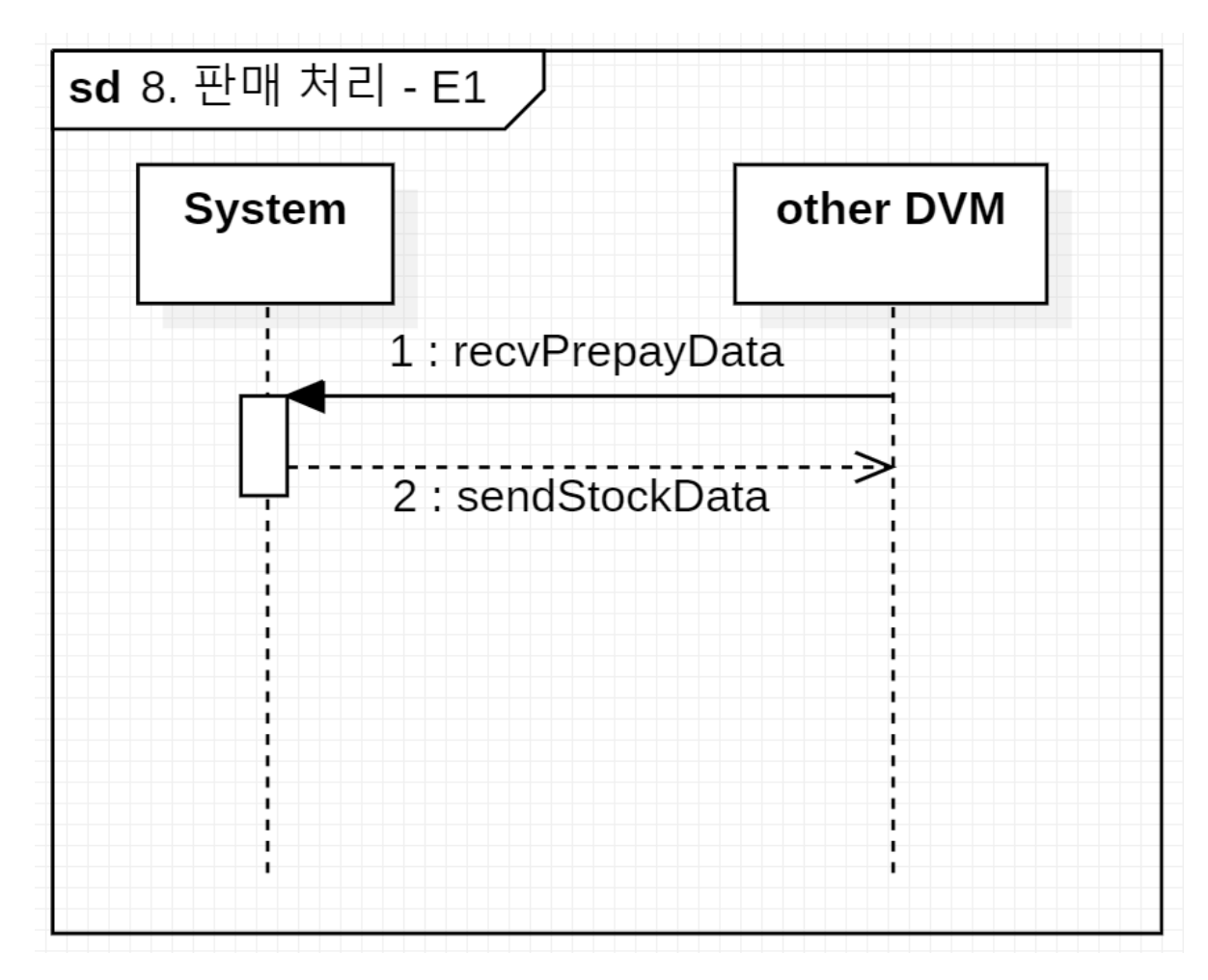

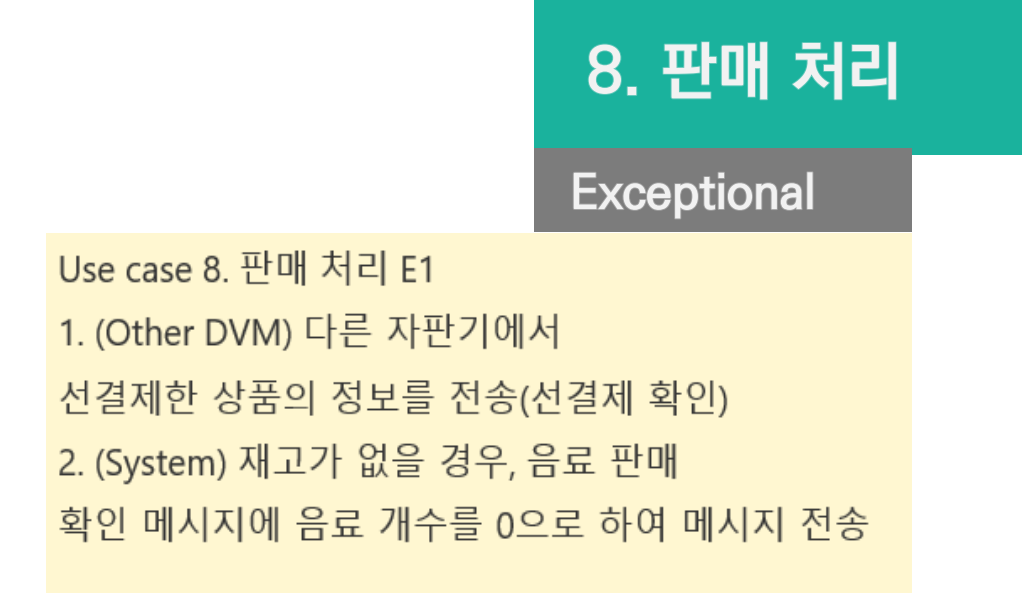

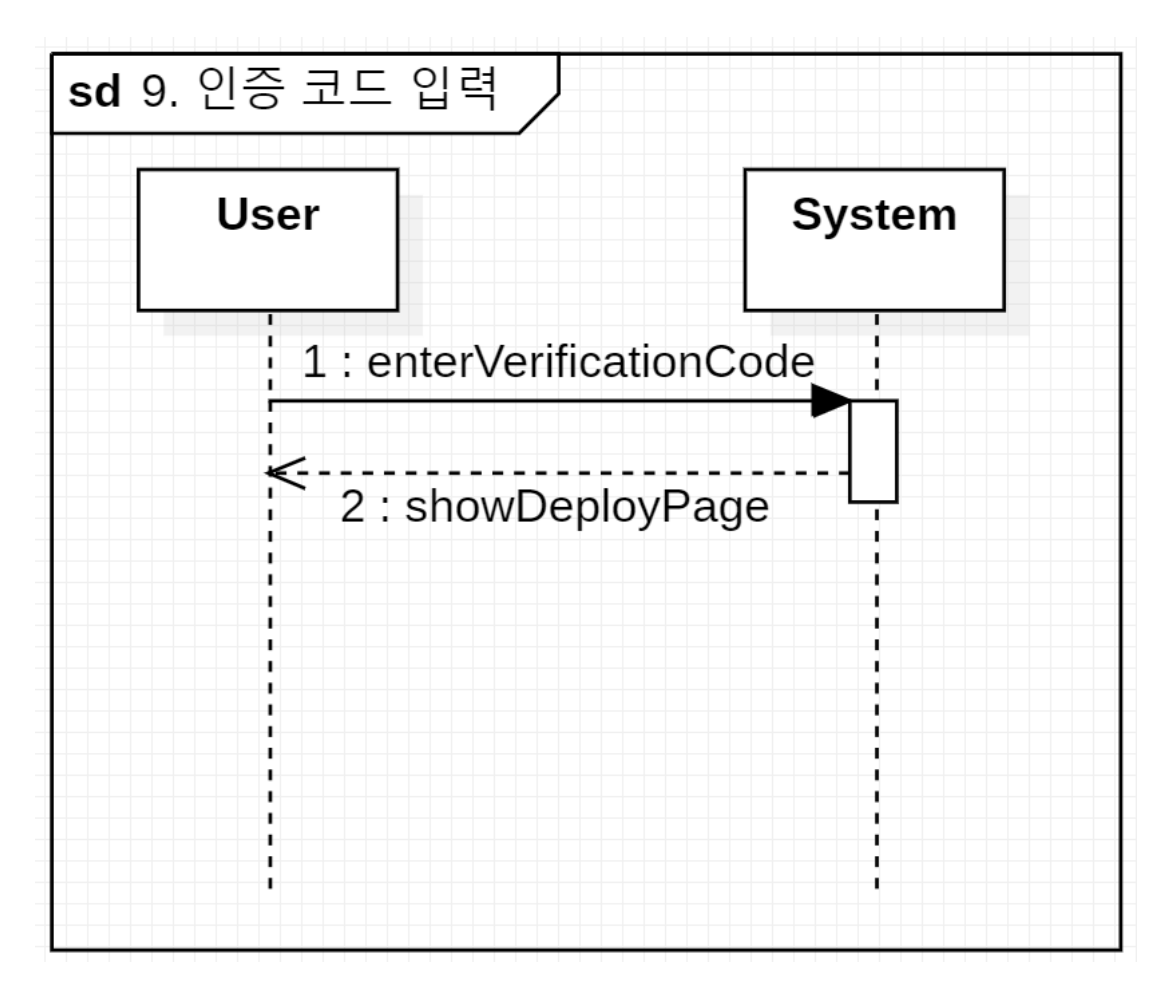

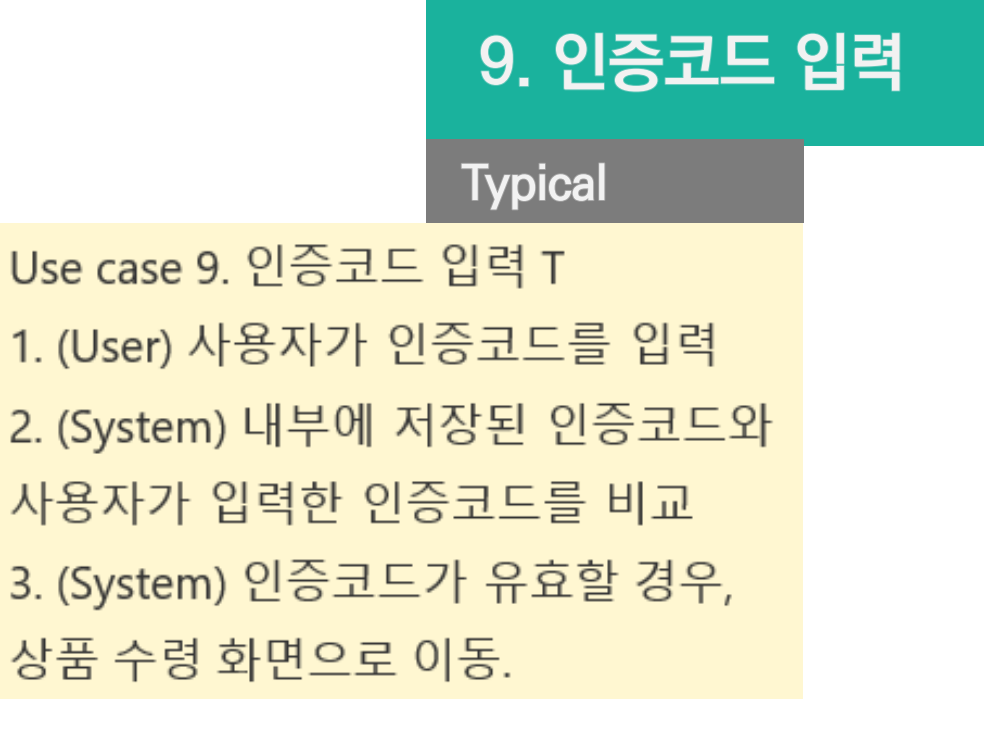

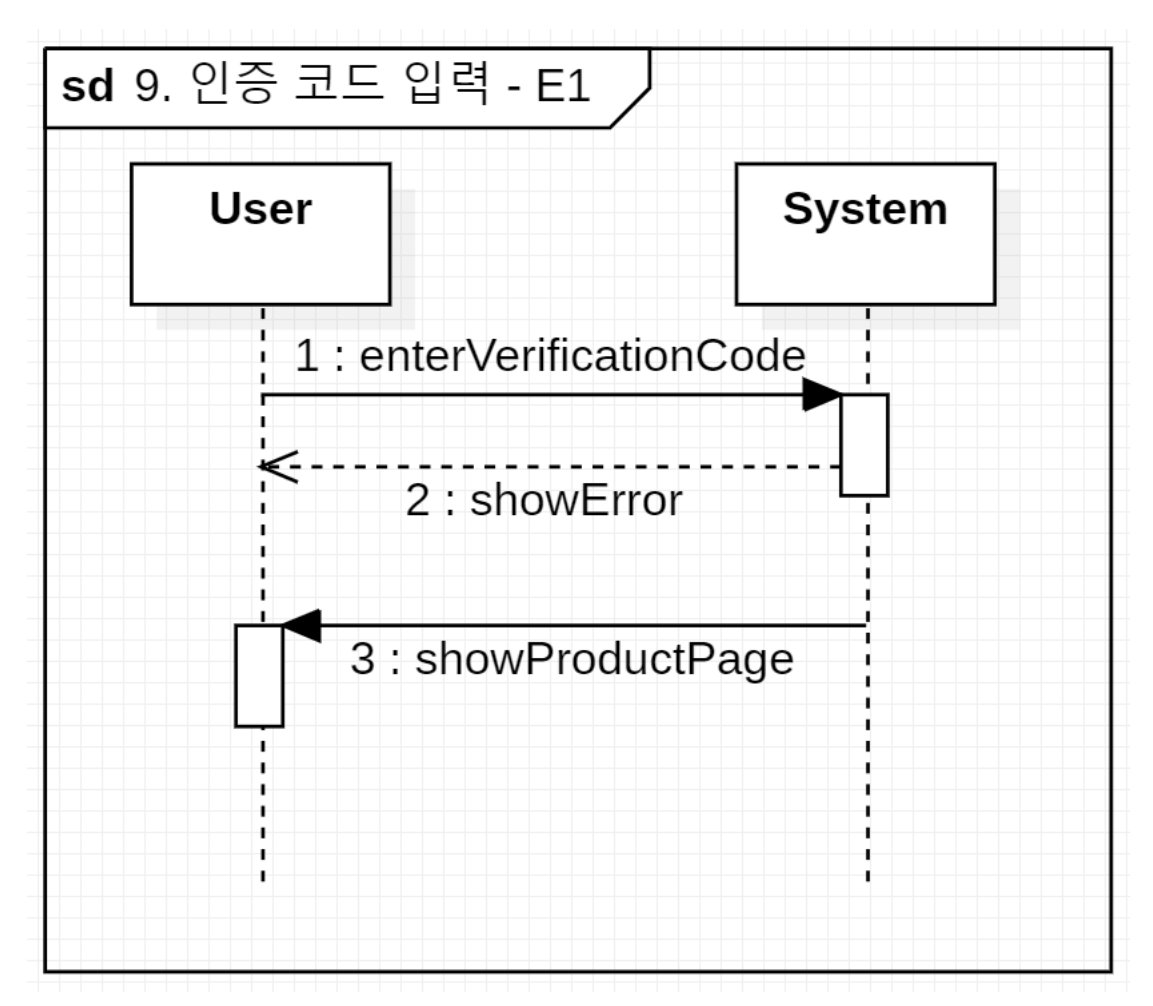

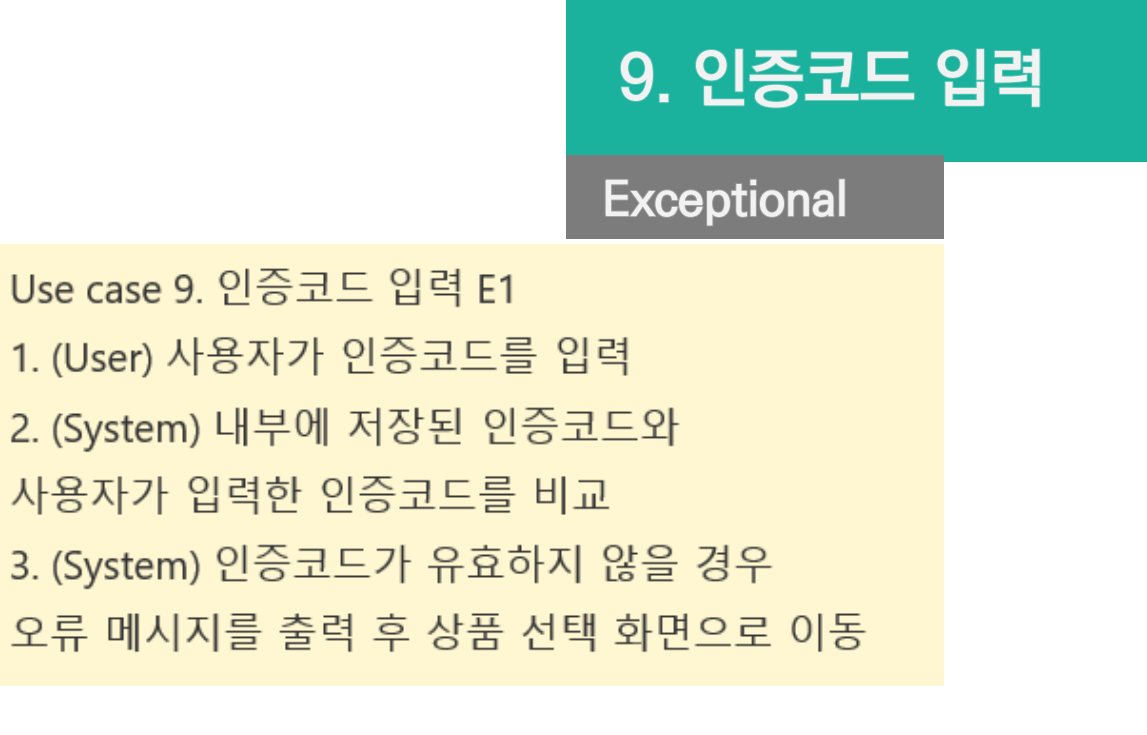

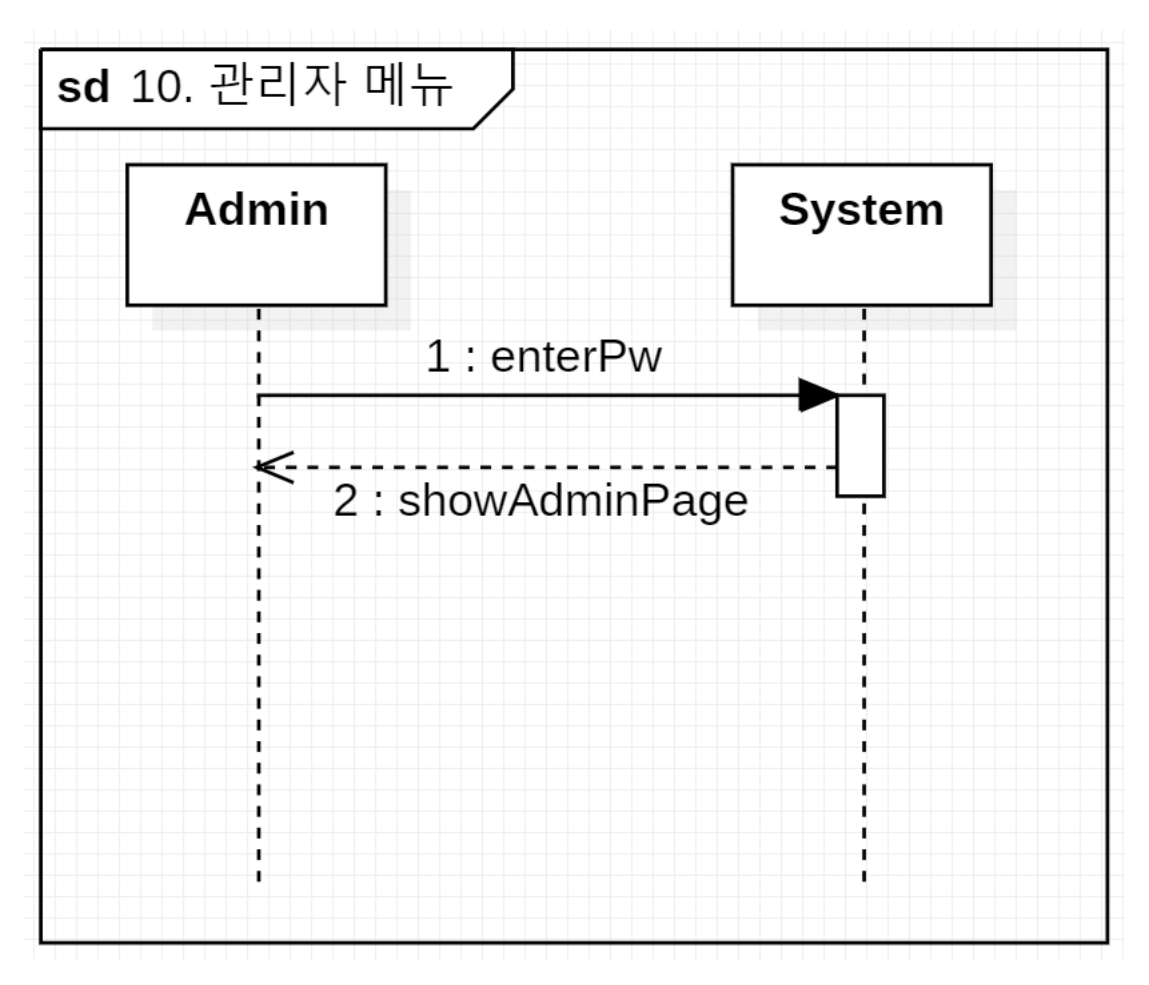

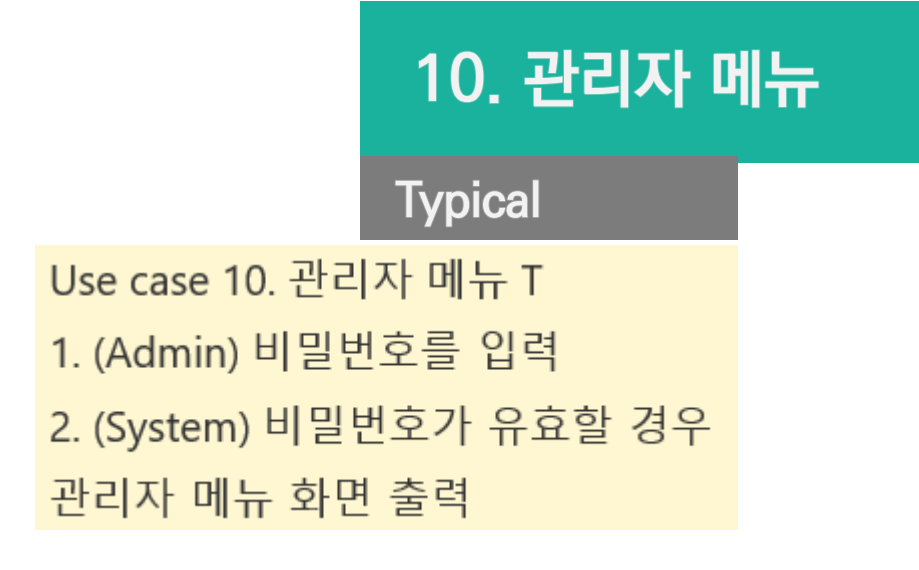

3. Define system sequence diagram ◇

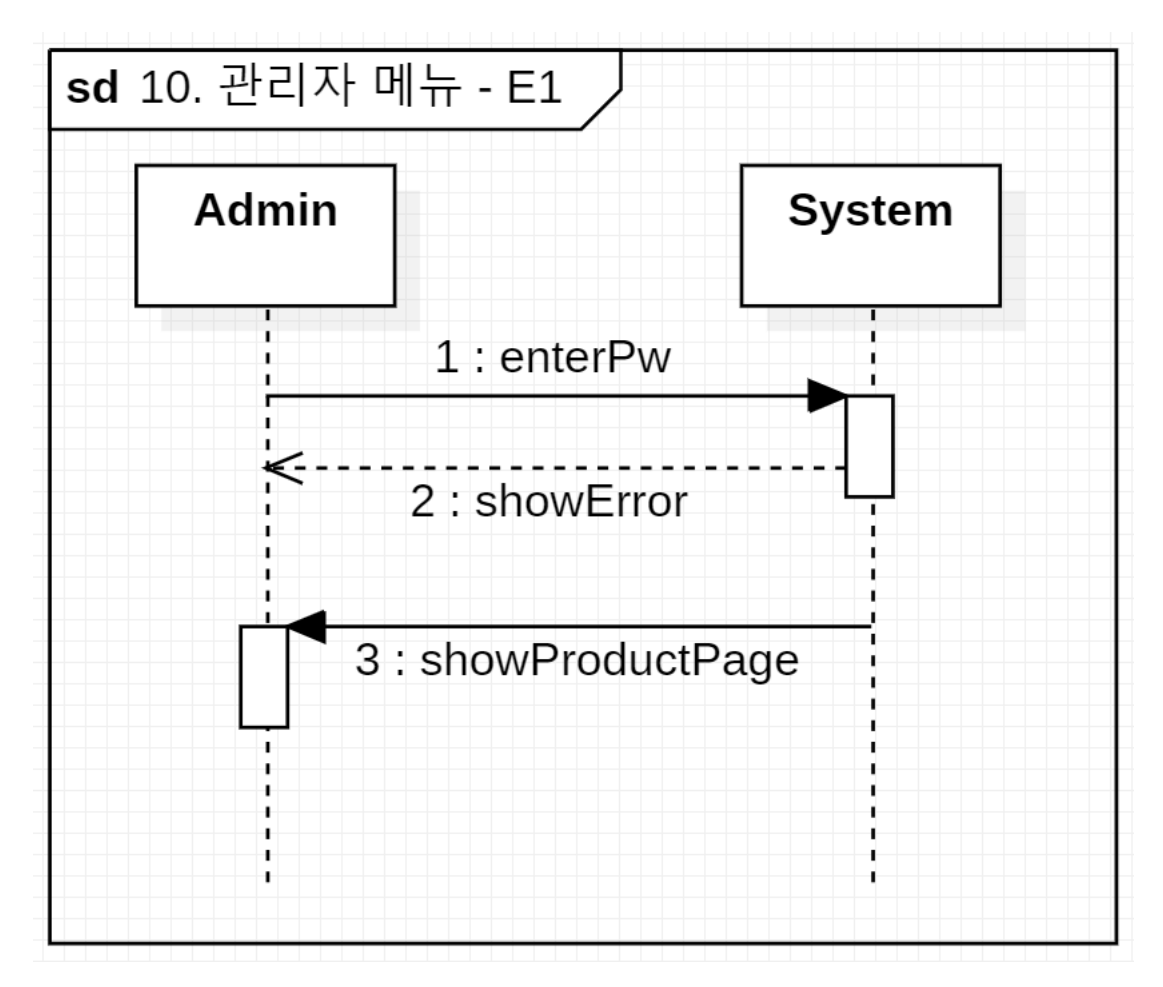

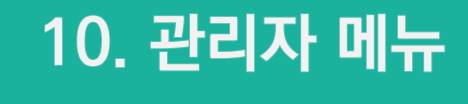

Exceptional

Use case 10. 관리자 메뉴 E1 1. (Admin) 비밀번호를 입력 2. (System) 비밀번호가 유효하지 않을 경우 상품 선택 화면으로 이동

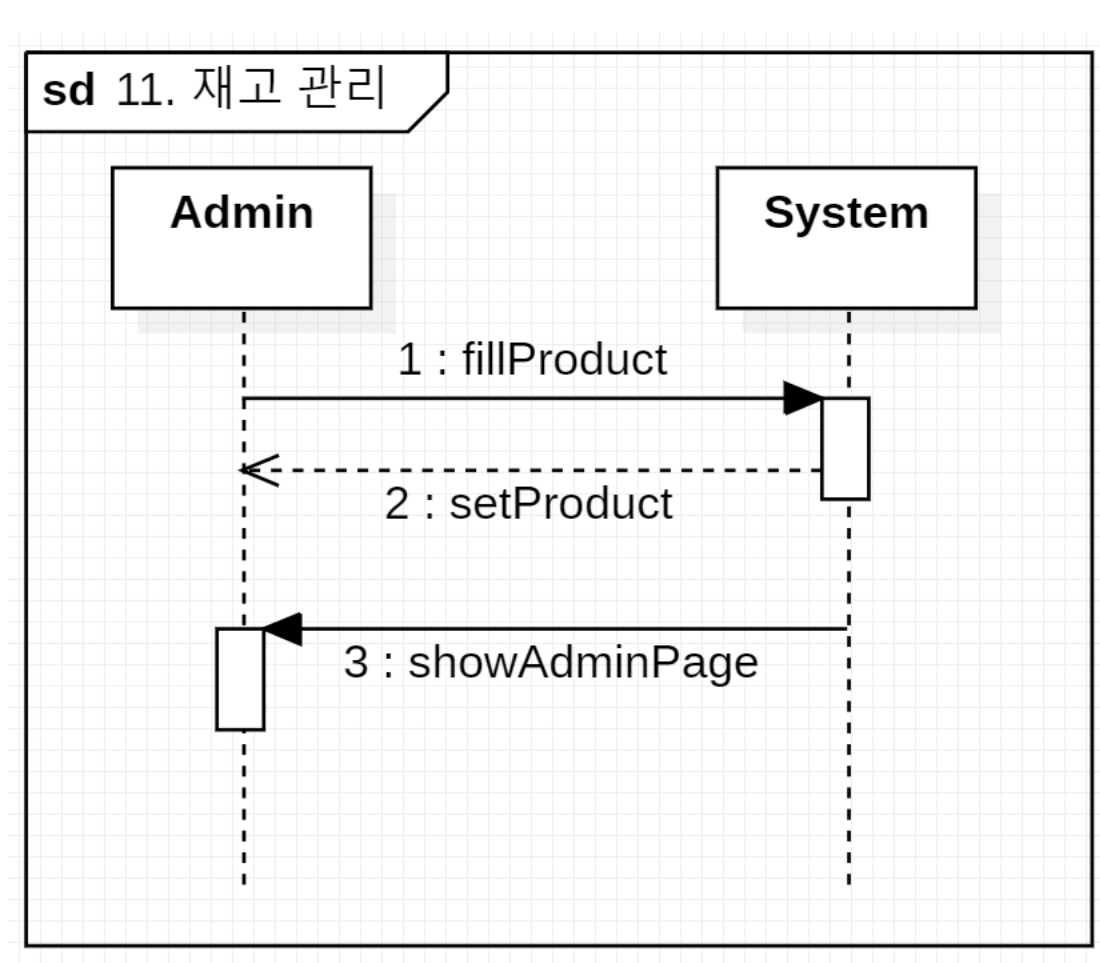

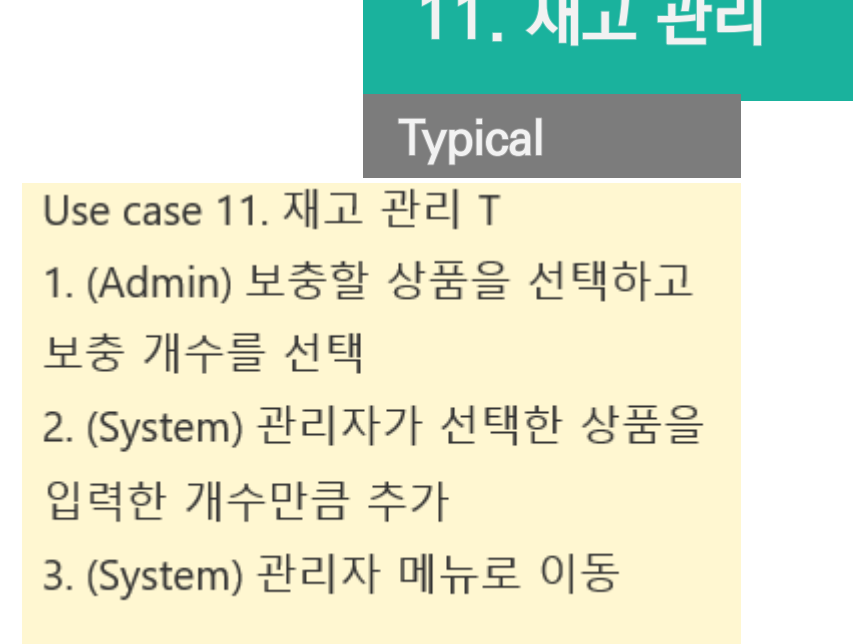

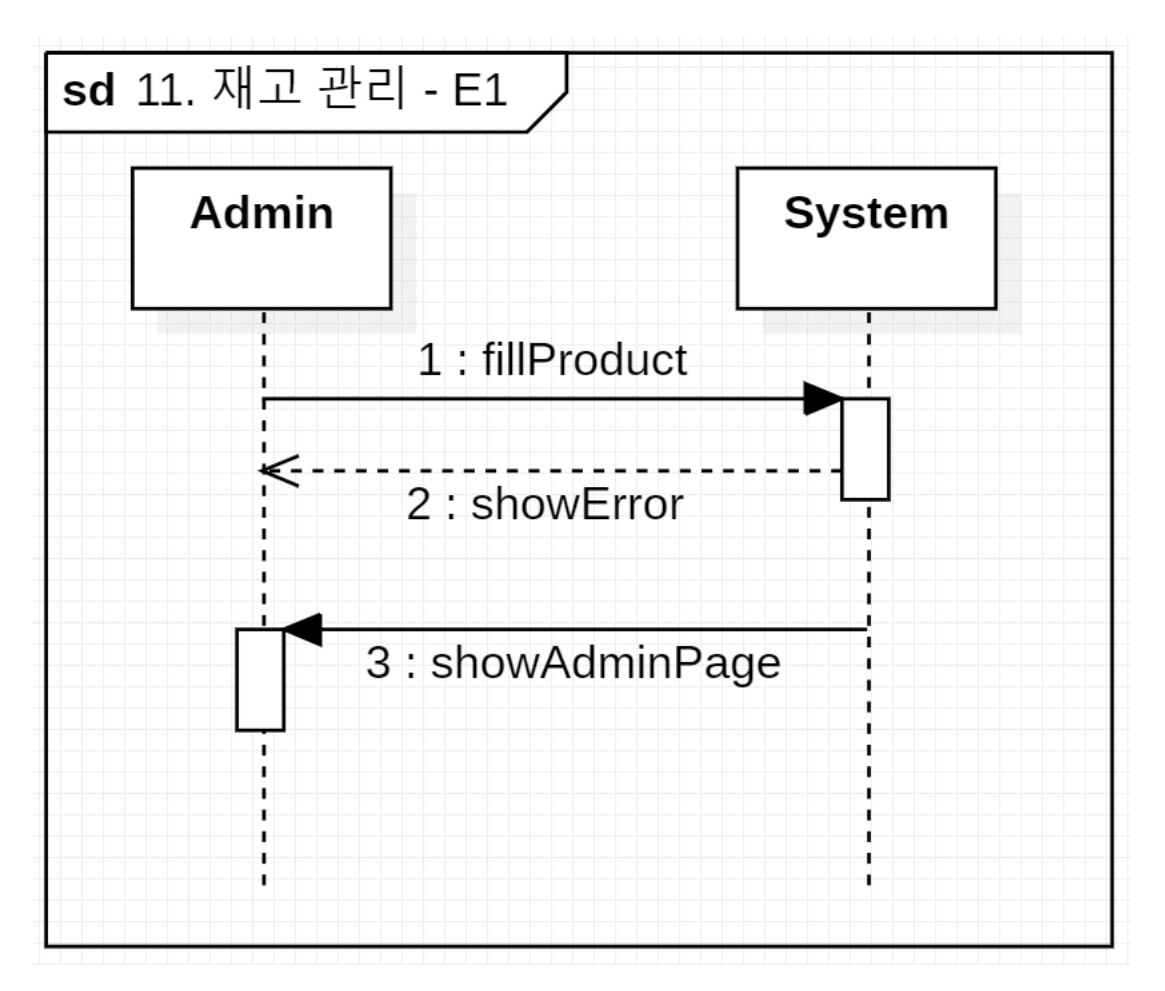

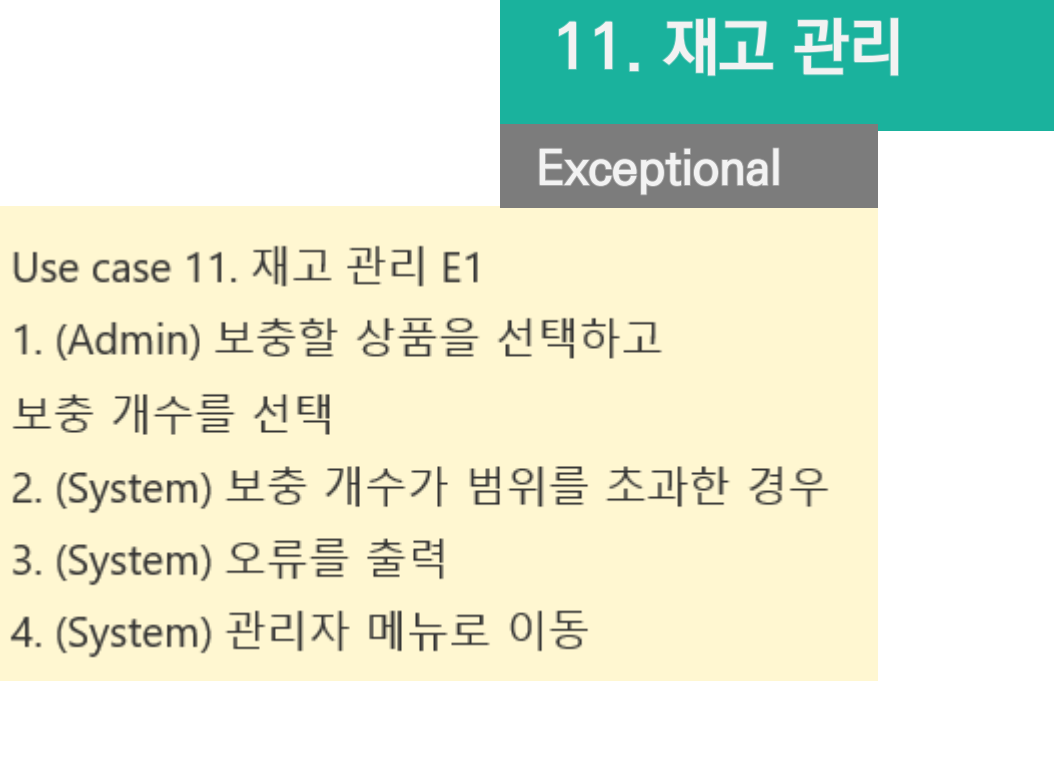

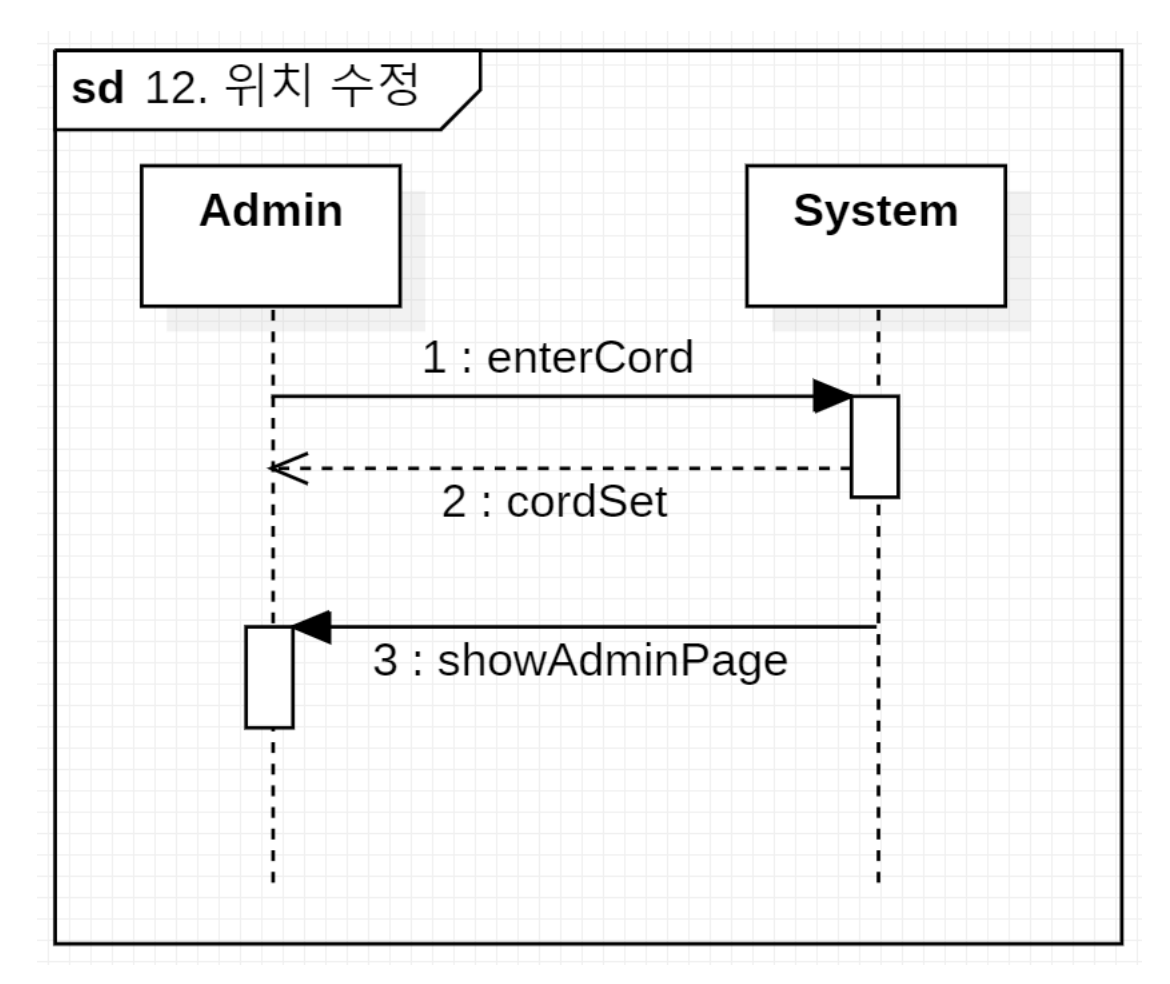

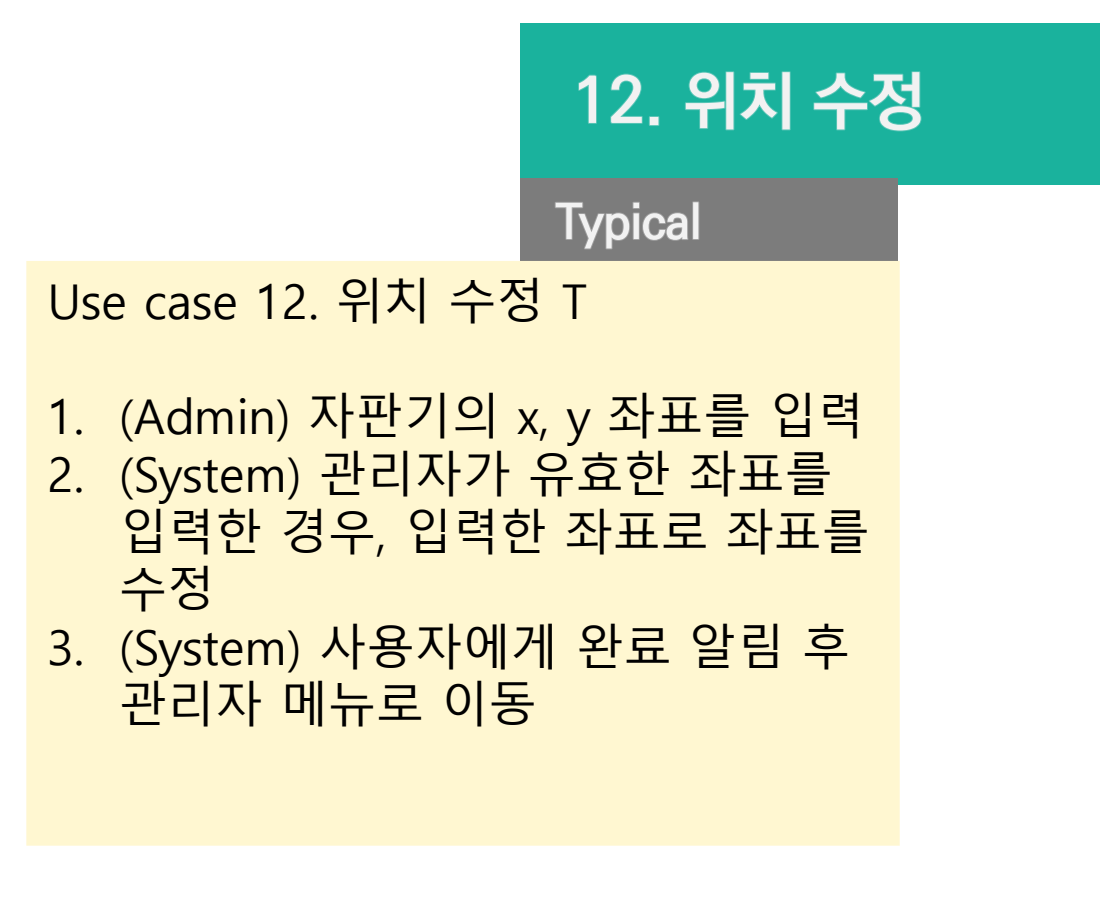

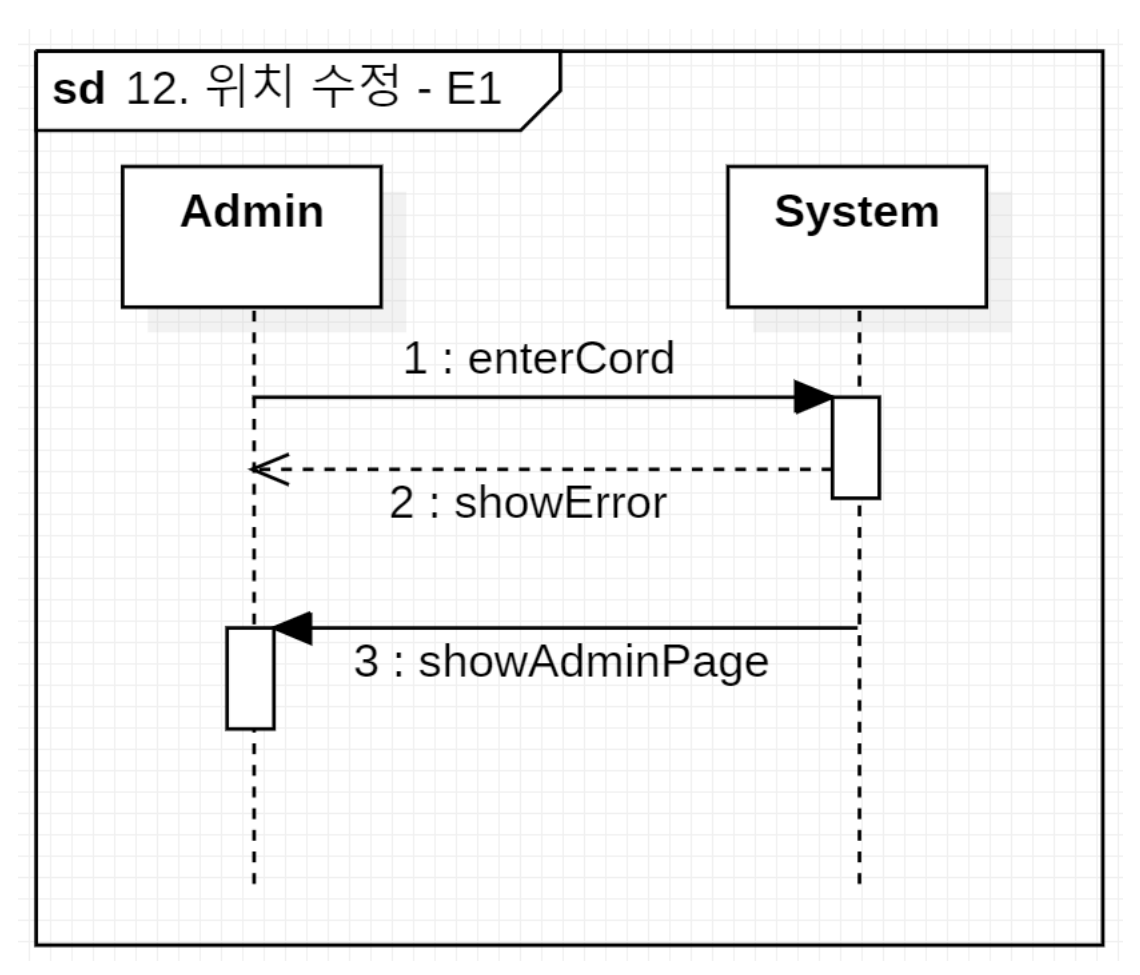

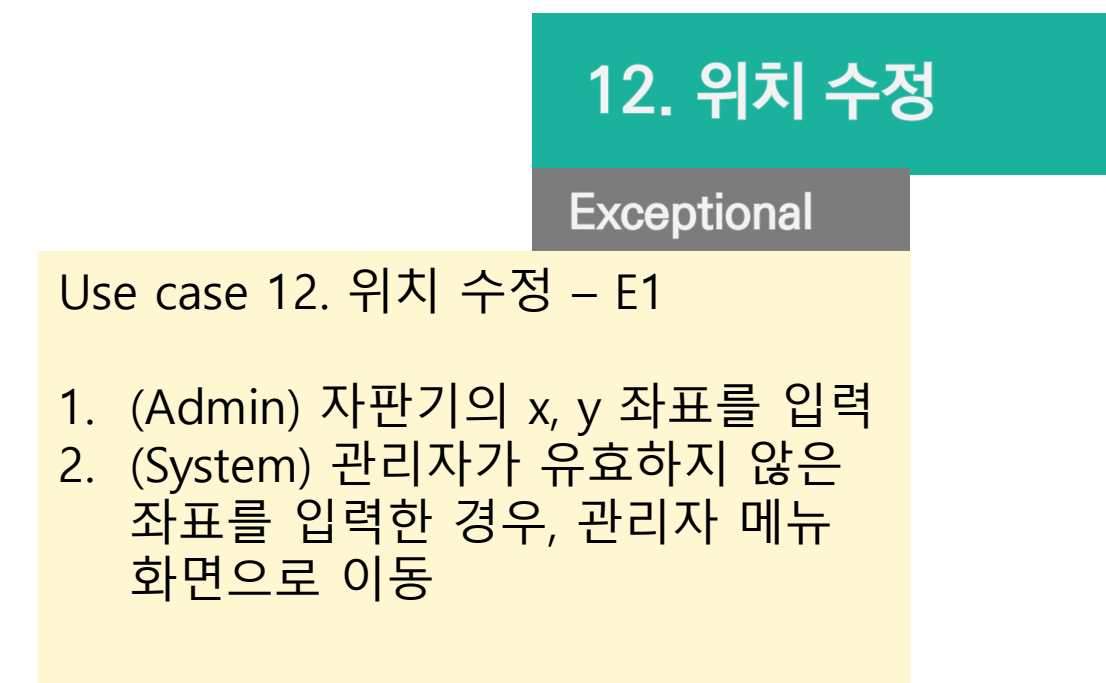

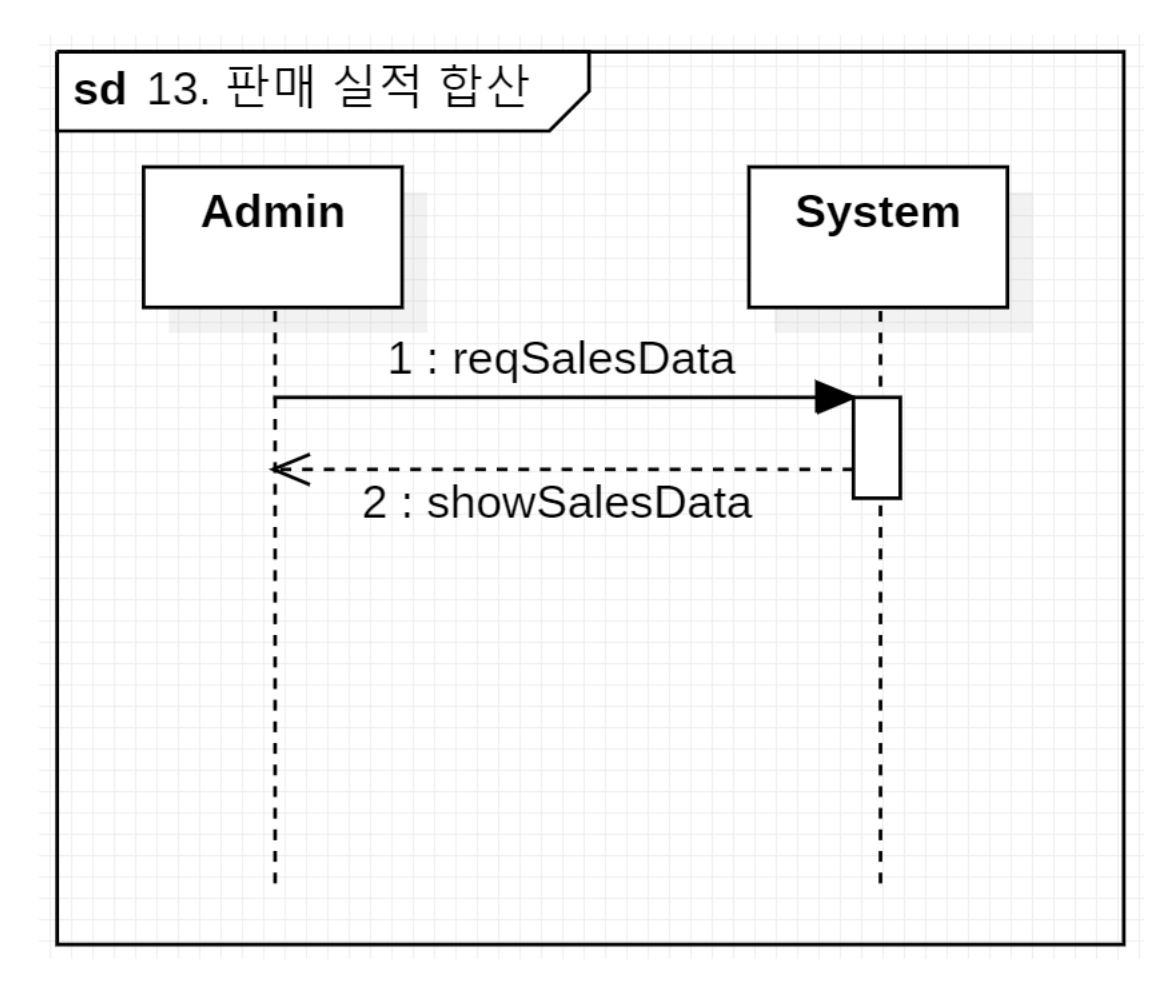

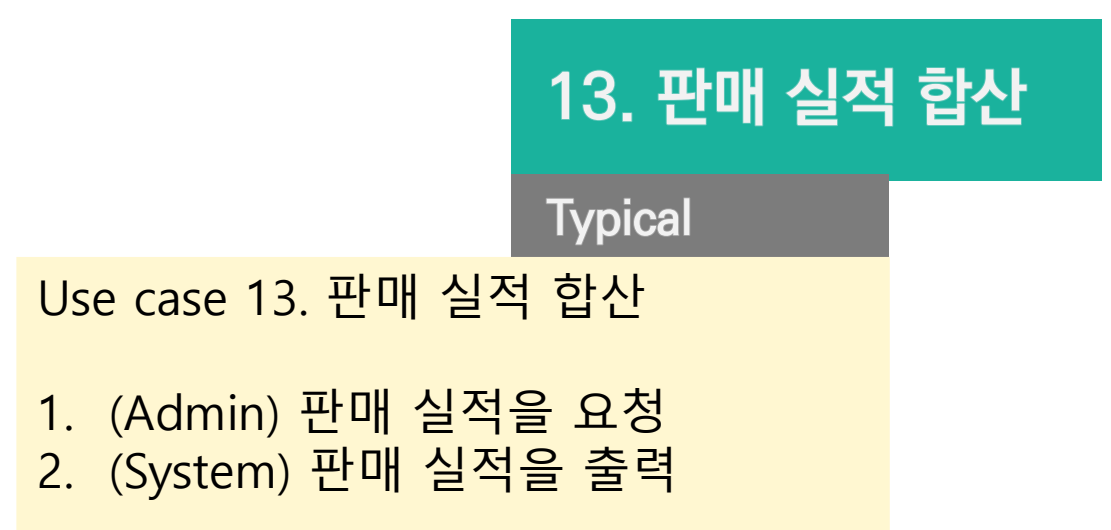

## 4. Refine glossary

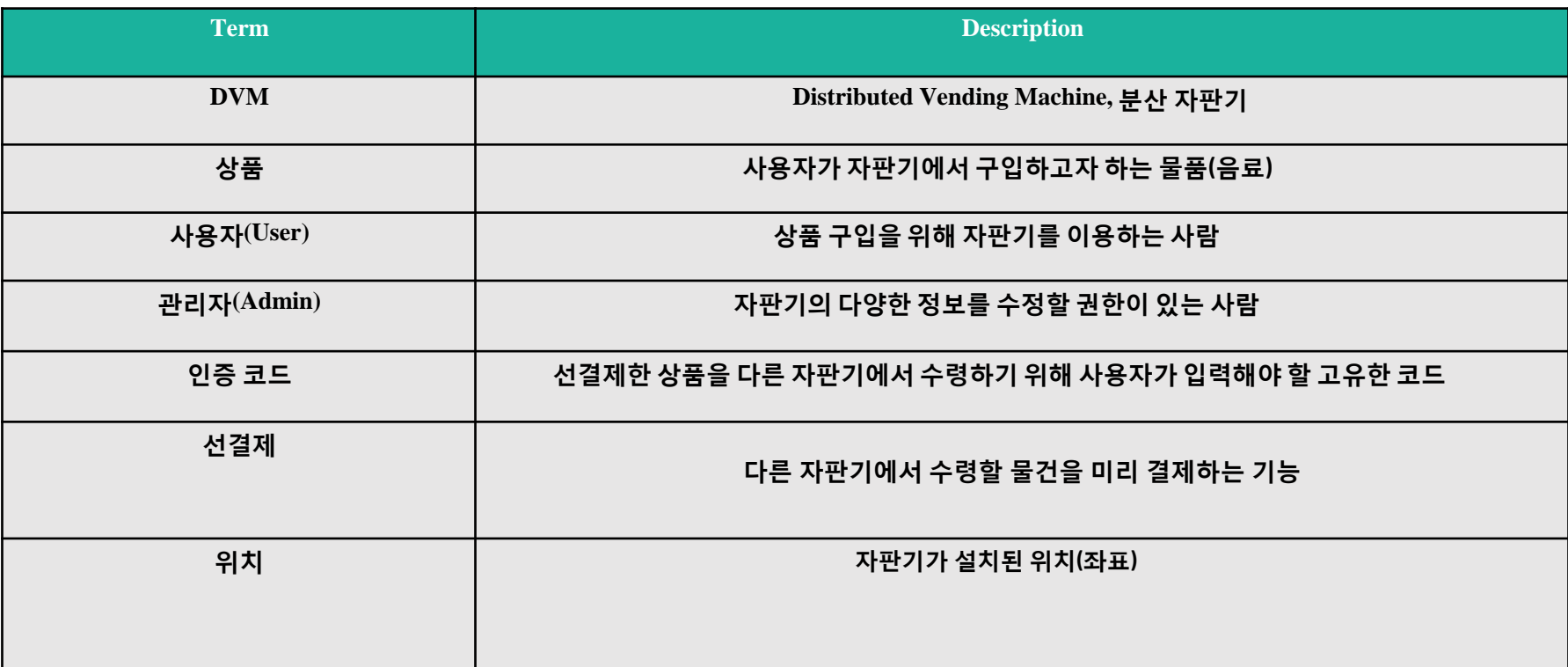

## 5. Define domain model

5. Define domain model ♦

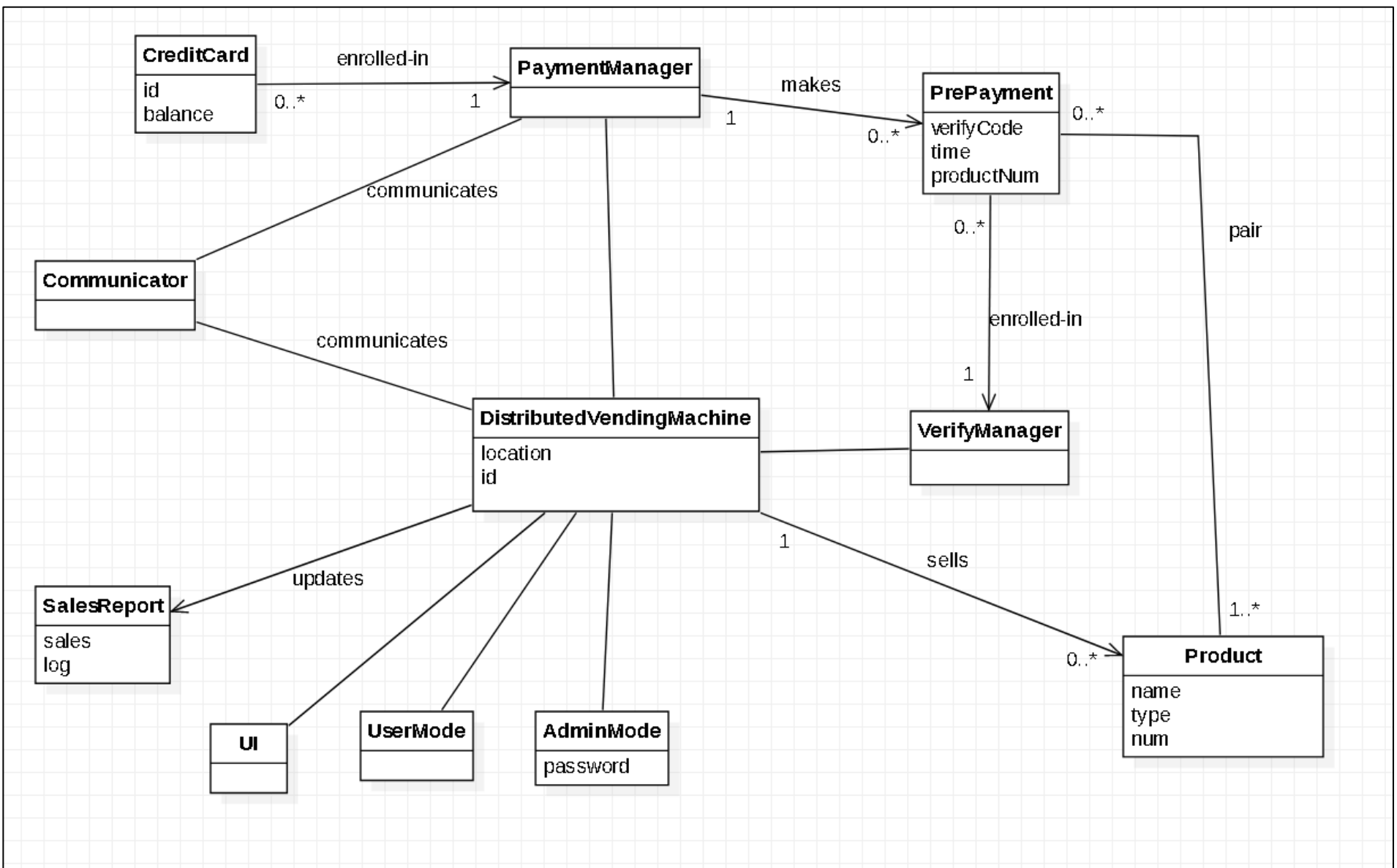

## 6. Refine system testcase

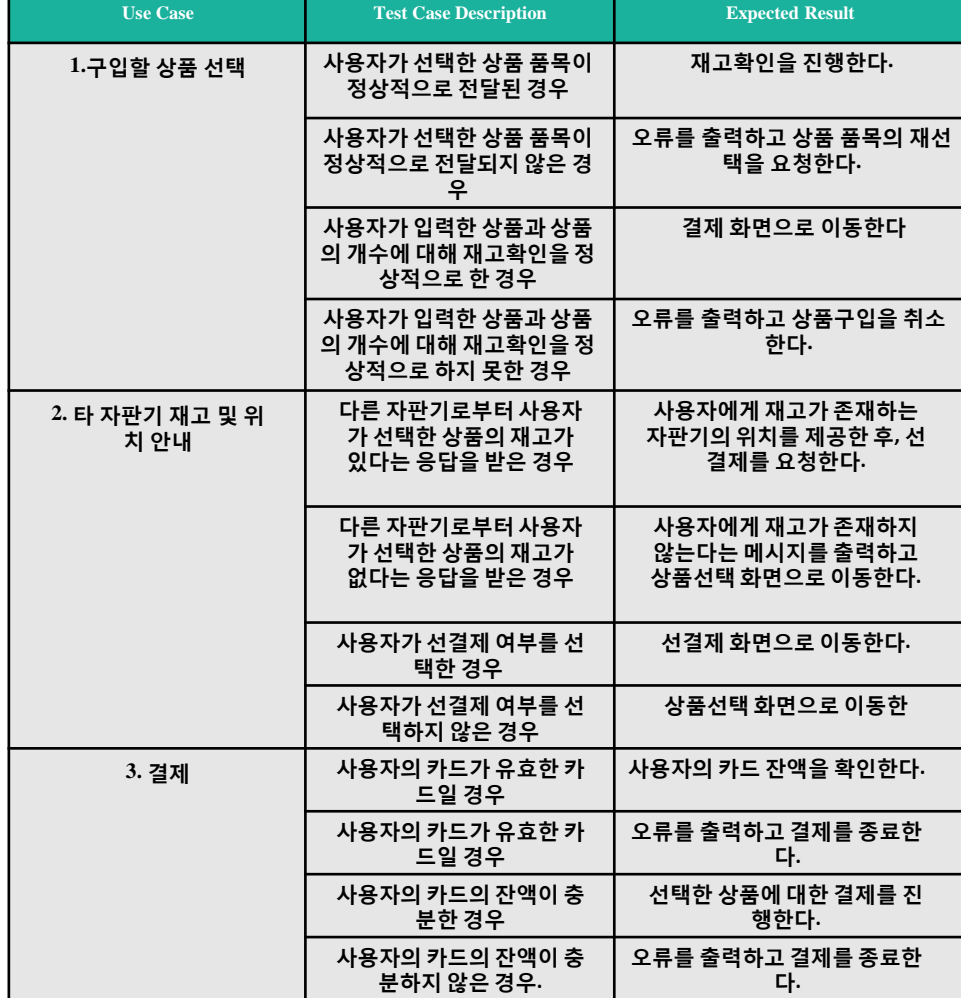

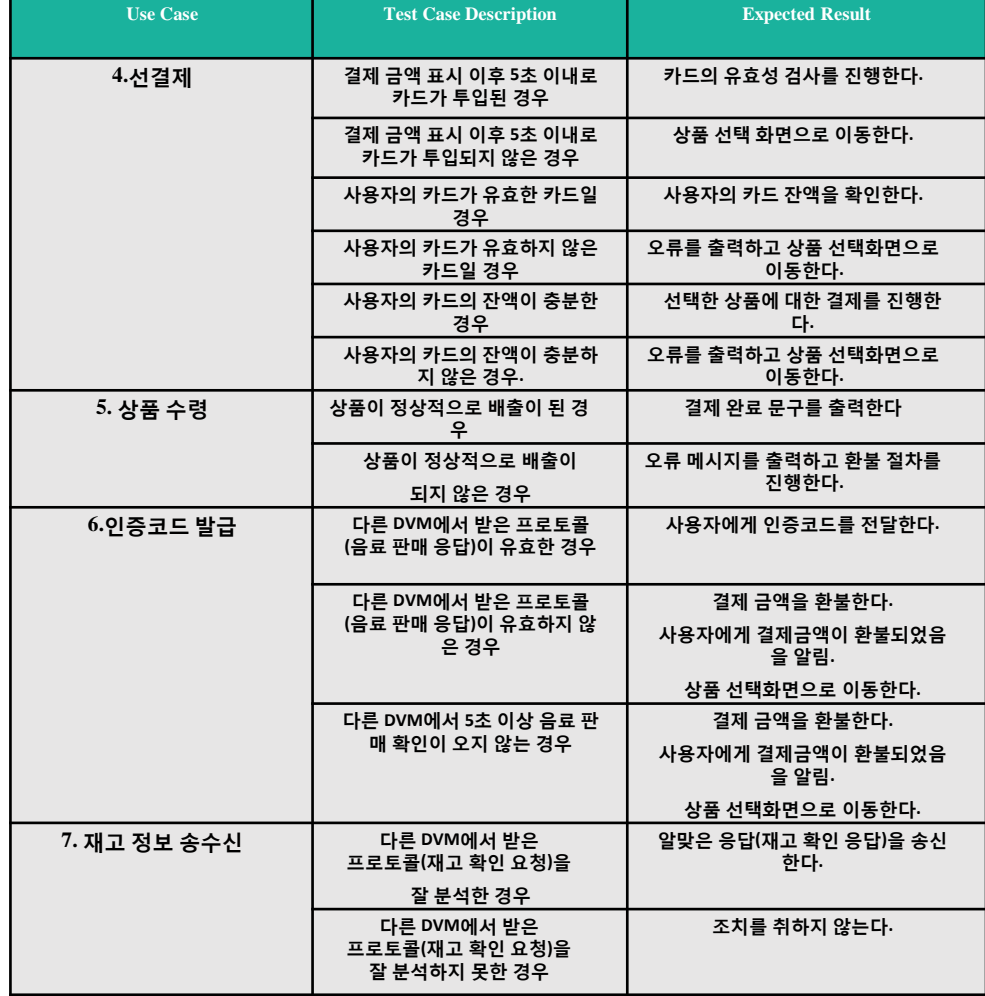

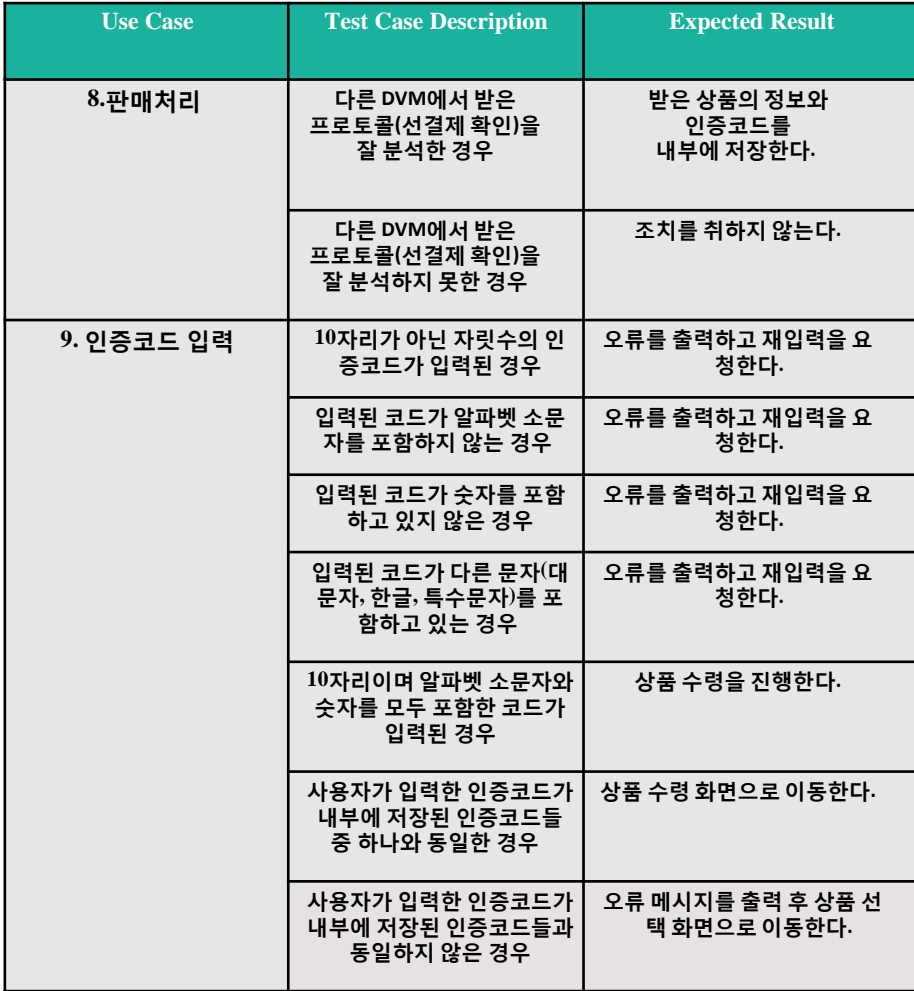

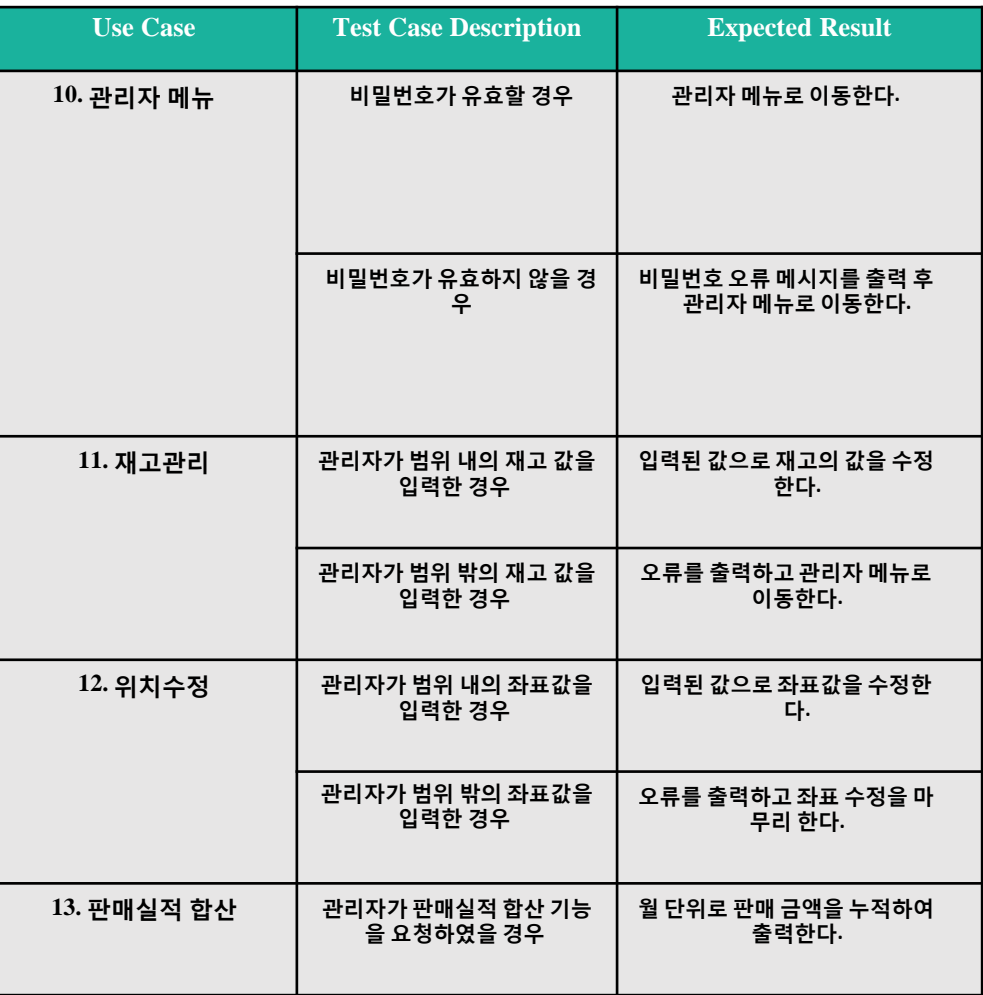

## 7. Traceability analysis

 $\diamondsuit$  7. Traceability analysis

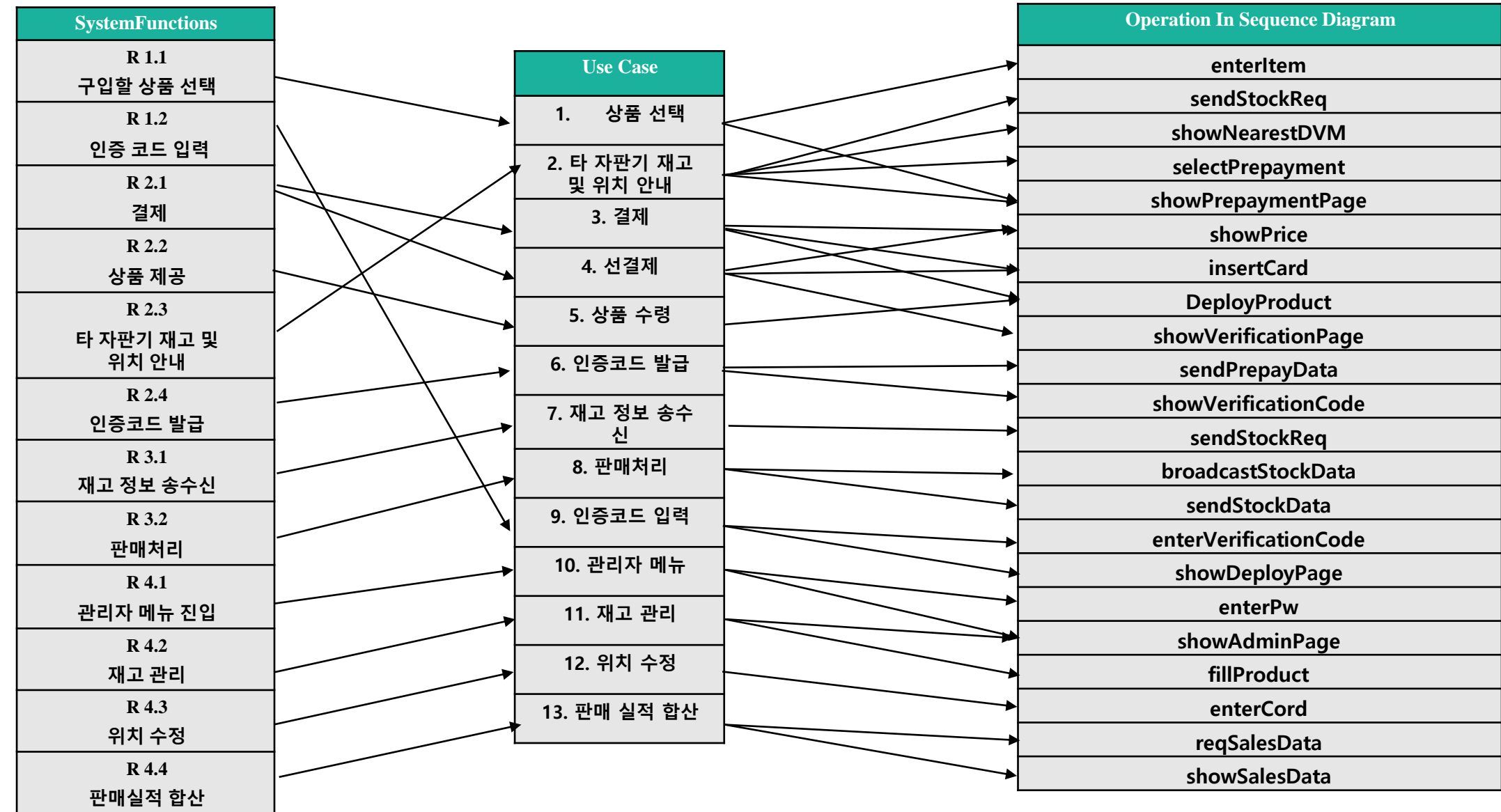

Object-Oriented Development 2022.04.12

# 경청해 주셔서 감사합니다

겍체지향개개발방법론 1팀